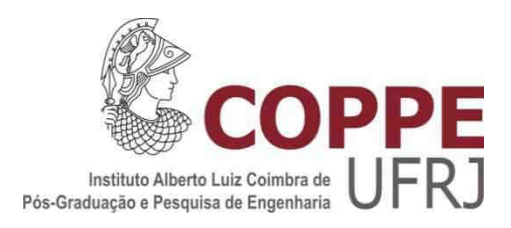

# AVALIAÇÃO EXPERIMENTAL DA ELETROPORAÇÃO CELULAR

Juliana Coronel de Lima Lages

Dissertação de Mestrado apresentada ao Programa de Pós-graduação em Engenharia Biomédica, COPPE, da Universidade Federal do Rio de Janeiro, como parte dos requisitos necessários à obtenção do título de Mestre em Ciências em Engenharia Biomédica.

Orientadores: Alexandre Visintainer Pino Marcio Nogueira de Souza

Rio de Janeiro Agosto de 2011

#### AVALIAÇÃO EXPERIMENTAL DA ELETROPORAÇÃO CELULAR

#### Juliana Coronel de Lima Lages

DISSERTAÇÃO SUBMETIDA AO CORPO DOCENTE DO INSTITUTO ALBERTO LUIZ COIMBRA DE PÓS-GRADUAÇÃO E PESQUISA DE ENGENHARIA (COPPE) DA UNIVERSIDADE FEDERAL DO RIO DE JANEIRO COMO PARTE DOS REQUISITOS NECESSÁRIOS PARA A OBTENÇÃO DO GRAU DE MESTRE EM CIÊNCIAS EM ENGENHARIA BIOMÉDICA.

Examinada por:

Prof. Alexandre Visintainer Pino, D.Sc

Prof. Frederico Caetano Jandre de Assis Tavares, D.Sc.

Prof<sup>a</sup>. Wanda Maria de Almeida von Krüger, Ph.D.

# RIO DE JANEIRO, RJ - BRASIL AGOSTO DE 2011

Lages, Juliana Coronel de Lima

Avaliação Experimental da Eletroporação Celular / Juliana Coronel de Lima Lages. – Rio de Janeiro: UFRJ/COPPE, 2011.

IX, 102 p.: il.; 29,7 cm.

Orientadores: Alexandre Visintainer Pino

Marcio Nogueira de Souza

Dissertação (mestrado) – UFRJ/ COPPE/ Programa de

Engenharia Biomédica, 2011.

Referências Bibliográficas: p. 90-97.

1. Eletroporação. 2. Bactérias. 3. Processamento de Imagens. I. Pino, Alexandre Visintainer, et al. II. Universidade Federal do Rio de Janeiro, COPPE, Programa de Engenharia Biomédica. III. Título.

# Agradecimentos

Eu quero agradecer às pessoas que possibilitaram o desenvolvimento deste trabalho e também àquelas que tornaram os momentos de todo esse processo mais especiais:

Aos meus orientadores Prof. Alexandre Pino e Prof. Marcio Nogueira. Obrigada por terem me recebido no laboratório, por confiarem este projeto a mim e por terem me ensinado tanto. Foi um prazer imenso ser aluna de vocês, apesar de todas as dificuldades inerentes ao início de algo novo.

Ao Prof. Jerson Lima (IBqM/UFRJ) por ceder as bactérias e os plasmídeos, e ao Guilherme Oliveira por ter me ajudado com tudo que precisei.

À Prof<sup>a</sup>. Wanda von Krüger (IBCCF/UFRJ) e à Lívia Barbosa pela contribuição com os experimentos de eletroporação, e por toda a atenção.

Ao Prof. Tito Alves por disponibilizar a utilização dos equipamentos do Laboratório de Bioprocessos (PEQ/COPPE/UFRJ) e a Cândida, Ísis e Cláudia.

À Prof<sup>a</sup>. Helen Ferraz e à Prof<sup>a</sup>. Leda Castilho (PEQ/COPPE/UFRJ), à Prof<sup>a</sup>. Sonia Costa e ao Prof. Mário Alberto (IBqM/UFRJ) pelo apoio com o Certificado de Qualidade em Biossegurança.

Aos funcionários do Programa de Engenharia Biomédica pelas ajudas, especialmente ao Alexandre e à Edna.

Aos professores do Programa de Engenharia Biomédica por terem a capacidade de ensinar tantas coisas em tão pouco tempo e me motivarem a querer saber sempre um pouco mais.

Ao pessoal do LIB, pela companhia, pelas conversas e por terem deixado que eu ocupasse tanto espaço no laboratório.

Gostaria de agradecer ao João Catunda, por me ajudar na oficina mecânica e pelas dicas com as fotografias das placas de Petri, à Mariana Dias, pela parceria nos experimentos e por ter construído o equipamento que possibilitou o surgimento do meu projeto, e ao Thiago Jahn, por ter me acompanhado e me ajudado.

À turma de mestrado de 2009, por terem dividido comigo tantos momentos na sala dos alunos. E ao pessoal das turmas anteriores que nos ajudaram.

Aos amigos Felipe Dalvi, Alcendino Neto, Daniel Morim e Marcelo Nunes, sempre preocupados comigo e dispostos a ajudar a resolver meus problemas. Obrigada pela companhia, vocês fizeram toda a diferença.

Ao Léo, por estar ao meu lado sempre. Se não fosse por você, tudo teria sido mais difícil. Eu não tenho palavras para agradecer o seu carinho e a sua paciência. Você é a melhor parte da minha vida e eu te amo!

Aos meus pais Monica e Mario, por terem se esforçado, por toda a minha vida, com a minha educação. Todas as minhas qualidades eu devo a vocês. Obrigada por tudo. E obrigada pela paciência e pelo apoio especial na etapa final.

À minha irmã e grande amiga Natália, por sempre me apoiar, pela amizade e companheirismo desde que eu me entendo por gente e por ter me dado os sobrinhos mais maravilhosos, que transformaram as nossas vidas e uniram a nossa família ainda mais. Obrigada também por emprestar a sua máquina para os meus experimentos.

E aos meus amigos de sempre, por estarem ao meu lado, dando apoio nos momentos difíceis e torcendo por mim, e pela diversão garantida.

Resumo da Dissertação apresentada à COPPE/UFRJ como parte dos requisitos necessários para a obtenção do grau de Mestre em Ciências (M.Sc.)

### AVALIAÇÃO EXPERIMENTAL DA ELETROPORAÇÃO CELULAR

Juliana Coronel de Lima Lages

Agosto / 2011

Orientadores: Alexandre Visintainer Pino Marcio Nogueira de Souza

Programa: Engenharia Biomédica

A eletroporação é um método muito utilizado para introduzir moléculas em células. Neste trabalho, foram desenvolvidos protocolos para eletroporação de bactérias Escherichia coli utilizando plasmídeos que conferem resistência à ampicilina e, depois, estas foram cultivadas em meio contendo este antibiótico. A eficiência do processo foi determinada pelo número de colônias sobreviventes no meio seletivo e o modelo experimental foi validado utilizando um eletroporador comercial. A eficiência foi máxima quando foram aplicados campos elétricos de 8 kV/cm. Adicionalmente, foram desenvolvidos dois métodos de processamento, baseados na Transformada de Hough, para contagem automática destas colônias. O primeiro converte a imagem original para binária e depois detecta as bordas das colônias utilizando uma operação morfológica, enquanto o segundo detecta diretamente as bordas por meio de filtragem. Ambos foram avaliados utilizando imagens reais e simuladas com até 1000 colônias. A média da razão "contagem automática / manual" das colônias nas imagens reais foi 88% para o primeiro método e 91% para o segundo, e a média da "automática / número de colônias" nas simuladas, 93% e 90,8%. Considerando a faixa de trabalho da maioria dos artigos da área, de até 300 colônias, a média das imagens reais foi 97,4% e 97,9% com correlação entre as contagens de 0,983 e 0,993 e a das simuladas, 97,3% e 96,6% com correlação entre a contagem automática e o número de colônias de 0,999 para ambos os métodos. Os algoritmos desenvolvidos apresentaram resultados compatíveis ou superiores aos dos métodos relatados na literatura.

Abstract of Dissertation presented to COPPE/UFRJ as a partial fulfillment of the requirements for the degree of Master of Science (M.Sc.)

#### EXPERIMENTAL EVALUATION OF CELL ELECTROPORATION

Juliana Coronel de Lima Lages

August / 2011

Advisors: Alexandre Visintainer Pino Marcio Nogueira de Souza

Department: Biomedical Engineering

Electroporation is a widely used method to introduce molecules into cells. In this work, we developed protocols to evaluate the electroporation of Escherichia coli bacteria using plasmids that confer resistance to ampicillin and then the bacteria was grown in medium containing this antibiotic. The efficiency of this process were determined by the number of surviving colonies on the selective medium and the experimental model was validated using a commercial electroporation device. Maximum efficiency occurred when an electric field of about 8 kV/cm was applied. Additionally, two processing methods, based on the Hough Transform, were developed for the automatic counting of these colonies. The first converts the original image to binary and then detects colony edges using a morphological operation while the second directly detects the edges by filtering. Both were evaluated using real and simulated images with up to 1000 colonies. Real images average of the "automatic/ manual count" of the colonies was 88% and 91% in the first and second methods, respectively. Simulated images average of the "automatic count/ number of colonies" was 93% and 90,8%. Considering the working range of 0-300 colonies in most papers in this area, the average of the real images was 97.4% and 97.9% with correlation between the counts of 0.983 and 0.993, and the average of the simulated ones, 97.3% and 96.6% with correlation between automatic count and colonies number of 0,999 for both methods. The algorithms developed and provided similar or better results than those of the methods reported in the literature.

# Sumário

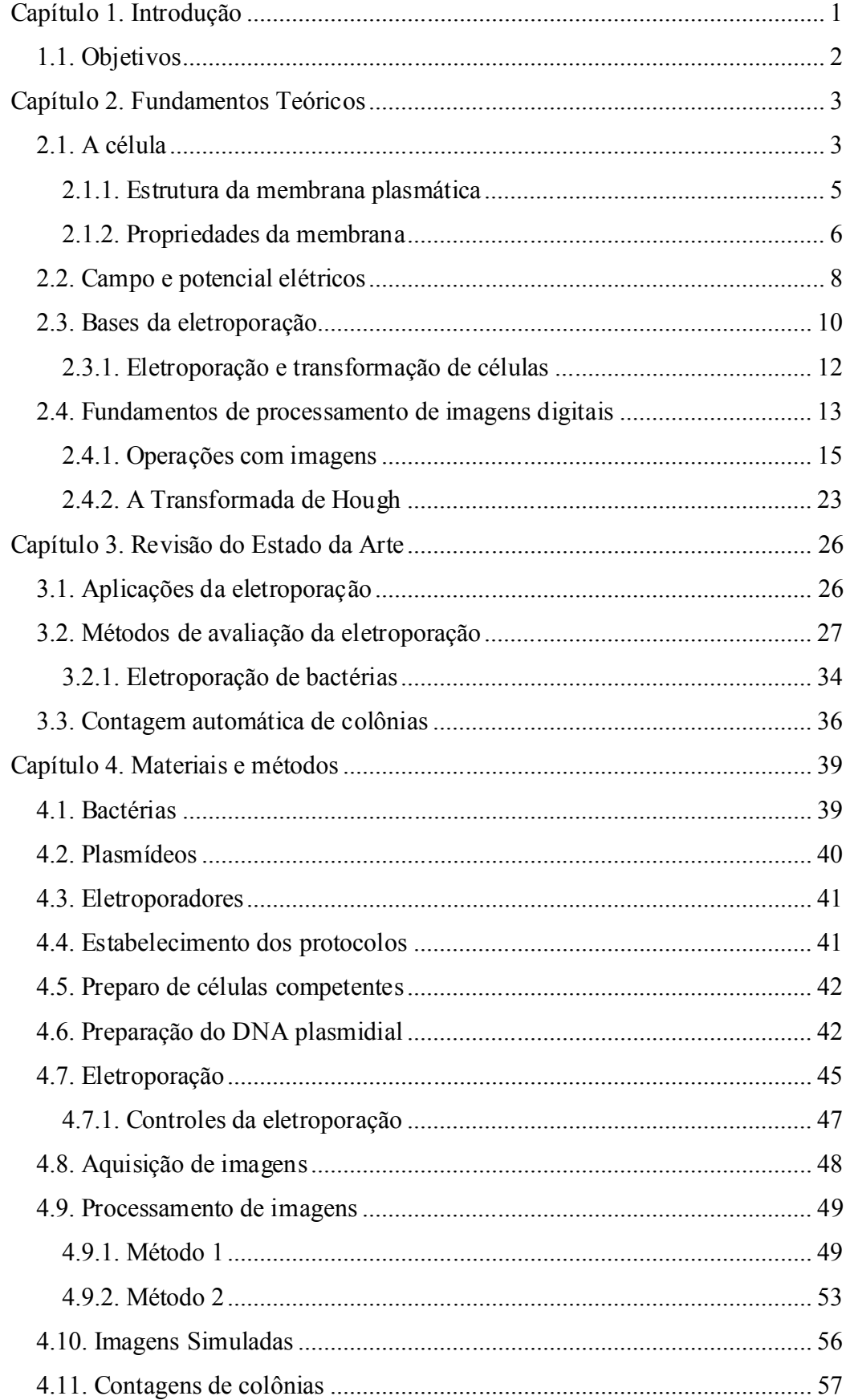

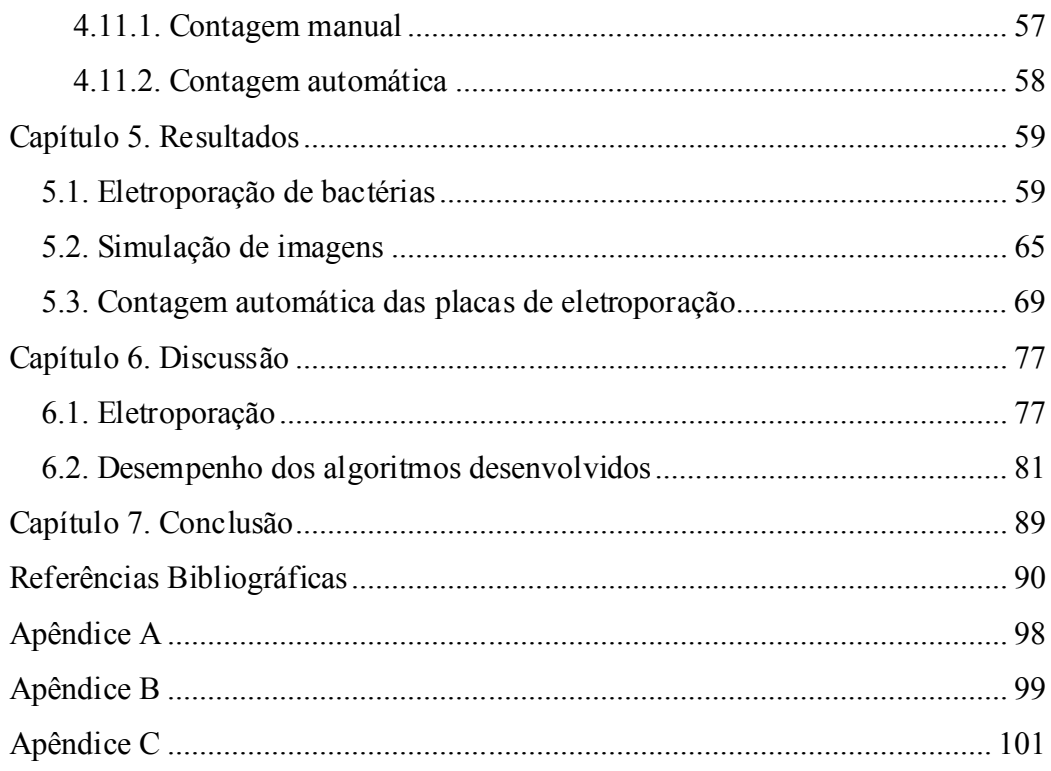

# Capítulo 1. Introdução

A eletroporação é um método que consiste na aplicação de pulsos elétricos a células para aumentar transitoriamente a permeabilidade da membrana plasmática e possui aplicações importantes na área de biotecnologia e na clínica. O processo de permeabilização celular ocorre, pois o campo elétrico aplicado induz mudanças estruturais na membrana que levam à formação de poros hidrofílicos, permitindo a passagem de moléculas que normalmente não conseguem atravessar a barreira imposta pela bicamada lipídica (CHEN et al., 2006; ESCOFFRE et al., 2009).

Desde a sua primeira utilização, em 1982, para introduzir DNA em células de mamíferos (NEUMANN et al., 1982), esta técnica vem sendo usada para possibilitar a entrada de uma grande variedade de moléculas: RNA, proteínas (ROLS, 2006), anticorpos (CHEN et al., 2006), hormônios, analgésicos, anti-inflamatórios (ESCOBAR-CHÁVEZ et al., 2009), entre outros. Para avaliação da eletroporação, diferentes métodos podem ser utilizados, tais como a monitoração da troca, entre as células e o meio extracelular, de moléculas às quais a membrana é impermeável (HE et al., 2006; ROLS e TEISSIÉ, 1998; TEISSIÉ et al., 1999; ZHU et al., 2010), a realização de medidas da condutividade elétrica das membranas celulares (PAVLIN et al., 2005) e de bioimpedância (GLAHDER et al., 2005) para avaliar a permeabilização das células. Também, são utilizados diferentes tipos de plasmídeos (EYNARD et al., 1992; MORITA et al., 2007; ROLS et al., 1992; ROLS e TEISSIÉ, 1998), que são moléculas de DNA comumente usadas como vetores de clonagem, isto é, agentes que carregam um segmento de DNA de interesse (NELSON e COX, 2002) e que podem ser empregadas para acrescentar um determinado fenótipo na célula, por exemplo, por meio da síntese de uma proteína específica.

Neste trabalho, foi utilizado um plasmídeo que confere resistência ao antibiótico ampicilina como ferramenta de estudo do processo de eletroporação. As bactérias Escherichia coli foram submetidas à aplicação de campos elétricos na presença dos plasmídeos de modo que as que foram eficientemente eletroporadas adquiriram resistência a este antibiótico. Após a eletroporação, estas células foram cultivadas em meio contendo ampicilina para selecionar apenas as bactérias resistentes, permitindo, assim, determinar-se a eficiência deste processo.

Para medir a eficiência da eletroporação neste caso, é necessário realizar contagens das colônias de bactérias nas placas de cultura. A contagem manual de células e de colônias celulares é tradicional e comumente utilizada. Porém, é trabalhosa, exige tempo e é suscetível a variações, principalmente, quando há uma grande quantidade de células ou de colônias (CHEN e ZHANG, 2009; HERMAN et al., 1983; LUMLEY et al., 1997). No presente trabalho, foi desenvolvido um programa em Matlab® para contagem automática de colônias de bactérias, baseado na Transformada de Hough (TH), comumente utilizada para reconhecimento de formas geométricas, tais como retas e círculos, em imagens (DUDA e HART, 1972).

# 1.1. Objetivos

O objetivo geral do trabalho foi desenvolver uma estrutura que permitisse a avaliação experimental da eletroporação celular no Laboratório de Instrumentação Biomédica (LIB).

O modelo experimental escolhido foi bactérias e, então, foi montada uma estrutura para cultivo destas células, incluindo os equipamentos e os materiais necessários, e foi realizado o pedido do Certificado de Qualidade em Biossegurança, necessário em projetos que utilizam organismos geneticamente modificados.

Para alcançar o objetivo geral, foram estabelecidos os seguintes objetivos específicos:

- Estabelecimento dos parâmetros de cultivo das bactérias e dos protocolos necessários para a eletroporação destas células;
- Desenvolvimento de um sistema para aquisição das imagens para processamento;
- Desenvolvimento de uma rotina, em Matlab<sup>®</sup> 7.5, para contagem automática de colônias de bactérias;
- Validação do modelo experimental utilizando um eletroporador comercial;
- Avaliação do eletroporador programável em desenvolvimento no LIB.

# Capítulo 2. Fundamentos Teóricos

Esse capítulo se dedica a fornecer as bases para o entendimento do processo de eletroporação. Para tal, é necessário discorrer sobre conceitos fundamentais de biologia celular e de eletricidade. Também, serão apresentados conceitos básicos do processamento de imagens para serem utilizados nos capítulos subsequentes.

# 2.1. A célula

Em 1665, Robert Hooke publicou o trabalho Micrographia, no qual diversas estruturas microscópicas foram descritas pela primeira vez. Neste trabalho, foi mostrado que a cortiça era formada por um grande número de pequenas cavidades, as quais foram denominadas células (GEST, 2005). No entanto, nessa época ainda não se conhecia o significado e a importância de uma célula.

Quase dois séculos após a descoberta das células, em 1838, os pesquisadores Matthias Schleiden e Theodore Schwann desenvolveram a Teoria Celular. Segundo Baluska et al. (2004), esta teoria dizia que as células são as menores unidades da vida, a partir das quais todos os organismos eucarióticos são formados.

O conceito de célula foi aprimorado e, atualmente, é bem descrito na literatura que a célula é a menor unidade de todos os organismos vivos e apresenta a capacidade de replicação independente. Esta característica fundamental de autoduplicação está relacionada com o processo de divisão celular, isto é, em uma determinada etapa do seu desenvolvimento, uma célula se divide e dá origem a duas novas células (ALBERTS et al., 2004).

A maioria dos organismos é formada por uma única célula, como uma bactéria. Há também os organismos multicelulares, formados por um grupo de células. O corpo humano, por exemplo, contém cerca de  $10^{13}$  células humanas, além de aproximadamente  $10^{14}$  células microbianas que constituem a flora normal. Apesar da grande diversidade de organismos unicelulares e multicelulares, todos são gerados a partir da divisão de uma única célula. Por esse motivo, a célula é considerada a menor unidade da vida (ALBERTS et al., 2004).

As células são estruturas delimitadas por uma membrana plasmática, constituída principalmente de moléculas lipídicas e protéicas. O espaço intracelular corresponde ao citoplasma, o qual é preenchido por um fluido denominado citosol e, neste fluido, ficam

imersos os componentes celulares. As estruturas internas das células apresentam diferenças, dependendo da classificação dos organismos vivos em eucariotos ou procariotos (ALBERTS et al., 2004).

As células eucarióticas possuem núcleo, limitado por membrana, no qual se localiza o DNA. Além do núcleo, uma célula eucariótica possui outros compartimentos envoltos por membrana, denominados organelas, que apresentam estruturas e funções distintas. Os animais, as plantas e os fungos são exemplos de organismos formados por células eucarióticas. Muitos eucariotos são unicelulares, como as leveduras, os protozoários e as algas (ALBERTS et al., 2004).

Diferente das células eucarióticas, os procariotos não apresentam núcleo definido. O DNA, assim como outros componentes, se encontra em um único compartimento citoplasmático envolto pela membrana plasmática (Figura 1). Na maioria das espécies, além da membrana, há uma estrutura protetora denominada parede celular (ALBERTS et al., 2004). Os dois grupos de procariotos são as bactérias e as arquebactérias (OREN, 2004).

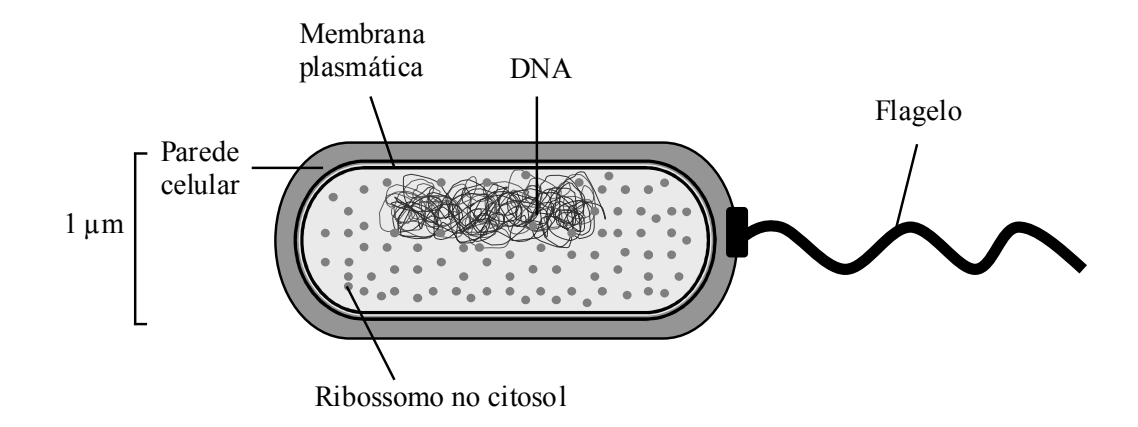

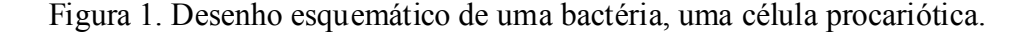

As células eucarióticas, em geral, são maiores e mais complexas que as procarióticas, como pode ser observado na Figura 2.

Apesar da enorme variedade de tipos celulares e das diferenças estruturais entre eles, há características em comum em todas as células, como, por exemplo, a presença da membrana plasmática. Esta estrutura é uma das mais importantes em uma célula, pois mantém as diferenças características entre o citoplasma e o ambiente extracelular, entre outras funções.

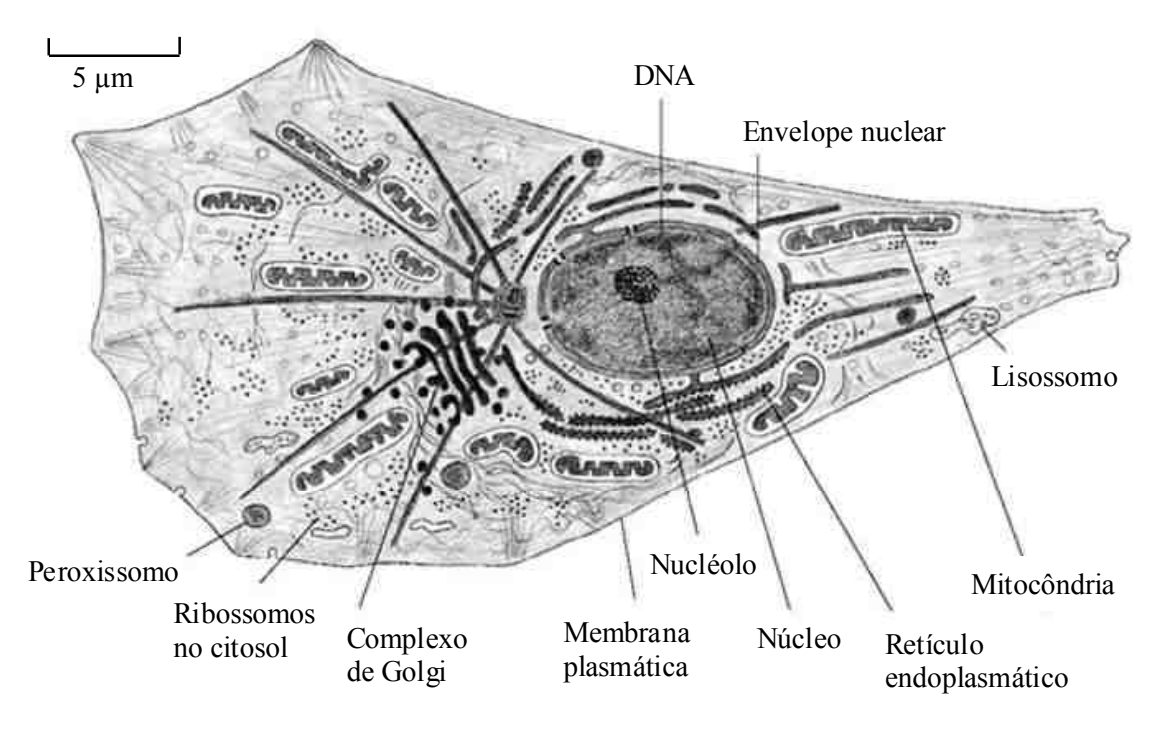

Figura 2. Célula eucariótica. O desenho evidencia as estruturas internas de uma célula animal, que possui diferentes organelas com funções específicas (Copyright © 2002 de Molecular Biology of the Cell por Bruce Alberts et al. Reproduzido com a permissão de Garland Science/Taylor & Francis Books, Inc).

Como o processo de eletroporação, objeto de estudo deste trabalho, induz mudanças estruturais na membrana plasmática (CHEN et al., 2006), é importante descrever algumas propriedades das membranas.

#### 2.1.1. Estrutura da membrana plasmática

A membrana plasmática é uma bicamada lipídica, com espessura aproximada de 5 nm (NEUMANN et al., 1999), na qual estão inseridas as proteínas de membrana (Figura 3). Os lipídios e as proteínas são mantidos unidos principalmente por interações não-covalentes e a maioria destas moléculas se difunde dentro de uma mesma monocamada. Portanto, a membrana é uma estrutura dinâmica, frequentemente descrita como um fluido bidimensional (ALBERTS et al., 2004).

As proteínas se associam à bicamada lipídica de diversas maneiras: atravessando a bicamada (proteínas transmembrana), expostas somente em um lado da bicamada, ligadas por interações não-covalentes com outras proteínas de membrana, por meio de uma ou mais ligações covalentes com cadeias lipídicas, entre outras. São as proteínas que exercem a maioria das funções da membrana plasmática e a forma como elas se ligam à membrana está relacionada com a sua função. Por exemplo, os receptores de superfície,

em geral, são proteínas transmembrana que se ligam a moléculas sinalizadoras no meio extracelular e iniciam uma resposta no outro lado da membrana, gerando sinais intracelulares (ALBERTS et al., 2004). Há casos de receptores que reagem com a molécula sinalizadora ou interagem com um estímulo físico, como os sensores de temperatura na membrana de bactérias (MASCHER et al., 2006). As proteínas transmembrana também são responsáveis pelo transporte de moléculas através da bicamada lipídica (ALBERTS et al., 2004), como será abordado na próxima seção.

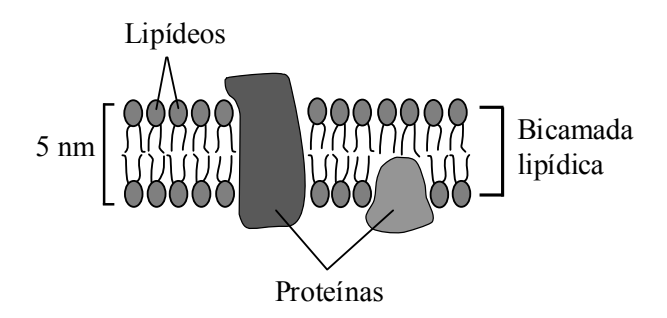

Figura 3. A estrutura da membrana plasmática em duas dimensões.

As principais classes de lipídeos das membranas são os fosfolipídeos, o colesterol e os glicolipídeos. Estes lipídios são moléculas anfipáticas, isto é, possuem uma extremidade hidrofílica (polar) e outra hidrofóbica (apolar). Quando se encontram em um ambiente aquoso, se agrupam espontaneamente em camadas duplas de modo que as suas caudas hidrofóbicas sejam direcionadas para o interior da bicamada e a extremidade hidrofílica fique em contato com a água. Este processo ocorre porque as moléculas hidrofílicas formam interações eletrostáticas favoráveis com as moléculas de água enquanto as hidrofóbicas não o fazem. Assim, a formação de uma bicamada lipídica é energeticamente mais favorável (ALBERTS et al., 2004).

#### 2.1.2. Propriedades da membrana

A bicamada lipídica da membrana plasmática funciona como uma barreira à passagem da maioria das moléculas hidrossolúveis, dado que o seu interior é constituído pelas caudas hidrofóbicas dos lipídeos. O transporte de íons e de pequenas moléculas hidrofílicas através da bicamada é realizado por duas principais classes de proteínas: carreadoras e de canal (ALBERTS et al., 2004).

No primeiro caso, uma molécula específica se liga à proteína carreadora de um lado da membrana, em um sítio de ligação, e é transferida quando ocorrem mudanças

conformacionais na proteína que expõem o determinado sítio ao outro lado da membrana (Figura 4). Algumas proteínas são acopladas a uma fonte de energia para transportar o soluto contra o seu gradiente eletroquímico (ALBERTS et al., 2004).

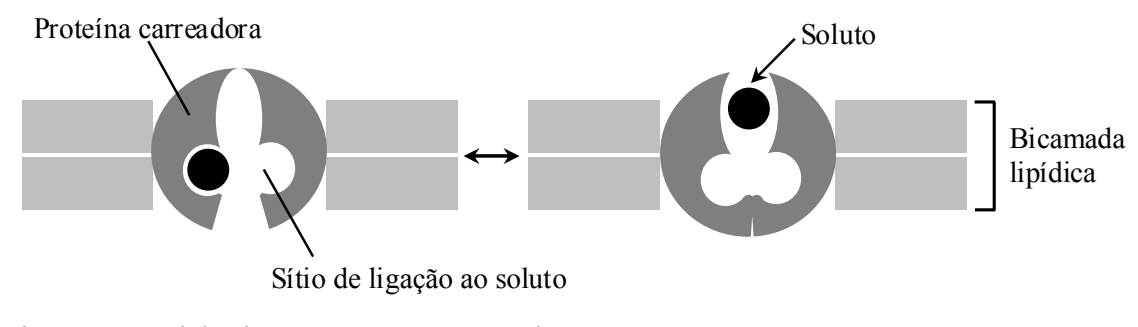

Figura 4. Modelo de uma proteína carreadora.

As proteínas de canal formam poros hidrofílicos através da bicamada lipídica, os quais permitem a passagem de solutos específicos, geralmente íons, a favor do seu gradiente eletroquímico (Figura 5). Assim, o transporte realizado pelas proteínas de canal é sempre passivo, enquanto que o transporte por carreadores pode ser passivo ou ativo (ALBERTS et al., 2004).

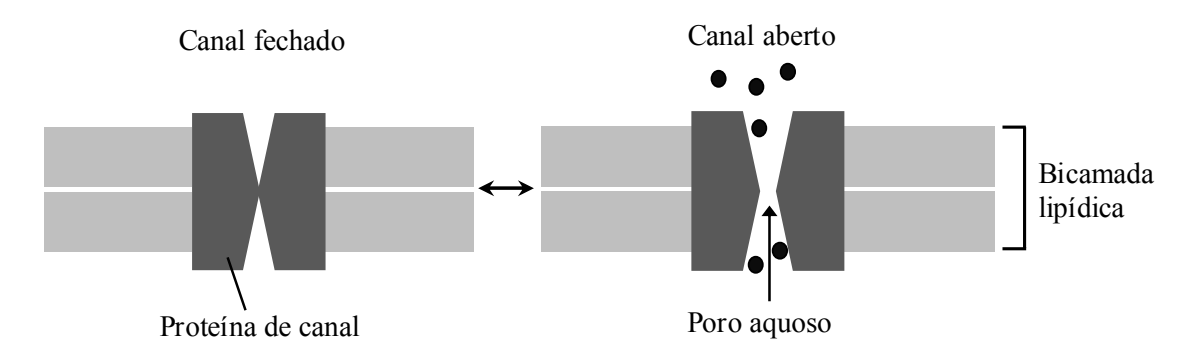

Figura 5. Proteína de canal. A formação do poro hidrofílico, através do qual há difusão dos solutos, ocorre apenas quando o canal está aberto.

A troca de solutos específicos entre a célula e o meio extracelular, através da membrana plasmática, é importante para regular a diferença de concentração dos solutos entre os dois meios. Devido à atividade das proteínas de membrana, são estabelecidos gradientes eletroquímicos através da bicamada lipídica, os quais são fundamentais para desencadear muitos processos, como, por exemplo, a produção de adenosina trifosfato (ATP) celular (ALBERTS et al., 2004).

Um conceito importante, relacionado com os mecanismos de transporte, é o de potencial de membrana. Este potencial elétrico é gerado quando íons são transportados

através da membrana plasmática de modo que resulte em uma diferença no número de íons positivos e negativos entre os dois lados da membrana e, consequentemente, diferença na carga elétrica (Figura 6). Uma pequena diferença em quantidade de cargas é suficiente para causar mudança na diferença de potencial através da membrana (ALBERTS et al., 2004).

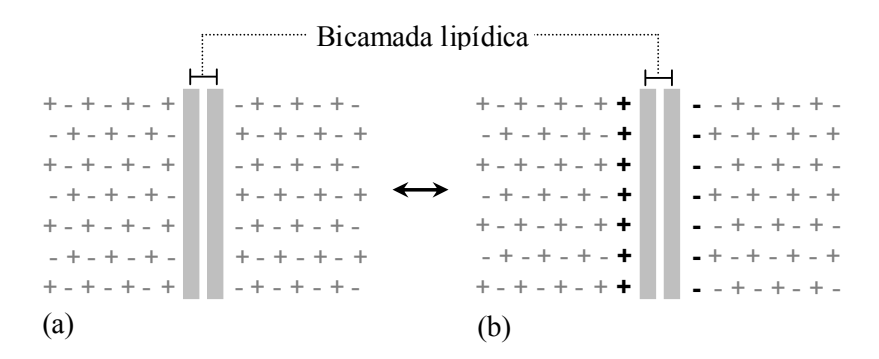

Figura 6. Geração de um potencial de membrana. Em (a), o potencial é zero, pois o número de cargas é igual nos dois lados da membrana. Quando íons cruzam a bicamada, como mostrado em (b), é gerado um potencial de membrana diferente de zero.

O potencial de membrana da célula pode ser alterado por determinados processos, tais como, por exemplo, a abertura ou o fechamento de canais iônicos (ALBERTS et al., 2004) e a eletroporação (GEHL, 2003), conforme será visto adiante (Seção 2.3).

#### 2.2. Campo e potencial elétricos

Os mecanismos da eletroporação relacionam-se com a interação entre membranas biológicas e o campo elétrico ao qual são submetidas (CHANG et al., 1992). Portanto, é importante compreender o que é campo elétrico e os conceitos inseridos nesta definição.

Segundo Smith e Cooper (1964), qualquer região em que forças elétricas possam ser detectadas é denominada campo elétrico. O módulo de uma força elétrica pode ser definido pela Lei de Coulomb (Equação 1):

$$
F = k \cdot \frac{QI \cdot Q2}{r^2} \tag{1}
$$

Nesta equação,  $F \neq 0$  módulo da força entre duas cargas  $QI \neq Q2$ , r é a distância entre elas e k é uma constante que depende das unidades de medida das variáveis (SMITH e COOPER, 1964).

Assim, o campo elétrico pode ser entendido como um campo de força gerado por cargas elétricas. A intensidade de um campo elétrico  $(E)$  em qualquer ponto é dada pela Equação 2,

$$
E = \frac{F}{q}
$$
 (2)

na qual  $F \notin \mathfrak{g}$  módulo da força que age em uma pequena carga de prova q. Quando há muitas cargas em uma região, a força em qualquer uma delas é igual à soma das forças que cada uma das outras cargas exerce na primeira independentemente (SMITH e COOPER, 1964).

O campo elétrico é representado por linhas de força, as quais são desenhadas de forma que a tangente em cada ponto forneça a direção do campo elétrico no ponto. A disposição das linhas de força depende da polaridade e da quantidade de cargas, mas o sentido é sempre partindo das cargas positivas para as negativas, como no exemplo da Figura 7 (SMITH e COOPER, 1964).

Outro conceito importante é o de potencial elétrico, definido pela Equação 3, em que P é o potencial em um ponto,  $\tau$  é o trabalho necessário para mover uma pequena carga de prova q de um ponto no infinito para o ponto considerado.

$$
P = \frac{\tau}{q} \tag{3}
$$

A unidade de potencial é Joule (J) por Coulomb (C), isto é, Volt (V). Da mesma forma, a diferença de potencial entre dois pontos é o trabalho por unidade de carga necessário para mover uma pequena carga de prova de um ponto para outro (SMITH e COOPER, 1964).

Quando há duas placas paralelas carregadas, sendo uma positivamente e a outra negativamente, o campo elétrico tem magnitude e direção constantes e é denominado uniforme. É importante destacar que o campo elétrico é uniforme se a placa for considerada infinita. Caso contrário, o campo deixa de ser uniforme nas extremidades das placas, onde as linhas de força se curvam (Figura 7). No caso do campo elétrico uniforme, a sua intensidade  $(E)$  é definida pela Equação 4, em que  $V$  é a diferença de potencial entre as placas e d é a distância entre elas (SMITH e COOPER, 1964).

$$
E = \frac{V}{d} \tag{4}
$$

Durante a eletroporação, um campo elétrico é obtido quando uma diferença de potencial é aplicada entre dois eletrodos (TEISSIÉ et al., 1999), no meio dos quais se

encontram as células que serão eletroporadas. Tradicionalmente, os eletrodos são do tipo placas paralelas e o campo elétrico gerado é uniforme, de modo que a intensidade deste campo pode ser descrita pela Equação 4 (HUANG e RUBINSKY, 1999; PUC et al., 2004).

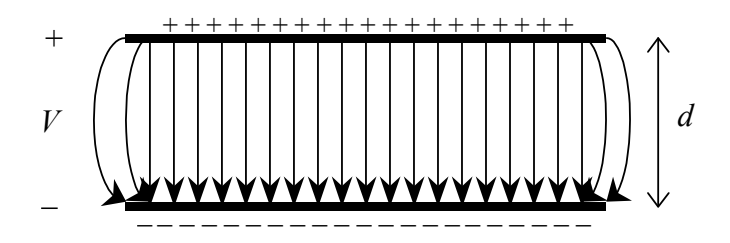

Figura 7. Campo elétrico entre duas placas paralelas carregadas, sendo V a diferença de potencial e d a distância entre elas.

#### 2.3. Bases da eletroporação

Quando células são submetidas a pulsos elétricos, ocorre um aumento transitório da permeabilidade das membranas a moléculas presentes no meio extracelular e este fenômeno é denominado eletroporação ou eletropermeabilização. Esta técnica é utilizada em uma grande variedade de células, eucarióticas ou procarióticas: de mamíferos, incluindo humanas; de plantas; bactérias; leveduras; entre outras (CHANG et al., 1992).

Podem ser usados pulsos elétricos com amplitude, duração e frequência variadas, dependendo do tipo celular utilizado e das características físico-químicas das moléculas que serão introduzidas na célula. Além dos parâmetros do campo elétrico, as condições de cultivo celular variam conforme a célula que será utilizada (CHANG et al., 1992).

Com relação aos mecanismos envolvidos no aumento da permeabilidade celular, o processo tradicionalmente descrito na literatura é que o campo elétrico gerado durante a eletroporação causa o aparecimento de poros aquosos ou hidrofílicos na membrana, os quais possibilitam a entrada de moléculas específicas nas células (CHEN et al., 2006; JI et al., 2006; NEUMANN et al., 1982; YUAN, 2007). Apesar da dificuldade em se detectar os poros, devido ao seu tamanho e à rapidez do processo, já foi possível efetuar a sua observação em hemácias por meio de microscopia eletrônica (CHANG e REESE, 1990).

O processo de formação de poros pode ser dividido em três principais etapas: a formação e o fechamento de poros muito pequenos nos primeiros microssegundos a milissegundos; a rápida expansão de alguns destes poros nos milissegundos seguintes e o

fechamento dos mesmos, que varia de segundos a minutos após a aplicação do pulso elétrico (CHANG et al., 1992).

Esta dinâmica de abertura e fechamentos dos poros é importante, pois está diretamente relacionado com a viabilidade das células após a eletroporação. Quando os poros formados são transitórios, a eletroporação é dita reversível e grande parte das células sobrevive. Se o processo de abertura dos poros for muito longo ou se não houver fechamento dos poros, há morte celular e a eletroporação é denominada irreversível (AGARWAL et al., 2009).

É bem descrito na literatura que a entrada de pequenas moléculas nas células, após a aplicação dos campos elétricos, ocorre através dos poros formados por meio de processos como difusão, eletroforese e eletrosmose. Entretanto, os mecanismos relacionados com a permeabilização da membrana ainda não foram completamente elucidados. O processo de introdução de macromoléculas, como o DNA, é muito mais complexo que os mecanismos citados anteriormente e envolve outras etapas além da permeabilização da membrana: migração do DNA em direção à membrana, interação DNA/membrana, entrada no citoplasma e, no caso de células eucarióticas, migração até o núcleo e passagem através do envelope nuclear. Entretanto, pouco se sabe sobre os detalhes relacionados a essas etapas (ESCOFFRE et al., 2009; ROSAZZA et al., 2011; WU e YUAN, 2011).

Trabalhos recentes mostraram que a internalização do complexo DNA/membrana em células de mamíferos ocorre via endocitose (ROSAZZA et al., 2011; WU e YUAN, 2011), que pode ser definida como o processo por meio do qual as células eucarióticas incorporam substâncias do meio extracelular. Neste processo, a membrana plasmática engloba o material e este é internalizado em uma vesícula delimitada por membrana (ALBERTS et al., 2004). É importante ressaltar que ainda são necessários mais estudos nesta área para entendimento dos mecanismos de regulação desta e demais etapas do processo de internalização do DNA na eletroporação.

Outro ponto relevante do processo de eletroporação é a modulação do potencial das membranas celulares. O campo elétrico gerado altera a diferença de potencial da membrana, como descrito pela Equação 5:

$$
\Delta V = f(\lambda_i) \cdot g(r) \cdot E \cdot \cos(\phi) \tag{5}
$$

Em que  $\Delta V$  é a diferença de potencial na membrana, E é a intensidade do campo elétrico aplicado e  $\phi$  é o ângulo entre o ponto considerado na membrana e a direção do campo

elétrico, conforme exemplificado na Figura 8. A expressão  $\Delta V$  também é função das condutividades  $\lambda_i$  da membrana, do citoplasma e do meio extracelular e, do raio r da célula (CHANG et al., 1992; GEHL, 2003).

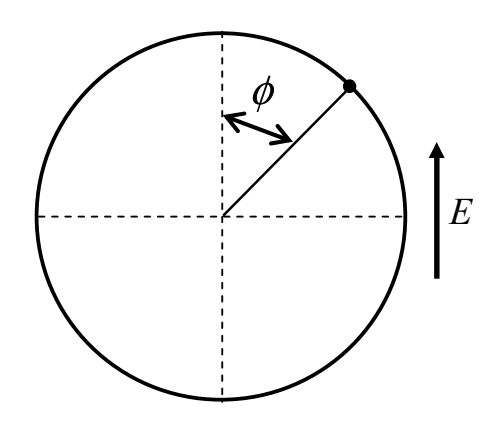

Figura 8. Desenho de uma célula, mostrando o ângulo  $\phi$ e a direção do campo elétrico E, indicado pela seta.

Como o ângulo  $\phi$  varia com o ponto analisado na membrana, o potencial de membrana induzido não é uniforme em toda a superfície celular e, consequentemente, o processo de permeabilização da célula também não é. Segundo Gehl (2003), este processo se inicia no polo da célula voltado para o eletrodo positivo e, depois, ocorre no polo voltado para o negativo.

Foi descrito que, no primeiro polo, são formados poros menores, mas em maior quantidade, enquanto que, no segundo polo, os poros são maiores e em menor número. Deste modo, as moléculas maiores entram na célula principalmente no polo voltado para o eletrodo negativo. Adicionalmente, foi reportado que a área da membrana permeabilizada (ou a extensão da eletroporação) é maior no polo voltado para o eletrodo positivo e o grau de permeabilização é maior no outro polo. (GEHL, 2003). Essas propriedades foram demonstradas em experimentos práticos (GABRIEL e TEISSIÉ, 1997; TEKLE et al., 1994) e por meio de simulação computacional (KRASSOWSKA e FILEV, 2007).

## 2.3.1. Eletroporação e transformação de células

A eletroporação é usada em diversas aplicações, como será visto adiante, na Seção 3.1 (Capítulo 3). Contudo, para o entendimento de parte destes trabalhos, é necessário definir determinados conceitos de bioquímica, como os apresentados a seguir.

Na área de eletroporação, utilizam-se diferentes tipos de plasmídeos (CHANG et

al., 1992), que são moléculas de DNA, lineares ou circulares, existentes em diferentes células, como bactérias, leveduras, de fungos e de plantas (MEINHARDT et al., 1997). Os plasmídeos são comumente utilizados na área de engenharia genética como vetores de clonagem, isto é, agentes que carregam um segmento de DNA de interesse. Os plasmídeos, carregando o DNA de interesse, podem ser introduzidos artificialmente em uma célula, onde ocorre a expressão dos genes adquiridos. Este procedimento pode ser utilizado, por exemplo, para síntese de uma proteína específica (NELSON e COX, 2002).

O processo de introdução de um DNA exógeno em uma célula, utilizando plasmídeos ou outros vetores de clonagem, é denominado transformação. Para que isto ocorra, as células precisam ser submetidas a algum procedimento que as torne competentes para receber as moléculas de DNA, como a eletroporação ou o choque térmico, e as células que recebem o material genético são denominadas transformantes (NELSON e COX, 2002). Nesta dissertação, somente o primeiro método foi utilizado para transformação de bactérias.

A transformação de células não ocorre somente de maneira induzida, conforme discutido anteriormente. Há trabalhos que descrevem um estado fisiológico que ocorre naturalmente e possibilita a captura de moléculas de DNA do meio extracelular (CHEN e DUBNAU, 2004; DUBNAU, 1999; SOBUE et al., 2011). Este assunto, contudo, não será discutido, pois não é objeto de estudo do presente trabalho.

## 2.4. Fundamentos de processamento de imagens digitais

A área de processamento de imagens digitais abrange uma grande variedade de aplicações. Segundo Gonzalez e Woods (2002), a primeira data da década de 60, quando as primeiras imagens da Lua tiradas por uma sonda espacial foram transmitidas para a Terra e processadas por um computador para corrigir vários tipos de distorção da imagem.

Desde as primeiras aplicações em programas espaciais, o processamento de imagens tem sido utilizado na medicina, arqueologia, astronomia, indústria, pesquisas científicas, entre outros (GONZALEZ e WOODS, 2002). No presente trabalho, este processamento foi utilizado para contagem automática de colônias de bactérias cultivadas em placas de Petri após os experimentos de eletroporação. Assim, neste capítulo, será abordada apenas uma parte dos conceitos de processamento de imagens, necessários para o entendimento dos trabalhos da área, que serão discutidos no Capítulo 3 (Seção 3.3).

O conceito de imagem, segundo Gonzalez e Woods (2002), é de uma função bidimensional  $f(x, y)$ , em que x e y são coordenadas espaciais, e a amplitude desta função em qualquer ponto representa o brilho ou os níveis de cinza da imagem naquele ponto, para uma imagem monocromática. No caso de uma imagem colorida, os conceitos são mais complexos e estas diferenças serão comentadas no final da seção.

Uma imagem é digital quando  $x, y$  e f possuem valores discretos, ou seja, uma imagem digital é uma função  $f(x, y)$  discretizada em coordenadas espaciais e em brilho. Assim, para converter uma imagem contínua em digital, é necessário amostrar a função  $f(x, y)$  em coordenadas e em amplitude. O processo de digitalizar os valores das coordenadas é denominado amostragem e o de digitalizar os valores de amplitude, quantização. O resultado destes dois procedimentos pode ser observado no exemplo a seguir. Na Figura 9, são exibidas uma imagem contínua (a), esta imagem após amostragem (b) e a imagem amostrada após quantização (c) utilizando uma escala de cinza com 16 níveis. A amostragem e a quantização são importantes, pois o número de amostras e os níveis de cinza utilizados determinam a qualidade de uma imagem digital (GONZALEZ e WOODS, 2002).

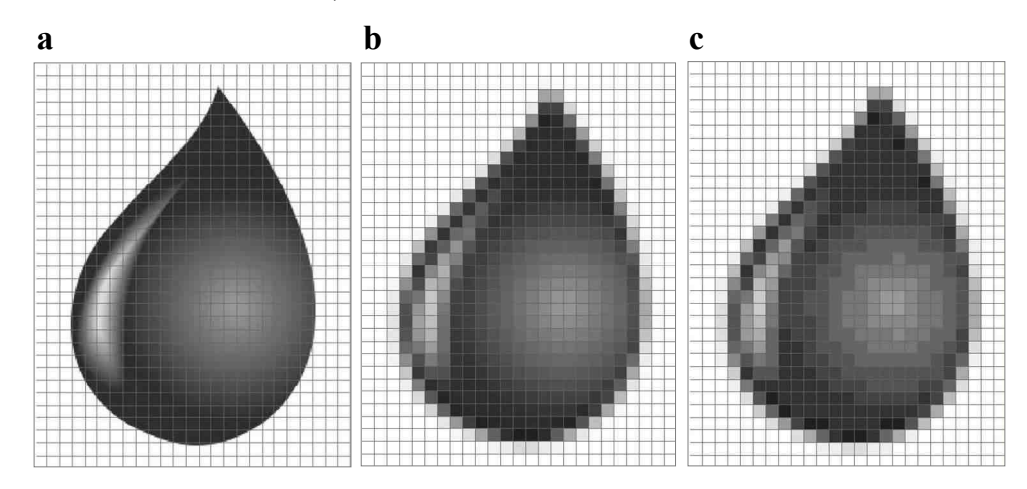

Figura 9. Conversão de uma imagem continua em digital, após amostragem (b) e quantização (c). Adaptado de Water Drop - OpenClipArt (2006).

Uma imagem digital possui um número finito de elementos e cada um possui uma posição e um valor. Estes elementos são denominados pixels (aglutinação de picture elements, isto é, elementos de figura). Então, uma imagem digital pode ser considerada como sendo uma matriz cujos índices de linhas e colunas identificam um ponto na imagem e o correspondente valor do elemento da matriz, o pixel, identifica o nível de cinza naquele ponto (GONZALEZ e WOODS, 2002).

As definições dadas anteriormente foram baseadas nas propriedades de uma

imagem monocromática, isto é, uma imagem de intensidade, cujo tamanho pode ser representado por  $m \times n$ , sendo m o número de linhas e n o número de colunas desta matriz. A imagem utilizada no exemplo anterior também é monocromática e em tons de cinza.

Uma imagem colorida, entretanto, é usualmente composta por três matrizes de mesmo tamanho (imagem de tamanho  $m \times n \times 3$ ), como ocorre no caso de uma imagem RGB (do inglês Red Green Blue). Nesse tipo de imagem, por exemplo, cada matriz corresponde às cores primárias vermelho, verde e azul, que, quando combinadas, reproduzem as demais cores. Cada pixel da imagem possui, portanto, a informação resultante da combinação dos três valores provenientes das matrizes R, G e B (GONZALEZ e WOODS, 2002). Neste trabalho, não foram utilizadas imagens coloridas para o processamento, portanto, esse assunto não será aprofundado.

#### 2.4.1. Operações com imagens

Há diferentes técnicas de processamento de imagens, que possibilitam que os mais variados resultados pretendidos sejam obtidos. Entre elas, parte dos procedimentos para realce de imagens e determinadas operações morfológicas serão descritos a seguir, e um método para detecção de formas geométricas em imagens será descrito na próxima seção.

Para o realce de imagens, são utilizados métodos tanto no domínio do espaço, que atuam diretamente nos pixels da imagem, quanto no domínio da frequência, dado que uma função  $f(x, y)$  pode ser representada por senos e cossenos de várias frequências. Também, são utilizadas técnicas baseadas na combinação destes dois métodos (GONZALEZ e WOODS, 2002). Contudo, nesta dissertação, somente os métodos no domínio do espaço serão abordados.

Os métodos no domínio do espaço podem ser determinados pela expressão:

$$
g\left(x, y\right) = T\left[f\left(x, y\right)\right] \tag{6}
$$

na qual  $f(x, y)$  é a imagem de entrada,  $g(x, y)$  é a imagem processada e T é um operador, que atua em alguma vizinhança de  $(x, y)$  na imagem  $f(x, y)$ , ou em um conjunto de imagens de entrada. A *vizinhança-de-*4 de um pixel p localizado na posição  $(x, y)$  é composta por pixels horizontais e verticais cujas coordenadas são (x+1, y), (x-1, y), (x, y+1), (x, y-1). Estes elementos são denominados 4-vizinhos e a notação deste conjunto é  $N_4(p)$ . Há também os vizinhos diagonais,  $N_D(p)$ , cujas coordenadas são  $(x+1, y+1)$ ,  $(x+1, y-1)$ ,  $(x-1, y+1)$ ,  $(x-1, y-1)$ . Os 4-vizinhos e os vizinhos diagonais

compõem os 8-vizinhos, denotados por  $N_8(p)$ . Um detalhe importante é que alguns desses pixels vizinhos podem estar localizados fora da imagem, caso (x, y) corresponda a um pixel da borda (GONZALEZ e WOODS, 2002).

Para realizar a operação T, são utilizadas subimagens, quadradas ou retangulares na maioria das vezes, e centralizadas em (x, y), como no exemplo a seguir (Figura 10). Estas subimagens podem ser chamadas de filtros, máscaras, entre outras denominações. Um filtro é uma matriz de duas dimensões que pode ter qualquer tamanho, mas, usualmente, é pequena, como a matriz 3 x 3 do exemplo. Esta matriz pode ter diferentes coeficientes, os quais determinam o tipo de operação que vai ser aplicada à vizinhança dos pixels. No processo de filtragem, o filtro é movido pixel a pixel e a operação T é aplicada em cada posição (x, y). A resposta ao filtro é calculada em cada um destes pontos para gerar a imagem processada g (x, y) (GONZALEZ e WOODS, 2002).

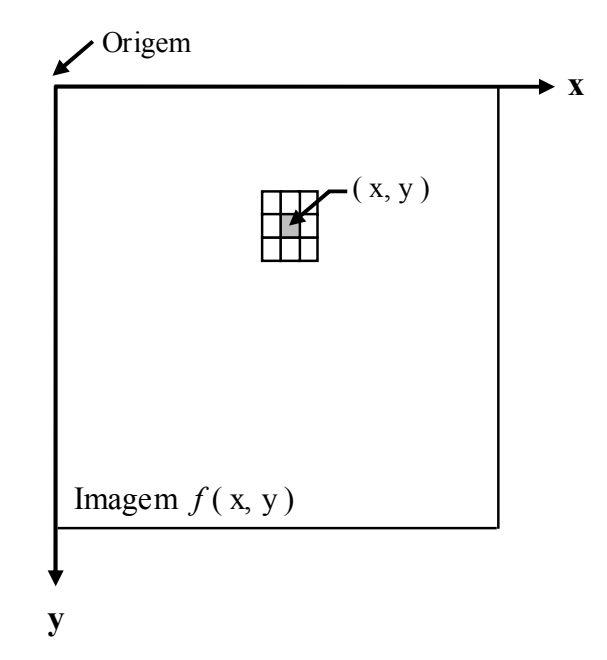

Figura 10. Aplicação de um filtro 3 x 3 na vizinhança do pixel localizado em (x, y).

Há duas principais classes de filtragem no domínio do espaço. Os filtros de suavização são utilizados para reduzir ruídos ou detalhes irrelevantes em uma imagem. Para redução de ruído, são utilizados, por exemplo, filtros que calculam a média ou a mediana dos valores em níveis de cinza da imagem. Os filtros de aguçamento são usados para realçar detalhes em uma imagem e são baseados na diferenciação, ou seja, na operação de encontrar a derivada de uma função. Estes filtros enfatizam bordas e outras descontinuidades, incluindo ruídos, e reduzem o realce de áreas cujos valores de níveis de cinza variam suavemente (GONZALEZ e WOODS, 2000).

Entre os diversos filtros de aguçamento utilizados para realçar contornos em imagens digitais, será apresentado o Sobel, pois foi o filtro escolhido neste trabalho para detectar as bordas das colônias de bactérias. Este filtro é um operador de diferenciação que é implementado utilizando derivadas de 1<sup>ª</sup> ordem. As derivadas de função digital são definidas em termos de diferenças, pois, em uma imagem digital, os valores são finitos e, consequentemente, a máxima variação possível dos níveis de cinza também é finita, e a menor distância na qual esta variação pode ocorrer é entre pixels adjacentes. A Equação 7 define a derivada de  $1^a$  ordem de uma função  $f(x)$  em termos de diferenças (GONZALEZ e WOODS, 2002).

$$
\frac{\partial f}{\partial x} \approx \frac{f(x+1) - f(x)}{\Delta x} \tag{7}
$$

Como a menor variação em distância possível vale 1 (no caso da Equação 87,  $\Delta x = 1$ ), a equação pode ser reescrita conforme representado na Equação 8. Nestas equações, foi utilizada a notação de derivada parcial para manter a mesma notação das equações que serão apresentadas a seguir, utilizadas para imagens. Neste caso, são usadas derivadas parciais nos 2 eixos espaciais visto que uma imagem digital é definida como uma função de duas variáveis (GONZALEZ e WOODS, 2002).

$$
\frac{\partial f}{\partial x} \approx f(x+1) - f(x) \tag{8}
$$

O filtro Sobel, assim como outros filtros, calcula o gradiente de uma imagem de intensidade para detecção de bordas. Para uma função  $f(x, y)$ , o gradiente de f nas coordenadas (x, y) é definido na Equação 9 e a sua magnitude, na Equação 10. Como o esforço computacional para implementar a Equação 10 é grande, é comumente utilizada uma aproximação da magnitude do gradiente, dada pela Equação 11 (GONZALEZ e WOODS, 2002).

$$
\nabla f = \begin{bmatrix} Gx \\ Gy \end{bmatrix} = \begin{bmatrix} \frac{\partial f}{\partial x} \\ \frac{\partial f}{\partial y} \end{bmatrix}
$$
 (9)

$$
|\nabla f| = [Gx^2 + Gy^2]^{1/2}
$$
 (10)

17

$$
|\nabla f| \approx |Gx| + |Gy| \tag{11}
$$

Para explicar como estas equações podem ser aplicadas em uma imagem, será utilizada a mesma notação usada por Gonzalez e Woods (2002) para representar os pontos em uma região de tamanho 3x3 na imagem (Figura 11). O gradiente, por exemplo, no ponto z<sub>5</sub>, calculado utilizando a Equação 8, resulta em:  $G_x = (z_6 - z_5) e G_y = (z_8 - z_5)$ .

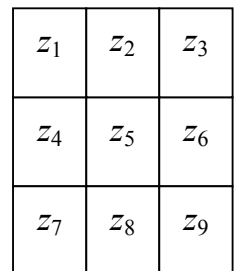

Figura 11. Região 3x3 de uma imagem, na qual os pontos z representam os níveis de cinza.

O gradiente também pode ser calculado utilizando máscaras de tamanho 3x3, como as da Figura 12, denominadas operadores de Sobel. Estas máscaras são usadas para calcular o gradiente no centro da região  $(z_5)$  de acordo com a Equação 12 (GONZALEZ e WOODS, 2002). Na prática, o filtro é aplicado em toda a imagem, calculando o gradiente na vizinhança de cada um dos pixels. Os pontos nos quais o gradiente é máximo correspondem às bordas da imagem. O resultado da aplicação do filtro Sobel a uma imagem pode ser observado na Figura 13.

| $-1$ | $\boldsymbol{0}$ |   | $-1$             | $-2$             | $-1$             |
|------|------------------|---|------------------|------------------|------------------|
| $-2$ | $\boldsymbol{0}$ | 2 | $\boldsymbol{0}$ | $\boldsymbol{0}$ | $\boldsymbol{0}$ |
| $-1$ | $\boldsymbol{0}$ |   |                  | 2                |                  |

Figura 12. Operadores de Sobel usados para calcular o gradiente de intensidade. A máscara da esquerda é utilizada para calcular  $G_x$  e a da direita, para calcular  $G_y$ .

$$
\nabla f \approx \left| (z_3 + 2 \cdot z_6 + z_9) - (z_1 + 2 \cdot z_4 + z_7) \right|
$$
  
+ 
$$
\left| (z_7 + 2 \cdot z_8 + z_9) - (z_1 + 2 \cdot z_2 + z_3) \right|
$$
 (12)

Nesse processo, a diferença entre a  $3^a$  e a  $1^a$  coluna da região  $3x3$  da imagem aproxima a derivada na direção de x, enquanto que a diferenca entre a  $3<sup>a</sup>$  e a  $1<sup>a</sup>$  linha da região 3x3 da imagem aproxima a derivada na direção de y. É importante destacar que os coeficientes de ambas as máscaras somam zero, para que em uma região com níveis de cinza constante, a resposta ao filtro seja zero, como esperado para um operador de diferenciação (GONZALEZ e WOODS, 2002).

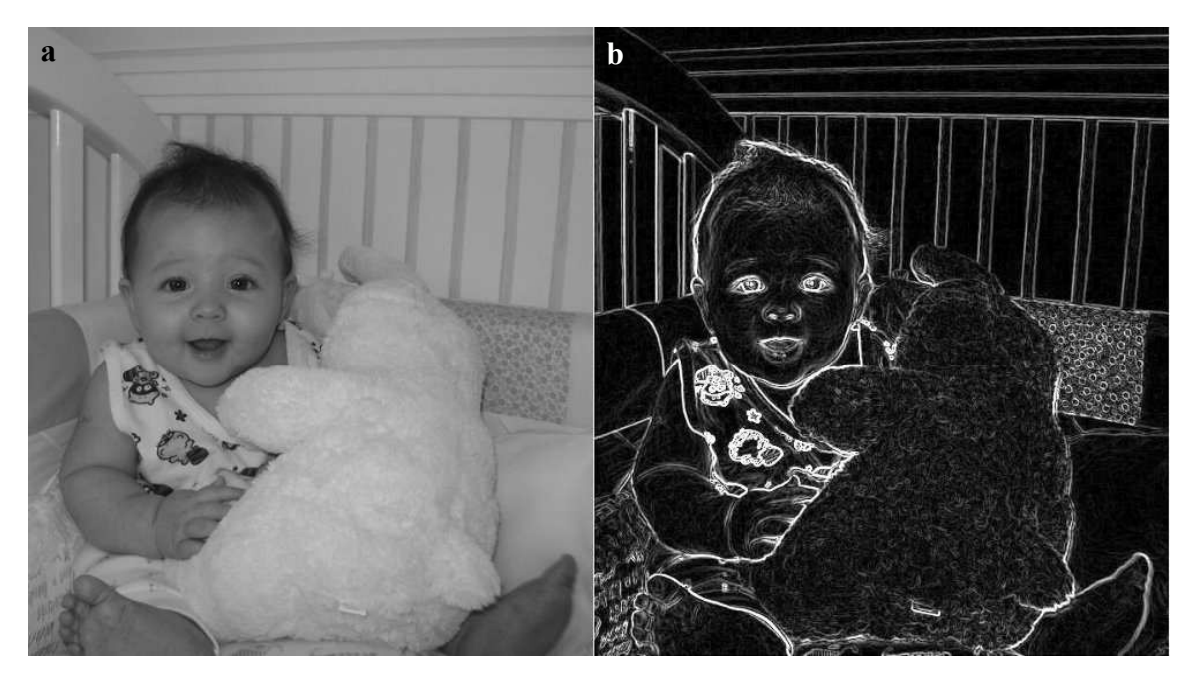

Figura 13. Resultado da aplicação do filtro Sobel (b) a uma imagem (a) para detecção dos contornos.

No que concerne ao processamento morfológico de imagens, serão discutidas em detalhes apenas as operações de erosão e dilatação aplicadas a imagens binárias, pois estas operações foram utilizadas no processamento de imagens deste trabalho.

Nas operações morfológicas, um elemento estruturante é aplicado à imagem de entrada e uma imagem de saída de mesmo tamanho é gerada. O valor de cada pixel na imagem de saída depende do tamanho e da forma do elemento estruturante utilizado e depende também da relação do pixel da imagem de entrada com a sua vizinhança, como será explicado adiante (GONZALEZ e WOODS, 2002). Um elemento estruturante pode ser definido como uma matriz de 0's e 1's que pode ter qualquer forma e tamanho (MATHWORKS, 2011).

Para entender as operações morfológicas, é necessário definir dois conceitos importantes, de translação e de reflexão. Estas definições estão relacionadas com conceitos da teoria dos conjuntos. Os conjuntos são formados por elementos e, no caso de

imagens binárias, os conjuntos pertencem ao espaço bidimensional de números  $Z^2$ , o qual é formado por pares ordenados  $(x, y)$ , sendo x e y elementos de Z (conjunto de números inteiros) e os elementos dos conjuntos são vetores bidimensionais cujas coordenadas são as coordenadas dos pixels de valor 1 da imagem (GONZALEZ e WOODS, 2000).

Dado um conjunto B de  $Z^2$ , a translação de B pelo ponto  $z = (z_1, z_2)$  é definida por  $(B)_z = \{c \mid c = b + z \text{, para } b \in B \}$ , em que  $(B)_z$  é o conjunto de elementos c, obtido somando-se o ponto z a cada elemento de B. A reflexão do conjunto B, em torno de sua origem, é definida por  $\hat{B} = \{w|w = -b, \text{ para } b \in B\}$ . Esta equação pode ser interpretada da mesma maneira da expressão anterior, porém, ao invés de serem somados, os elementos de B são multiplicados por -1 (GONZALEZ e WOODS, 2002). Na Figura 14, pode ser observado um exemplo de cada uma destas operações.

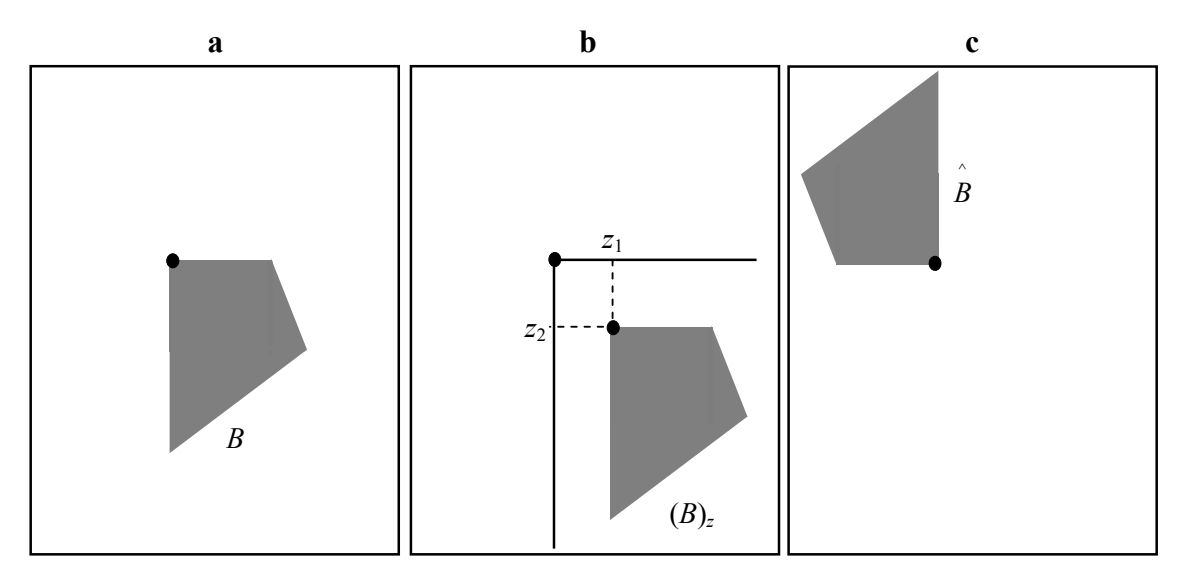

Figura 14. Conjunto B (a); translação de B por z (b); reflexão de B (c). O ponto preto nestas figuras representa a origem de B. Adaptado de Gonzalez e Woods (2000).

A operação morfológica de dilatação pode ser definida pela Equação 13, na qual A representa um conjunto de  $Z^2$ ,  $B$  é o elemento estruturante e  $\emptyset$  é o conjunto vazio. Esta operação é baseada na reflexão de B em torno da sua origem e na translação de  $\hat{B}$  por z. A dilatação de A por  $B \neq 0$  conjunto de todos os deslocamentos  $z$  de tal modo que haja uma interseção entre A e z  $\hat{B}$  em pelo menos 1 elemento. A erosão de A por B, definida pela Equação 14, é o conjunto de pontos z tal que  $(B)$ <sub>z</sub> esteja contido em A (GONZALEZ e WOODS, 2002).

$$
A \oplus B = \left\{ z \middle| \left( \stackrel{\wedge}{B} \right)_Z \cap A \neq \emptyset \right\} \tag{13}
$$

$$
A \Theta B = \{z|(B)_z \subset A\}
$$
 (14)

Na Figura 15, podem ser observados os exemplos da aplicação de ambas as operações. A dilatação pode ser entendida como uma operação que expande os objetos na imagem, isto é, adiciona pixels nos contornos destes objetos, enquanto que a erosão encolhe os objetos, ou seja, remove pixels dos contornos. Aplicações da dilatação são, por exemplo, unir elementos ou preencher lacunas na imagem e uma aplicação da erosão é eliminar detalhes irrelevantes em termos de tamanho (GONZALEZ e WOODS, 2002).

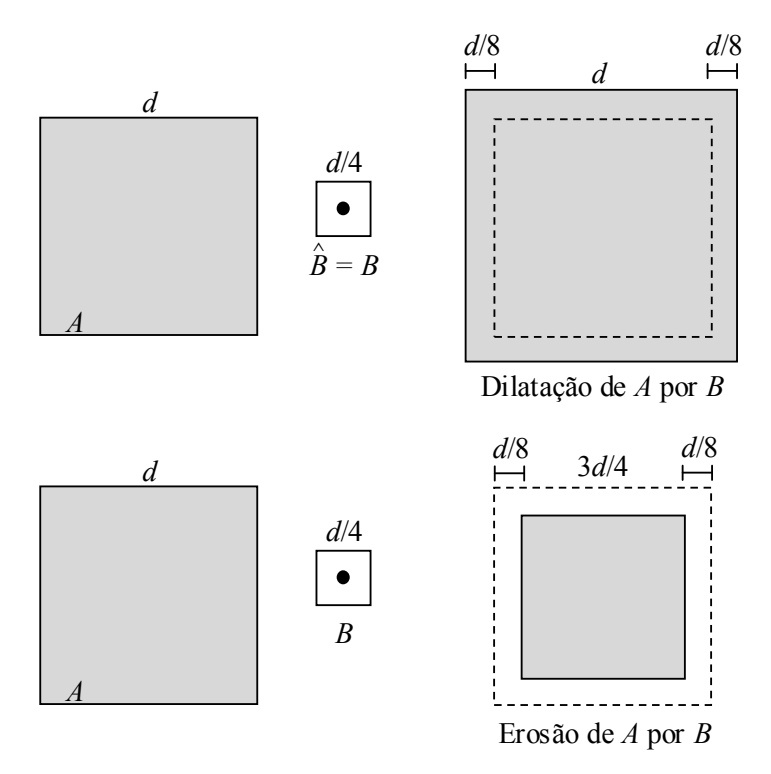

Figura 15. Operações morfológicas de dilatação e erosão. A representa um conjunto de  $Z^2$ , B é um elemento estruturante quadrado, cujo centro está marcado com um ponto. Nas figuras de dilatação e erosão, a linha pontilhada representa o tamanho original de A. É importante ressaltar que o elemento estruturante usado na operação de dilatação é igual à sua reflexão, pois, neste caso, B é simétrico em relação à sua origem. Adaptado de Gonzalez e Woods (2000).

Outra forma de representar estas operações é considerar que o valor do pixel na imagem de saída é determinado pela aplicação de uma regra ao pixel correspondente na imagem de entrada. No Matlab® (The Mathworks, EUA), a regra para a operação de dilatação é: o valor do pixel na imagem de saída é o valor máximo de todos os pixels na

vizinhança do pixel correspondente na imagem de entrada e esta vizinhança é definida pelo elemento estruturante. Em uma imagem binária, se qualquer um dos pixels da vizinhança vale 1, o pixel de saída é definido como 1 (Figura 16). Para erosão, o valor do pixel de saída é o valor mínimo de todos os pixels na vizinhança do pixel de interesse. Então, se qualquer um dos pixels na vizinhança é definido como 0, o pixel de saída também é 0 (MATHWORKS, 2011).

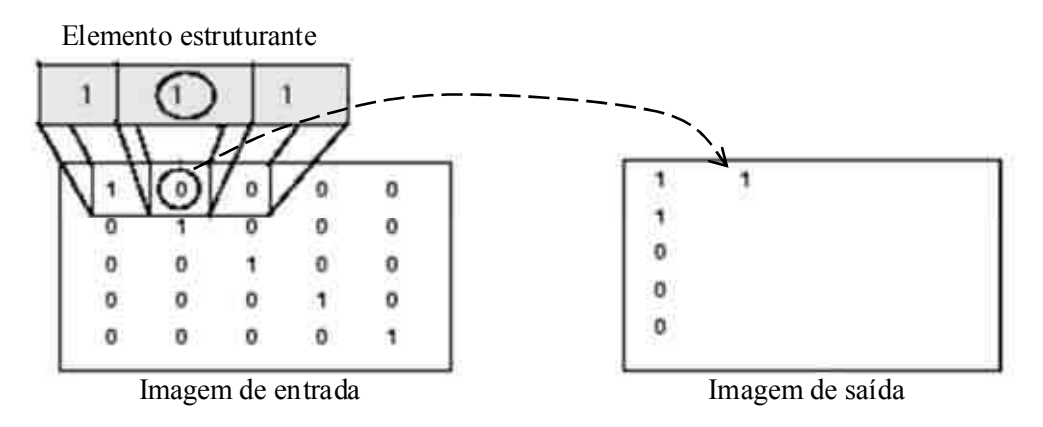

Figura 16. Operação de dilatação no Matlab<sup>®</sup>. O valor do pixel na imagem de saída é o valor máximo dos pixels na vizinhança do pixel de interesse na imagem de entrada. Neste exemplo, o pixel de interesse é o elemento circulado. Adaptado de Mathworks (2011).

Há também técnicas que utilizam a combinação das operações de dilatação e de erosão. A abertura corresponde a processo de erosão seguido de dilatação, utilizando o mesmo elemento estruturante. Pode ser usada para remover objetos pequenos, menores que o elemento estruturante, enquanto que o tamanho e a forma de objetos maiores são preservados (MATHWORKS, 2011). A abertura também tem o efeito de alisar o contorno dos objetos, romper ligações estreitas e eliminar protuberâncias. O fechamento é uma operação inversa, de dilatação seguida de erosão, mas que também tende a alisar os contornos dos objetos. Porém, une ligações estreitas, elimina pequenos buracos e preenche lacunas no contorno (GONZALEZ e WOODS, 2002).

O resultado da aplicação das operações morfológicas apresentadas pode ser observado na Figura 17. Nestes processos, foi utilizado um elemento estruturante circular com raio de 5 pixels. É possível observar em (b), após a erosão, que as colônias foram diminuídas enquanto que em (c), após a dilatação, estas foram aumentadas, comparando com a imagem de entrada (a). Também, é possível notar diferenças entre as operações de abertura (d) e fechamento (e). A imagem (d), neste caso, é muito similar à imagem (a), pois havia pouco ruído na imagem original, mas é possível notar que alguns ruídos foram eliminados. Em (e), percebe-se que surgiram ligações entre as colônias mais próximas. É importante destacar que a operação de abertura não modifica a morfologia das colônias, enquanto as demais operações o fazem.

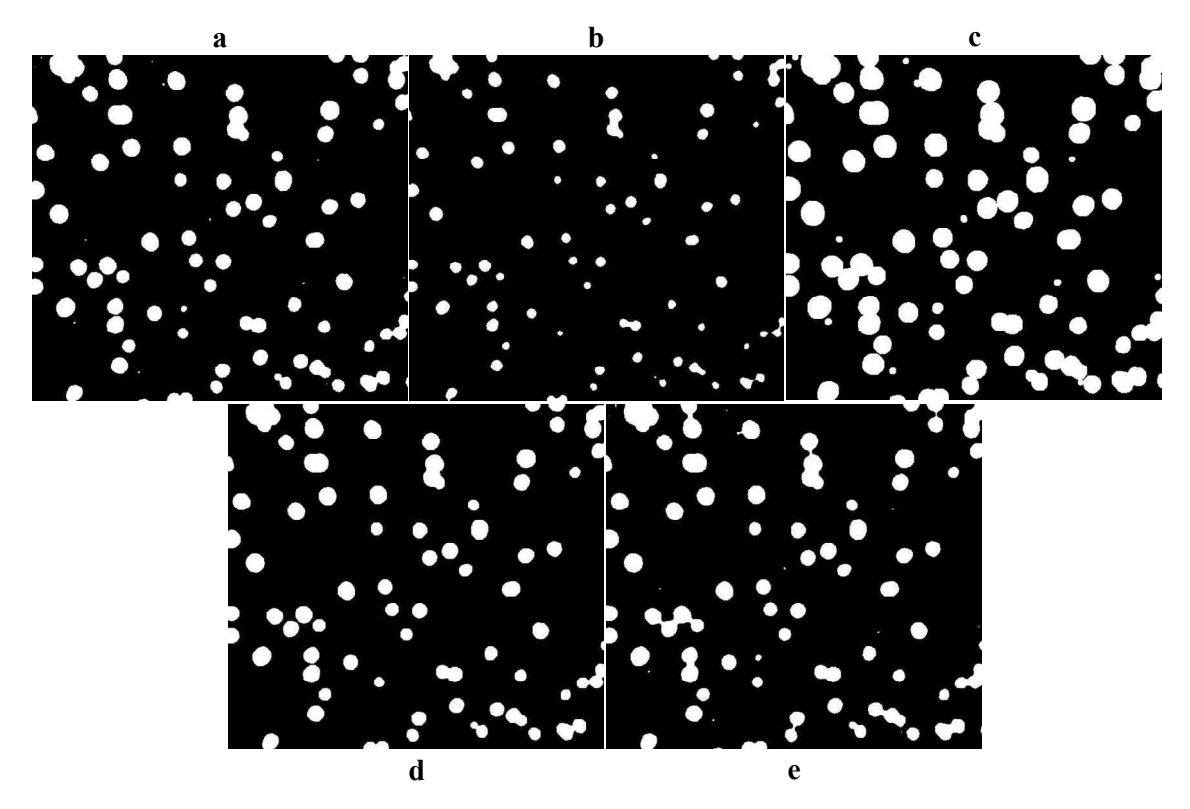

Figura 17. Aplicação das operações morfológicas de erosão (b), dilatação (c), abertura (d) e fechamento (e) a uma imagem binária de colônias de bactérias (a).

## 2.4.2. A Transformada de Hough

Em 1962, P. V. C. Hough propôs um método para reconhecimento de formas geométricas em imagens que foi denominado Transformação de Hough (DUDA e HART, 1972), ou Transformada de Hough (TH). Segundo Gonzalez e Woods (2002), o foco inicial deste método era detectar retas. A TH, entretanto, pode ser aplicada a qualquer função descrita por uma equação, como, por exemplo, círculos e elipses. Contudo, quanto maior o número de coordenadas e parâmetros utilizados para representar a forma geométrica que se quer detectar na imagem, maior a complexidade da Transformada. Nessa seção, serão explicados os conceitos da TH aplicados ao reconhecimento de retas em imagens.

O método envolve transformar os pontos de uma figura em retas no espaço dos parâmetros, isto é, os coeficientes angular e linear. Assim, uma reta arbitrária pode ser representada por um único ponto no espaço de parâmetros (DUDA e HART, 1972). Para

entender este conceito, deve-se considerar um ponto  $(x_i, y_i)$  da imagem e a equação geral da reta  $y_i = ax_i + b$ . Infinitas retas passam por este ponto e satisfazem esta equação, sendo necessário somente variar os valores dos coeficientes a e b. Porém, se a equação for reescrita da forma  $b = -ax_i + y_i$ , e, se for considerado o espaço dos parâmetros (plano ab ao invés do plano xy), somente uma reta satisfaz a equação para um par fixo  $(x_i, y_i)$ . Para explicar como uma reta no plano cartesiano é representada no espaço dos parâmetros, serão tomados como referência dois pontos da reta:  $(x_i, y_i)$  e  $(x_i, y_j)$ . O segundo ponto também possui uma reta associada no espaço dos parâmetros e, neste plano, esta reta cruza a reta associada com  $(x_i, y_i)$  no ponto  $(a', b')$ , sendo que  $a'$  e  $b'$  são, respectivamente, os coeficientes angular e linear da reta no plano cartesiano (Figura 18). O exemplo foi realizado com dois pontos da reta para facilitar o entendimento, mas todos os pontos contidos nesta reta possuem retas associadas no plano ab que se cruzam em (a', b') (GONZALEZ e WOODS, 2002).

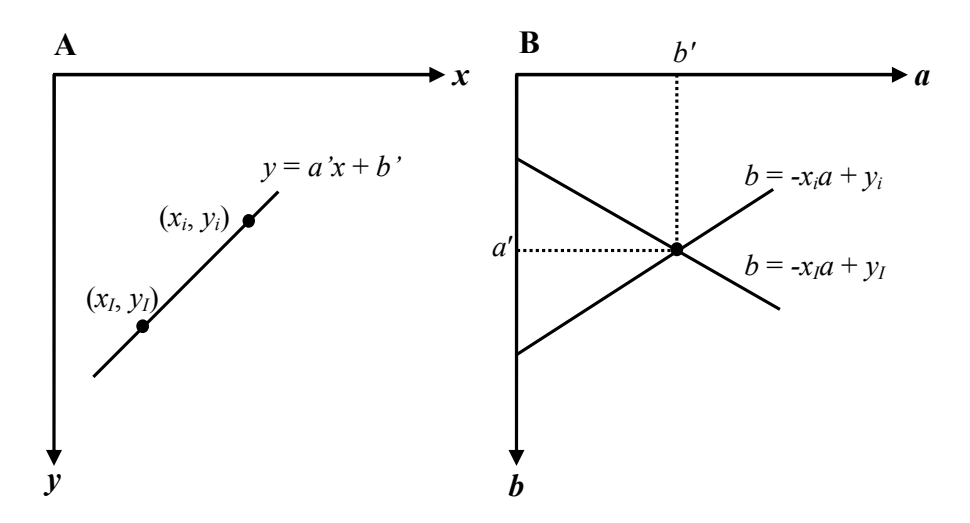

Figura 18. Representação de uma reta do plano cartesiano (A) no espaço dos parâmetros (B) da Transformada. Adaptado de Gonzalez e Woods (2002).

Durante o cálculo da TH, o espaço dos parâmetros é subdividido em intervalos com os valores esperados para os coeficientes, isto é, de  $b_{\text{min}}$  a  $b_{\text{max}}$ , no eixo horizontal e de  $a_{\text{min}}$  a  $a_{\text{max}}$ , no vertical. Essas subdivisões são denominadas células acumuladoras. Para cada ponto  $(x_i, y_i)$  da imagem, o parâmetro *a* recebe o valor de cada um dos valores no intervalo  $a_{\text{min}}$  a  $a_{\text{max}}$  e o b correspondente é calculado para cada valor  $a$ , usando a equação  $b = -ax_i + y_i$ . Cada valor b encontrado é arredondado para o número mais próximo do intervalo  $b_{\text{min}}$  a  $b_{\text{max}}$ . Então, se algum valor *a* possuir um valor *b* correspondente dentro do esperado, essa célula receberá um incremento. É importante ressaltar que, inicialmente, todas as células recebem zero. Uma célula localizada na posição (i, j) do

espaço dos parâmetros corresponde às coordenadas  $(a_i, b_i)$ . No final do processo, um valor *n* em uma célula na posição  $(i, j)$  do espaço dos parâmetros corresponde a *n* pontos que pertencem à reta  $y = a_i x + b_i$  no plano  $xy$  (GONZALEZ e WOODS, 2002).

Esses conceitos podem ser aplicados a pontos localizados em um círculo:

$$
(x-c_1)^2 + (y-c_2)^2 - c_3^2 \tag{15}
$$

A principal diferença é que a utilização de três parâmetros  $(c_1, c_2 \text{ e } c_3)$  resulta em uma espaço de parâmetros com três dimensões, no qual as células acumuladoras possuem três índices. Entretanto, a metodologia para determinar se os pontos pertencem ou não à forma especificada são os mesmos, levando em consideração se os três parâmetros satisfazem a equação.

No presente trabalho, foi desenvolvido um programa para contagem automática de colônias de bactérias, as quais apresentam uma morfologia aproximadamente circular (Figura 19). Por este motivo, a Transformada de Hough (TH) para detecção de círculos foi utilizada na detecção destas colônias.

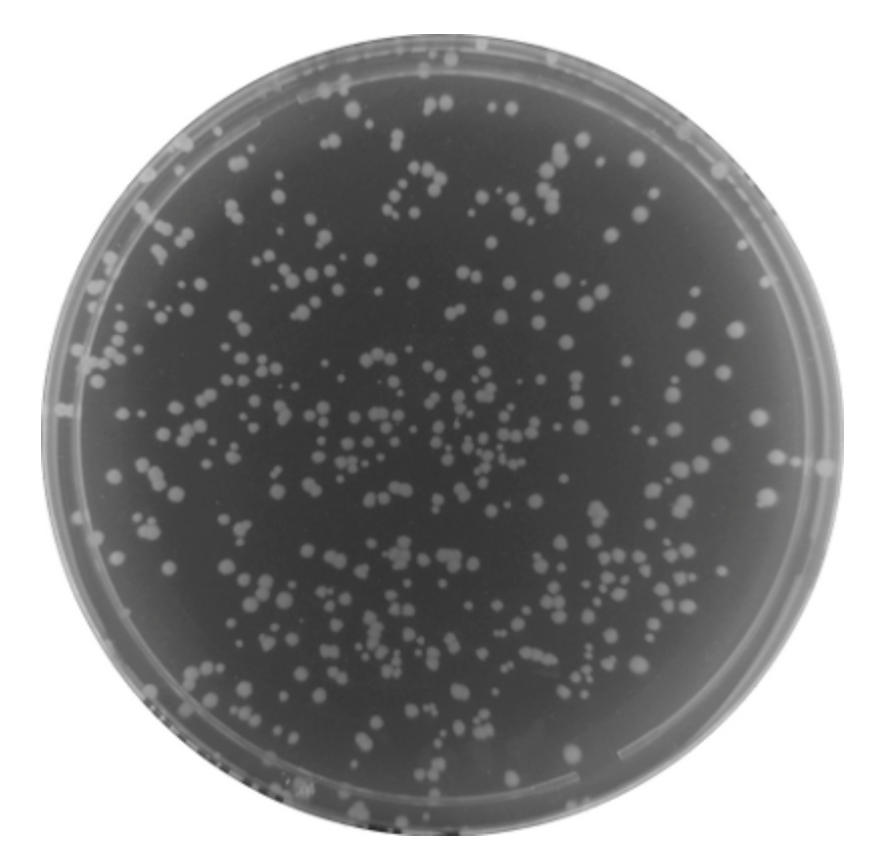

Figura 19. Imagem de uma placa de Petri com as colônias bacterianas utilizadas no estudo, as quais apresentam uma morfologia aproximadamente circular.

## Capítulo 3. Revisão do Estado da Arte

As bases da eletroporação foram dadas no Capítulo 2 para que, no presente capítulo, sejam descritas as aplicações (3.1) e os métodos de avaliação da eletroporação (3.2). É importante ressaltar que o objetivo deste capítulo não é enumerar todas as aplicações e todos os métodos existentes, e sim dissertar sobre os mais relevantes. Da mesma maneira, os fundamentos de processamento de imagens digitais foram discutidos no capítulo anterior para que, na Seção 3.3, sejam apresentados os trabalhos que utilizam processamento de imagens para contagem automática de células e colônias de células.

#### 3.1. Aplicações da eletroporação

Antes dos primeiros experimentos que utilizaram a eletroporação para possibilitar a entrada de moléculas e macromoléculas em células, havia sido demonstrado, em 1977, que o campo elétrico aplicado a uma suspensão de hemácias era capaz de formar poros na membrana plasmática. Segundo os autores, estes poros alteravam a permeabilidade da membrana a solutos, o que levava à entrada de água nas células e a um eventual rompimento destas. Então, eles demonstraram que o tamanho dos poros pode ser controlado por meio da escolha dos parâmetros da eletroporação e a lise das células, evitada (KINOSITA e TSONG, 1977).

A eletroporação foi utilizada pela primeira vez para introduzir DNA em células de camundongo in vitro (NEUMANN et al., 1982). Atualmente, a eletroporação possibilita a entrada de uma grande variedade de moléculas, tais como DNA, RNA, proteínas (ROLS, 2006), plasmídeos (CHEN et al., 2006), hormônios, analgésicos, anti-inflamatórios (ESCOBAR-CHÁVEZ et al., 2009), entre outros.

Além disso, a eletroporação é realizada tanto in vitro, em células em suspensão ou em uma célula isolada, quanto *in vivo*, em diferentes tecidos e órgãos (AGARWAL et al., 2009; GEHL, 2003; TREZISE, 2002). A eletroporação é utilizada, inclusive, em estudos com células-tronco de diferentes tipos, como células mesenquimais (KIM e IM, 2011; MADEIRA et al., 2011) e progenitores neuronais (MUNJI et al., 2011), entre outros.

No que concerne à eletroporação in vivo, esta é uma ferramenta muito importante para o estudo de diversos mecanismos genéticos e apresenta um enorme potencial para terapias gênicas em doenças musculares, vasculares e câncer (SWARTZ et al., 2001). Adicionalmente, foram desenvolvidas metodologias envolvendo eletroporação intramuscular (LI, Y. et al., 2008) e eletroporação de embriões em diferentes modelos animais (SWARTZ et al., 2001; YUAN, 2007).

A eletroporação não é aplicada somente à pesquisa de laboratórios, mas também em intervenções médicas. A eletroquimioterapia é um exemplo de tratamento contra o câncer baseado na aplicação de pulsos elétricos em tumores para aumentar a permeabilidade da membrana celular a drogas antitumorais às quais a membrana é pouco permeável ou impermeável. Além disso, este procedimento aumenta a citotoxicidade das drogas no local da aplicação dos pulsos, tornando o tratamento mais eficaz (SERSA et al., 2008). Segundo Jaroszeski et al. (2000), a eletroporação pode ser aplicada a diferentes tipos de tumores sólidos, conforme demonstrado em ensaios clínicos.

Adicionalmente, foram realizados estudos para avaliar a modulação do potencial de membrana induzido em organelas celulares, como, por exemplo, uma mitocôndria. Nesses trabalhos, foram utilizados modelos matemáticos para simular os efeitos da aplicação de pulsos elétricos (ESSER et al., 2010) e da exposição a campos magnéticos e elétricos (YE et al., 2010). Os autores demonstraram que é possível modificar o potencial de membrana de uma organela e, segundo Esser et al. (2010), esta modulação é suficiente, em alguns casos, para formar poros na membrana das organelas, revelando mais uma possível aplicação da eletroporação.

Outro trabalho demonstrou que a eletroporação também pode ser utilizada para introduzir substâncias em uma parte da célula e, neste estudo, os pesquisadores introduziram corantes em compartimentos fora do soma (corpo celular do neurônio), especificamente, em neuritos e cones de crescimento de neurônios em cultura (LOVELL et al., 2006).

#### 3.2. Métodos de avaliação da eletroporação

Assim como há inúmeras aplicações para eletroporação, há diversos meios para avaliar a eficácia deste processo e a viabilidade das células após a aplicação dos pulsos elétricos, apresentados a seguir.

A eletroporação pode ser estudada por meio da monitoração da introdução, em células, de corantes aos quais a membrana é impermeável, como o azul de tripano (ROLS et al., 1992; ROLS e TEISSIÉ, 1998). Segundo Gurr (1962 apud JI et al., 2006), este corante se liga a proteínas intracelulares após entrar no citoplasma e confere à célula uma coloração azul forte devido à alta concentração destas proteínas.
Também são muito utilizadas moléculas fluorescentes, que podem ser detectadas por microscopia de fluorescência ou citometria de fluxo (ROLS e TEISSIÉ, 1998). O iodeto de propídeo, por exemplo, é uma molécula que normalmente não consegue atravessar a membrana plasmática e que fica fluorescente apenas quando se liga a ácidos nucléicos no interior das células (HE et al., 2006) ou quando se insere na membrana celular (PHEZ et al., 2005).

Outros marcadores fluorescentes utilizados para monitorar a permeabilização da membrana celular são: brometo de etídeo (GABRIEL e TEISSIÉ, 1997; TEKLE et al., 1994), fluoresceína (ROLS e TEISSIÉ, 1998; ZHU et al., 2010), calceína (ROLS e TEISSIÉ, 1990; TEISSIÉ et al., 1999) e o corante RH292 (HIBINO et al., 1993; KINOSITA et al., 1988), cuja intensidade de fluorescência, segundo (GRINVALD et al., 1982), varia linearmente com potencial de membrana.

O uso de marcadores, fluorescentes ou corantes propriamente ditos, em trabalhos nos quais a eletroporação é realizada requer atenção. Segundo ROLS e TEISSIÉ (1990), a entrada de marcadores nas células é uma maneira de avaliar a permeabilização da membrana, induzida pela eletroporação, e não uma medida da viabilidade celular. Entretanto, em um artigo recente (ZHU et al., 2010), foi demonstrado que o uso combinado de marcadores pode ser uma alternativa para avaliar tanto a permeabilização quanto a viabilidade.

Segundo Zhu et al. (2010), as células marcadas incluem as células mortas e as células vivas que foram permeabilizadas após a eletroporação. Então, é necessário distinguir entre as condições: permeabilizadas vivas, mortas e as células não permeabilizadas. Neste trabalho, foram utilizados dois marcadores, um corante (azul de tripano) e um fluorescente (fluoresceína). Foi feita comparação entre as imagens de fluorescência e de contraste de fase (microscopia óptica), permitindo avaliar as três condições em leveduras. As células vivas que foram permeabilizadas ficaram fluorescentes e as que não foram permaneceram sem marcação, mas ambas apresentaram a mesma morfologia, avaliada pelas imagens de contraste de fase. As leveduras mortas também ficaram marcadas, porém com uma morfologia diferente (Figura 20).

Mesmo que a viabilidade celular possa ser avaliada por imagens de microscopia, conforme mostrado, esta avaliação é comumente baseada na capacidade das células de se replicarem. Assim, alguns pesquisadores, como Rols et al. (1992) e Rols e Teissié (1990; 1998) determinaram a quantidade de células que sobreviveram à eletroporação por meio da observação do crescimento das mesmas por um determinado período. Nestes trabalhos, foram utilizadas células de mamíferos e o período de observação foi de aproximadamente 48 h, que corresponde a duas gerações destas células.

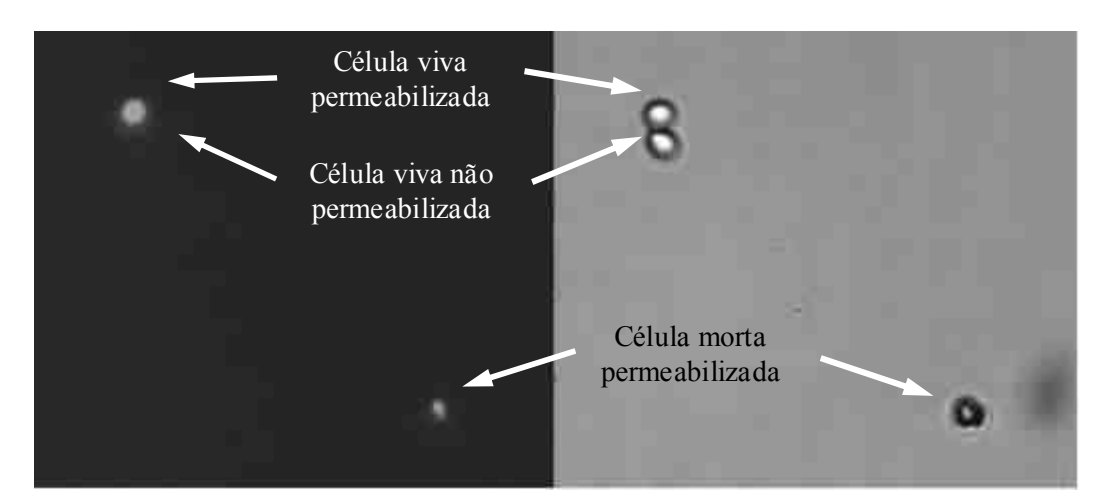

Figura 20. Comparação entre as imagens de fluorescência, à esquerda, e de contraste de fase, à direita, de leveduras submetidas à eletroporação (Permissão gentilmente cedida por Springer Science + Business Media: Biomedical Microdevices, Electroporation based on hydrodynamic focusing of microfluidics with low dc voltage, 2010, Tao Zhu et al., Fig.8, © 2009 Springer Science + Business Media).

Outros tipos celulares podem ser avaliados de maneiras diferentes. No trabalho de Zemanova et al. (2004), por exemplo, a viabilidade de leveduras foi medida pela percentagem de células que deram origem a colônias em placas de cultura após a eletroporação. Neste artigo, o controle correspondia à comparação deste resultado com o de amostras que não foram submetidas aos pulsos elétricos.

A eletroporação também pode ser avaliada por meio da liberação de componentes endógenos da célula (TEISSIÉ et al., 1999). O vazamento de ATP, por exemplo, é utilizado como um indicador do estado de permeabilização da membrana celular após a aplicação dos pulsos elétricos. No trabalho de Rols e Teissié (1990), a liberação de ATP foi quantificada por um ensaio bioquímico, no qual a energia química deste composto era convertida em energia luminosa, utilizando uma enzima denominada luciferase e um ácido orgânico, a luciferina. Assim, foi possível medir a quantidade de ATP em função da intensidade luminosa produzida (NELSON e COX, 2002).

A verificação da passagem de íons através da membrana é uma alternativa para analisar o processo de eletroporação, pois muitos íons possuem concentrações diferentes nos meios intra e extracelular, que são mantidas por transportadores na membrana plasmática, como mencionado anteriormente (Seção 2.1.2). No artigo de Tekle et al. (1994), foi utilizado um corante fluorescente indicador de cálcio (fluo-3) de modo a analisar a entrada deste íon nas células após eletroporação.

Adicionalmente, a eletroporação pode ser estudada por meio da entrada de plasmídeos nas células, os quais foram definidos na Seção 2.3.1. Utilizam-se plasmídeos que carregam diferentes genes, como, por exemplo, os que conferem resistência a antibióticos e outros contendo genes de proteínas que, após serem sintetizadas nas células, podem ser detectadas (CHANG et al., 1992). A transformação por meio de eletroporação é utilizada em diferentes tipos celulares, como leveduras, células animais e bactérias, que será discutido na Seção 3.2.1.

No trabalho de Morita et al. (2007), leveduras foram transformadas com plasmídeos distintos: um que confere resistência ao antibiótico higromicina B, e outro contendo o gene de uma proteína fluorescente denominada GFP (do inglês green fluorescent protein). No primeiro experimento, as células eletroporadas foram cultivadas em placas contendo higromicina B e a eficiência da transformação foi medida pelo número de colônias que cresceram nestas placas. Posteriormente, a expressão de GFP nas células transformadas com o segundo plasmídeo foi avaliada por microscopia de fluorescência.

Outros trabalhos empregaram a eletroporação para transformar células animais (ROLS et al., 1992; ROLS e TEISSIÉ, 1998). Nestes artigos, foi utilizado um plasmídeo que carrega o gene para a enzima  $\beta$ -galactosidase ( $\beta$ -gal), e um composto incolor, o Xgal, como substrato para a enzima. Quando ocorre a hidrólise do X-gal pela  $\beta$ -gal, um dos produtos formados tem cor azul. Assim, as células permeabilizadas, que expressam a proteína β-gal, aparecem coradas de azul 1 h após a incubação com o substrato.

Além de todos esses métodos fundamentados na troca de moléculas entre as células e o meio extracelular, seja entrada ou saída, há outros meios de estudar a eletroporação. Dentre eles, a condutividade elétrica das membranas celulares e a bioimpedância aplicada à eletroporação serão abordadas a seguir.

Já foi demonstrado que a condutividade da membrana celular aumenta quando pulsos elétricos são aplicados (NEUMANN et al., 1999). A condutividade pode ser medida em uma suspensão de células (PAVLIN et al., 2005), em tecidos (IVORRA e RUBINSKY, 2007) e também já foi observado aumento da condutância em células isoladas (RYTTSÉN et al., 2000).

É necessário ressaltar que há diferença entre condutância e condutividade. Condutância, assim como resistência, é um parâmetro que depende das propriedades elétricas da amostra e das características geométricas do sistema de medição, enquanto

que condutividade e resistividade são características que dependem somente das propriedades elétricas do material (MARTINSEN e GRIMNES, 2008). Apesar da diferença conceitual, tanto a condutividade quanto a condutância são utilizadas para avaliar a eletroporação.

No trabalho de (EYNARD et al., 1992), foi observado um aumento da condutância de uma suspensão de bactérias após a eletroporação. Para avaliar a condutância, um resistor de valor apropriadamente pequeno foi colocado em série com a câmara de eletroporação, onde as células são colocadas, e a diferença de potencial foi medida sobre este componente. A partir dessa medida, foram obtidas as mudanças da condutância durante os pulsos, dado que a corrente que passa pelo resistor relaciona-se diretamente com a condutância da câmara de eletroporação.

A vantagem de utilizar medidas da condutividade para avaliar o grau de permeabilização das células é que esta avaliação pode ser feita em tempo real (DAVALOS et al., 2004). Entretanto, Pavlin et al. (2005) discutem questões importantes acerca de o quanto a medida da condutância relaciona-se com a extensão da eletroporação. Neste artigo, foi utilizado um trem de pulsos sucessivos para a eletroporação de células animais. A corrente elétrica e a diferença de potencial foram medidas entre os pulsos de eletroporação para avaliar as mudanças da condutividade da suspensão de células, definida pela Equação 16:

$$
\sigma(t) = \frac{I(t)}{U(t)} \cdot \frac{d}{S} \tag{16}
$$

Em que  $\sigma(t)$ ,  $I(t)$  e  $U(t)$  são, respectivamente, condutividade, corrente e tensão em determinado instante de tempo, d é a distância entre os eletrodos e S é a área da superfície de contato da amostra com os eletrodos.

Neste trabalho, os pesquisadores detectaram um aumento transitório da condutividade quando o campo elétrico aplicado era maior que um limiar a partir do qual ocorria permeabilização das células. Os resultados mostraram que as mudanças da condutividade eram similares para pulsos únicos ou consecutivos e que, portanto, não dependiam do número de pulsos, enquanto que a extensão da permeabilização celular depende da duração e do número de pulsos, conforme comprovado em outros estudos (EYNARD et al., 1992; ROLS e TEISSIÉ, 1990). Então, segundo o artigo de Pavlin et al. (2005), o aumento da condutividade não está necessariamente relacionado com o grau de permeabilização das células.

Outro método para avaliar a extensão da permeabilização durante a eletroporação é a bioimpedância. Esse parâmetro já foi utilizado para analisar a eficiência da eletroporação em uma suspensão de células (GLAHDER et al., 2005) e para diferenciar a eletroporação reversível da irreversível em fígados de ratos in vivo (IVORRA e RUBINSKY, 2007).

No artigo de Glahder et al. (2005), as medidas de bioimpedância foram obtidas entre os pulsos por meio da aplicação de correntes de baixa intensidade. Foram utilizadas correntes contínuas (CC) e correntes alternadas (CA) de múltiplas frequências. Adicionalmente, a suspensão de células foi modelada por um circuito resistor-capacitor (RC) para avaliar as mudanças nos valores de impedância durante a aplicação dos pulsos (Figura 21).

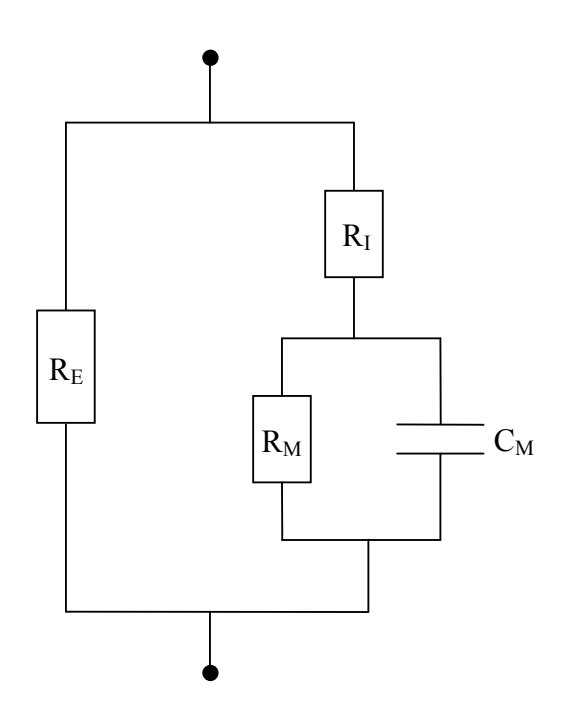

Figura 21. Modelo de células em suspensão utilizado por Glahder et al. (2005).  $R_E$  é a resistência que representa o espaço extracelular,  $R_M$  e  $C_M$  são, respectivamente, a resistência e a capacitância das membranas celulares de todas as células em suspensão e RI é a resistência que representa o espaço intracelular destas células em conjunto.

Considerando o modelo apresentado, quando correntes contínuas ou alternadas de baixa frequência são aplicadas, as mesmas passam majoritariamente pelo meio extracelular devido à alta impedância da membrana celular. Quando as correntes são de alta frequência, a reatância do capacitor  $C_M$  tende a zero, assim como a tensão sobre este componente (curto-circuito). Deste modo, a corrente consegue passar através das membranas celulares. Como a eletroporação altera a resistência das membranas celulares,

as medidas de impedância antes e após os pulsos irão refletir as variações da impedância da suspensão de células. Neste trabalho, foi observado que os valores da resistência  $R_M$ diminuíram exponencialmente com o número de pulsos aplicados.

Além disso, neste mesmo artigo, foi avaliada a relação entre as mudanças na bioimpedância após a aplicação dos pulsos e as medidas de viabilidade celular e de eficiência da eletroporação. Para determinar a viabilidade, as células foram coradas com cristal violeta e as células sobreviventes foram contadas em um microscópio confocal. A eficiência da eletroporação foi avaliada por meio da contagem das células em um microscópio de fluorescência, pois foi utilizado um plasmídeo que contém o gene da proteína fluorescente GFP e, então, somente as células que foram transfectadas expressavam esta proteína.

Os resultados demonstraram que os valores de bioimpedância variaram com as medidas de viabilidade e de eficiência. Um dos parâmetros de bioimpedância utilizados para esta avaliação foi a variação relativa da resistência da membrana  $(\Delta R_M)$ , dada pela Equação 17, em que  $R_{M,0}$  é a resistência das membranas antes da aplicação dos pulsos e  $R_{MN}$  é a resistência depois de cada pulso, sendo N o número de pulsos. Foi observado que o aumento da  $\Delta R_M$  é acompanhado pelo aumento tanto da taxa da eletroporação quanto da fração de células mortas até que se atinja um platô. Assim, segundo os autores, as mudanças da  $\Delta R_M$  podem ser utilizadas para monitorar a eletroporação de modo que as condições ótimas do processo sejam obtidas.

$$
\Delta R_M = \frac{(R_{M,0} - R_{M,N})}{R_{M,0}}
$$
 (17)

Além da bioimpedância, há também a técnica de tomografia por impedância. No artigo de Linderholm et al. (2008), um sistema de 4 eletrodos, sendo 2 para injeção de corrente e 2 para medição do potencial, foi implementado em uma câmara de cultura de células (Figura 22). Foi utilizada uma linhagem de células-tronco e estas células foram permeabilizadas por meio da adição de um surfactante, o Triton-X, no meio de cultura. As imagens da cultura de células foram obtidas utilizando-se um algoritmo de reconstrução.

Segundo os pesquisadores, o sistema é capaz de monitorar o crescimento celular e também as mudanças da resistividade causadas pela permeabilização das células. Os autores sugerem, portanto, que esta técnica seja aplicada a estudos de eletroporação (LINDERHOLM et al., 2008). Esta proposta está de acordo com trabalhos anteriores que

demonstraram, por meio de simulações, que a tomografia por impedância é um método promissor para monitorar a eletroporação (DAVALOS et al., 2002; DAVALOS et al., 2004; GRANOT e RUBINSKY, 2007).

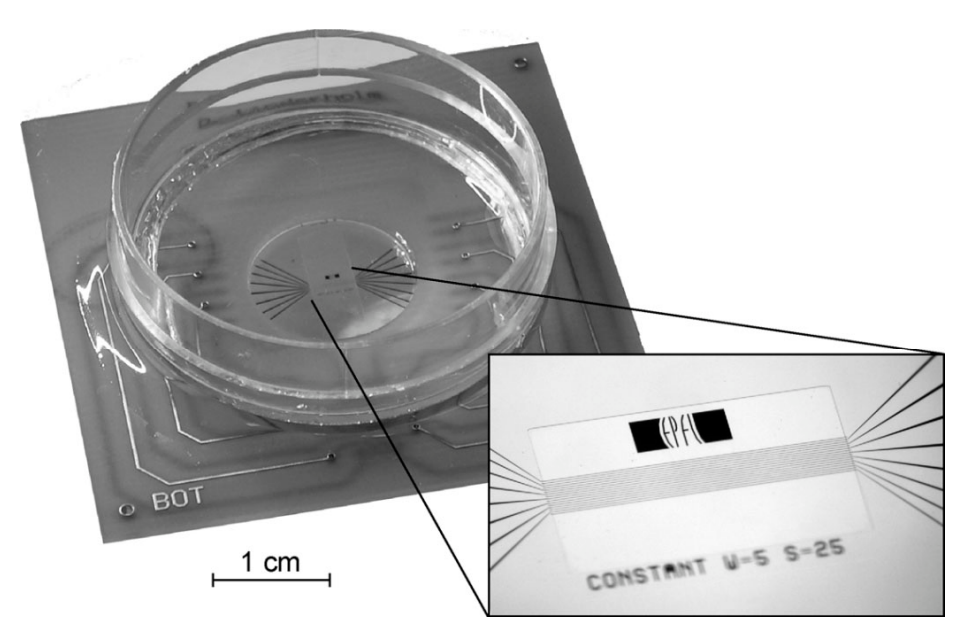

Figura 22. Sistema de medida de impedância integrado a uma câmara de cultura (LINDERHOLM et al., 2008; © 2008 IEEE).

## 3.2.1. Eletroporação de bactérias

A eletroporação já foi realizada em mais de 100 espécies bacterianas. Em geral, as bactérias Gram-negativas são mais suscetíveis à eletroporação que as Gram-positivas. As cepas de Gram-positivas que conseguem ser efetivamente transformadas apresentam uma eficiência de eletroporação muito menor que a da maioria das Gram-negativas. Segundo Chang et al. (1992), essa diferença pode ser justificada pela espessura da parede celular das bactérias. As Gram-negativas possuem esta estrutura fina, quando comparada com a de bactérias Gram-positivas, o que facilita a entrada de moléculas, como, por exemplo, as de DNA.

Com relação aos parâmetros do campo elétrico, normalmente são utilizados pulsos de alta intensidade para conseguir alterar a permeabilidade da membrana das bactérias (CHANG et al., 1992), as quais possuem um tamanho pequeno, de aproximadamente 1 µm (SUEHIRO et al., 2005). A Escherichia coli (E. coli) é uma bactéria classicamente utilizada em pesquisas nesta área. Diversas cepas já foram eficientemente transformadas, sendo que a eficiência deste processo varia dependendo da cepa utilizada, entre outros

fatores (CHANG et al., 1992).

Um exemplo é o trabalho de Eynard et al. (1992), no qual foi utilizado um plasmídeo que confere resistência aos antibióticos tetraciclina e ampicilina, e as bactérias (E. coli) foram submetidas à eletroporação. Apenas as células que receberam os plasmídeos por meio da aplicação dos campos elétricos adquiriram resistência aos antibióticos. As bactérias foram, então, cultivadas em placas com meio contendo antibiótico para selecionar aquelas que foram eficientemente permeabilizadas. Neste trabalho, foi utilizado um pulso retangular de 5 kV/cm com duração de 7 ms.

Outros autores utilizaram diferentes parâmetros de eletroporação. Dower et al. (1988), com objetivo de transformar bactérias E. coli com alta eficiência, aplicaram pulsos exponenciais únicos correspondentes a campos de até 16,7 kV/cm, com larguras de pulsos distintas, de 5 e 20 ms. Os resultados demonstraram que a eficiência do processo foi maior para as condições de 7 kV/cm com largura de 20 ms e 11 kV/cm com largura de 5 ms.

Szostková et al. (1999) utilizaram pulsos únicos exponenciais com duração de 5 ms e intensidade de 19 kV/cm para eletroporar as bactérias E. coli e Salmonella typhimurium. Tyurin et al. (2005) submeteram diferentes espécies de bactérias à aplicação de campos elétricos de 9 a 25 kV/cm utilizando pulsos únicos retangulares de 10 ms. Warren (2011) aplicou pulsos únicos exponenciais de 5 ms, equivalentes a campos de 18 kV/cm, à E coli.

Nota-se que nestes trabalhos foram utilizados pulsos únicos, exponenciais e retangulares, com largura entre 5 e 20 ms e intensidade entre 5 e 25 kV/cm, o que resulta em um grande número de combinações possíveis dos parâmetros do pulso que podem ser estudados. No presente trabalho, não foi possível avaliar todas estas faixas, pois ambos os equipamentos utilizados apresentam limitações. No eletroporador comercial, o campo elétrico máximo aplicado é de 12,5 kV/cm quando utilizadas cubetas de 0,2 cm de afastamento entre os eletrodos e, no eletroporador do Laboratório de Instrumentação Biomédica (LIB), 4 kV/cm, quando utilizadas cubetas de 0,15 cm. Com relação à largura de pulso, no eletroporador comercial, podem ser utilizados pulsos de 0,025 a 25 ms. No equipamento do LIB, as larguras mínima e máxima são de 0,5 ms e de 100 ms, respectivamente, e o intervalo mínimo entre os pulsos é de 10 ms. Sendo assim, foram utilizados somente alguns parâmetros de pulso, como será explicado no Capítulo 4, Seção 4.3.

### 3.3. Contagem automática de colônias

A contagem de células e de colônias celulares é, rotineiramente, realizada de forma manual na maioria dos laboratórios, o que requer considerável tempo dos pesquisadores. Diversas soluções têm sido propostas na literatura para automatizar as contagens, pois, quando realizadas automaticamente, apresentam maior rapidez em relação ao método manual. Além disso, a contagem automática é mais eficiente, visto que não é suscetível às variações entre os observadores (BARBER et al., 2001; BEWES et al., 2008; CHEN e ZHANG, 2009).

Entre as técnicas de processamento de imagens disponíveis, Dahle et al. (2004) utilizaram uma sequência de filtros para realçar as imagens e remover os ruídos. Em seguida, com auxílio do usuário, foi calculado o limiar de nível de cinza a partir do histograma das imagens, o qual foi utilizado para segmentação das regiões a serem avaliadas posteriormente. Para a separação de colônias agregadas, os seguintes parâmetros foram analisados: forma, a partir da área e do perímetro da região, e a quantidade de pontos de inflexão ao longo do perímetro, onde ocorrem mudanças na curvatura que são importantes para indicar a transição entre colônias. Neste trabalho, as contagens automáticas foram realizadas simultaneamente para doze imagens de placas de Petri (de 60 mm), as quais foram escaneadas ao mesmo tempo, o que diminui consideravelmente o tempo de processamento quando são analisadas muitas placas de uma vez. Partes do programa, em forma de pacotes, estão disponíveis gratuitamente na  $Internet<sup>1</sup>$ .

O programa gratuito desenvolvido por Niyazi et al.  $(2007)^2$ , denominado Clono-Counter, utiliza três parâmetros da imagem, como, por exemplo, o tamanho máximo das colônias, para subsequente contagem automática. Porém, é necessário que o usuário conte manualmente pelo menos um dos poços do frasco de cultivo para ajustar estes parâmetros, o que requer experiência do observador. Além disso, segundo os autores, é necessário realizar novos ajustes destes parâmetros quando as células forem submetidas a novos tratamentos, dado que o programa foi desenvolvido para ser aplicado a ensaios clonogênicos e algumas linhagens celulares têm sua morfologia modificada dependendo do tratamento utilizado.

No trabalho de Bewes et al. (2008), foi desenvolvido um programa que utiliza a

 $\overline{a}$ 

<sup>1</sup> http://www-2.cs.cmu.edu/~cil/v-source.html

<sup>&</sup>lt;sup>2</sup> http://www.biomedcentral.com/content/supplementary/1748-717X-2-4-S1.zip

Transformada de Hough (TH) para detectar colônias de células de mamíferos. Neste trabalho, antes da aplicação da TH, é realizado um pré-processamento que inclui as operações morfológicas de erosão e dilatação, a aplicação de um filtro de suavização e a detecção das bordas das colônias. Para realização das operações morfológicas, foi utilizado um elemento estruturante do tamanho da menor colônia, o qual foi especificado pelo usuário. Após o processamento com a TH, foram obtidas informações sobre as colônias detectadas, como distribuição de tamanho e no espaço.

Adicionalmente, foram feitas imagens simuladas utilizando o método de Monte Carlo para validar o algoritmo de contagem. Segundo os autores, estas imagens são ideais para avaliar o programa desenvolvido, pois elas possuem um número conhecido de colônias e, também, porque estes pesquisadores consideram a contagem manual inadequada para este tipo de validação. O código do programa desenvolvido por Bewes et al. (2008) foi escrito em Matlab® , porém, não foi disponibilizado pelos autores. Outros trabalhos também utilizam a TH para contagem de colônias, como, por exemplo, o desenvolvido por Barber et al. (2001).

Chen e Zhang (2009) utilizam a técnica de segmentação de imagens para distinguir colônias de bactérias do meio de cultivo, e um algoritmo, Watershed, para separar colônias agregadas. O programa, além de contar as colônias de bactérias, realiza uma classificação das colônias individuais, baseando-se na morfologia e nas características de cor destas para o caso de placas contendo mais de uma espécie de bactérias. É importante destacar que a classificação é feita somente para colônias separadas, isto é, não é realizada para colônias consideradas agrupadas e, além disso, depende da interação do usuário.

Clarke et al. (2010) desenvolveram um programa (NICE), o qual foi escrito em Matlab $^{\circ}$  e disponibilizado na Internet<sup>3</sup>, para contagem de colônias de bactérias de tal modo que estas colônias necessitam ser previamente coradas. Neste trabalho, as colônias foram tratadas com um marcador que confere coloração vermelha a elas, mas sem corar o meio de cultivo. O algoritmo desenvolvido executa as seguintes tarefas: faz uma filtragem com um filtro de suavização para remover os ruídos e identifica o centro das colônias por meio de um método baseado no contraste de regiões da imagem, dado que estes centros correspondem aos pontos mais escuros. Paralelamente, o programa calcula um limiar a partir do histograma das imagens, o qual também pode ser obtido por meio

 3 http://physics.nist.gov/nice

do método de Otsu (OTSU, 1979), ou pode ser ainda fornecido pelo usuário. Em seguida, a intensidade dos pontos encontrados pelo primeiro método é comparada com o valor do limiar. A contagem é, então, validada para as colônias cujos valores da intensidade são menores que o valor do limiar.

De acordo com o apresentado nesta seção, é possível notar que alguns trabalhos da área ainda apresentam dificuldades ou limitações. Alguns contadores chamados de automáticos ainda necessitam da intervenção do usuário para selecionar parâmetros antes da contagem (BEWES et al., 2008; CHEN e ZHANG, 2009; DAHLE et al., 2004; NIYAZI et al., 2007). Outros contadores, como o desenvolvido por Biston et al. (2003), não realizam a contagem de células automaticamente, fazendo somente um processamento das imagens para auxiliar na contagem realizada pelos pesquisadores. Além disso, neste trabalho, o processamento realizado inclui etapas que dependem da interação do usuário com o programa. Biston et al. (2003) demonstraram que a utilização do programa diminuiu a variabilidade dos resultados das contagens de células (de carcinoma humano) realizadas por dois observadores, comparando com os valores obtidos por meio das contagens entre os mesmos indivíduos sem o auxílio do programa.

Considerando os trabalhos discutidos, nota-se que diversas técnicas de processamento de imagens podem ser aplicadas à contagem automática de colônias. A TH, utilizada no presente trabalho, já foi aplicada anteriormente na quantificação de colônias de células de mamíferos (BARBER et al., 2001; BEWES et al., 2008), mas não há trabalhos que a utilizam para contagem de colônias de bactérias, de acordo com a bibliografia pesquisada.

# Capítulo 4. Materiais e métodos

Na primeira parte deste capítulo, serão descritos os materiais e os protocolos utilizados para os experimentos para a transformação de bactérias por meio da eletroporação. Em seguida, serão apresentados os métodos para aquisição e processamento das imagens das placas de Petri nas quais as bactérias cultivadas após os experimentos de eletroporação. Posteriormente, será explicada a simulação de imagens de colônias de bactérias, que foi realizada para avaliar o programa de processamento de imagens desenvolvido neste trabalho. Finalmente, será descrita a metodologia das contagens manual e automática, utilizadas para quantificar os resultados da eletroporação.

É importante informar que os experimentos de eletroporação, nos quais foram utilizados organismos geneticamente modificados, foram realizados segundo as normas estabelecidas pela Lei de Biossegurança N° 11.105, de 24 de março de 2005. O pedido de Certificado de Qualidade em Biossegurança para as instalações do Laboratório de Instrumentação Biomédica (LIB) foi deferido pela Comissão Técnica Nacional de Biossegurança (CTNBio), de acordo com o Parecer Técnico N° 2904/2011, que pode ser consultado na Secretaria do Programa de Engenharia Biomédica (COPPE/UFRJ). O Extrato Prévio da Solicitação de Parecer foi publicado no Diário Oficial da União N° 59 no dia 28 de março de 2011 (Apêndice A).

## 4.1. Bactérias

As bactérias Escherichia coli (E. coli) utilizadas neste trabalho foram doadas pelo Laboratório de Termodinâmica de Proteínas e Estruturas Virais Gregorio Weber (LTPV) do Instituto de Bioquímica Médica (IBqM) da UFRJ.

A E. coli foi escolhida para os experimentos, pois é uma célula tradicionalmente usada em estudos de eletroporação (Seção 3.2.1), além de seu cultivo ser fácil e barato quando comparado com cultivo de células animais. Adicionalmente, para eletroporação de bactérias, são utilizados campos elétricos de intensidade maior que os utilizados para outros tipos celulares, como células de mamíferos (CHANG et al., 1992). Então, se um eletroporador aplicar pulsos elétricos capazes de eletroporar bactérias, é esperado que a eletroporação funcione para qualquer outra célula.

Para os experimentos de eletroporação, foi utilizada a cepa  $\textit{Rosetta}^{TM}(\textit{DE3})$ (EMDBiosciences, EUA) da E. coli. Esta cepa possui plasmídeos que conferem resistência ao antibiótico cloranfenicol. Este fenótipo ocorre independentemente do processo de eletroporação. Então, todos os cultivos destas bactérias durante a dissertação foram realizados com meio de cultura contendo cloranfenicol para evitar contaminação da cultura.

Para a extração e purificação dos plasmídeos, foram utilizadas culturas da cepa  $DH5\alpha^{TM}$  da E. coli (Invitrogen, EUA), como será explicado na Seção 4.6.

## 4.2. Plasmídeos

Foi utilizado o plasmídeo pGEX-4T-1 (GE Healthcare Life Sciences, EUA), doado pelo LTPV do IBqM da UFRJ. Este plasmídeo possui o gene da enzima  $\beta$ lactamase, a qual confere resistência ao antibiótico ampicilina. O mapa do plasmídeo é apresentado na Figura 23, na qual são mostrados os diferentes sítios de restrição, isto é, os locais específicos reconhecidos por enzimas, denominadas endonucleases de restrição, que clivam as moléculas de DNA nestes pontos. Os sítios de restrição são importantes, pois podem ser utilizados para clonagem de genes (NELSON e COX, 2002). Entretanto, neste trabalho, apenas a propriedade do plasmídeo de conferir resistência à ampicilina foi utilizada.

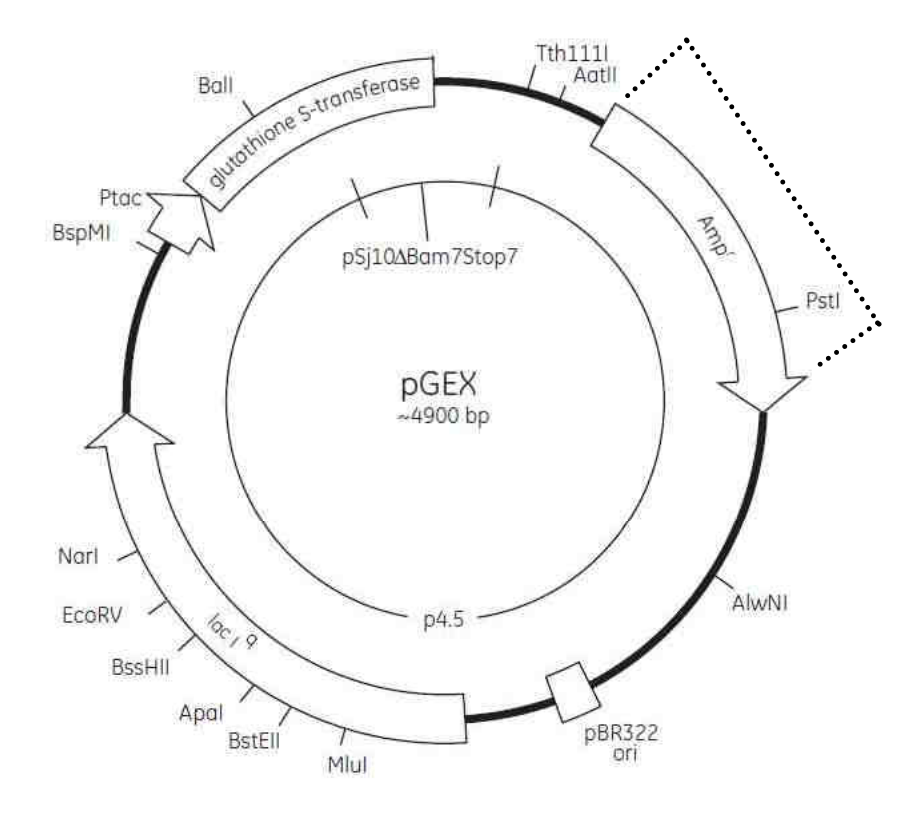

Figura 23. Mapa do plasmídeo pGEX-4T-1. A região destacada pela linha pontilhada

corresponde ao gene de resistência à ampicilina. Adaptado de GE Healthcare Life Sciences (2011).

### 4.3. Eletroporadores

Os experimentos foram realizados utilizando o eletroporador comercial Gene Pulser® (Bio-Rad, EUA) da Unidade Multidisciplinar de Genômica do IBCCF/UFRJ. Em tal equipamento, para aplicação dos pulsos elétricos, uma fonte de tensão carrega um capacitor a um determinado valor inicial de tensão. Após a etapa de carga, o pulso de tensão é aplicado à cubeta contendo as células por meio de um controle manual do operador. Então, a intensidade do campo elétrico aplicado começa em um valor inicial e decai exponencialmente em função do tempo. Neste equipamento, as cubetas de eletroporação possuem 0,2 cm de afastamento entre os eletrodos e seu volume de trabalho é entre 40 e 400 µl.

Posteriormente, foram feitos testes com o eletroporador programável em desenvolvimento no Laboratório de Instrumentação Biomédica (LIB), alvo da dissertação de mestrado da Mariana Dias da Silva. O equipamento é capaz de fornecer pulsos retangulares de amplitude, duração e frequência programáveis por computador. As cubetas de eletroporação deste eletroporador possuem 0,15 cm de afastamento entre os eletrodos e seu volume de trabalho é de 25 µl.

### 4.4. Estabelecimento dos protocolos

Para a realização dos experimentos, foi necessário definir determinados parâmetros, descritos a seguir.

Para o cultivo das bactérias, foi utilizado o meio de cultura Luria-Bertani (LB): triptona na concentração de 10 g/l, extrato de levedura, 5 g/l e cloreto de sódio, 10 g/l. Para o cultivo em placas de Petri, foi utilizado meio LB com ágar na concentração de 15 g/l. A concentração de antibióticos utilizada nos meios foi de 100  $\mu$ g/ml para a ampicilina e de 34  $\mu$ g/ml para o cloranfenicol.

Para realizar a transformação das bactérias por eletroporação, estas precisam ser submetidas a um processo que as torne competentes para receber as moléculas de DNA. Os protocolos para obtenção das células competentes (Seção 4.5) e de eletroporação (Seção 4.7) foram estabelecidos a partir do utilizado na Unidade Multidisciplinar de Genômica (IBCCF/UFRJ) com modificações, levando em consideração os protocolos para, respectivamente, preparo de células competentes e transformação de bactérias disponíveis em Chang et al. (1992), capítulo 30.

#### 4.5. Preparo de células competentes

No dia anterior ao experimento de eletroporação, uma amostra de bactérias foi colocada em meio LB com cloranfenicol, em tubo tipo Falcon, para crescer durante a noite, a 37 ºC, com agitação a 200 rpm.

No dia do preparo, as células foram expandidas na proporção de 1 ml de cultura para 100 ml de meio LB com cloranfenicol, em um frasco tipo Erlenmeyer, e cultivadas a 37 ºC com agitação por, aproximadamente, 3 horas até que a cultura atingisse a densidade óptica em 600nm (DO<sub>600nm</sub>) de 0,5 a 0,7. A DO é obtida por meio de um equipamento denominado espectrofotômetro e é diretamente proporcional à concentração de células (NELSON e COX, 2002). Essa etapa é importante para que todos os experimentos sejam realizados a partir da mesma concentração de bactérias.

Em seguida, a cultura de bactérias foi transferida para um tubo tipo Falcon e esfriada até 0 ºC, colocando o tubo no gelo por 15 minutos. Após essa etapa, as células foram centrifugadas a 12000 g, por 10 minutos, a 4 ºC, e ressuspensas em água tipo 1, estéril e gelada. As células foram centrifugadas sucessivamente até que fossem realizadas 3 lavagens, e o sedimento celular final foi ressuspenso em 700 µ de glicerol 10% gelado. Essa suspensão foi distribuída em alíquotas de 60 µl, as quais foram estocadas a  $0^{\circ}$ C até a sua utilização para os experimentos de eletroporação no mesmo dia. As que não foram utilizadas foram descartadas após os experimentos.

No caso do teste com o eletroporador programável, a cubeta de eletroporação possuía um volume de trabalho menor, de 25 µl. Então, para este experimento, o sedimento celular final foi ressuspenso em 150  $\mu$ l de glicerol 10% gelado e a suspensão foi distribuída em alíquotas de  $20 \mu$ l.

#### 4.6. Preparação do DNA plasmidial

O plasmídeo pGEX-4T-1 foi extraído de bactérias e purificado com o kit "Wizard® Plus SV Minipreps DNA Purification System" (Promega, EUA), como explicado a seguir.

As bactérias E. coli DH5 $\alpha$ <sup>TM</sup>, as quais não possuem resistência a antibióticos, foram previamente transformadas por meio de choque térmico com o plasmídeo de

interesse e cultivadas em placas com meio LB contendo ampicilina. Foi escolhida uma cepa que não apresenta resistência a antibióticos, pois esta é uma característica fundamental para o processo de preparação, para que somente o plasmídeo de interesse seja extraído. Se fosse utilizada uma cepa contendo plasmídeos, seriam extraídos ambos os plasmídeos durante a preparação, o endógeno e o de interesse que foi inserido com a transformação das células.

No dia anterior à preparação, uma colônia da placa com as bactérias transformadas foi utilizada para inoculação em 25 ml de LB com ampicilina e as células foram colocadas para crescer durante a noite, a 37 ºC, com agitação a 200 rpm.

A cultura crescida durante a noite foi transferida para 5 microtubos. Em seguida, o material foi centrifugado por 5 minutos a 10000 g e os sobrenadantes, que correspondiam ao meio de cultura, foram descartados. Em cada amostra, o sedimento celular foi ressuspenso em 250 µl de Solução de Ressuspensão Celular. Esta solução é uma solução tampão, composta por Tris-HCl 50 mM (pH 7,5), EDTA 10 mM e RNase A 100  $\mu$ g/ml.

Foram adicionados 250 µl de Solução de Lise Celular (NaOH 0,2 M, SDS 1%) e o material foi misturado por inversão dos tubos. A lise das células possibilita a exposição do material intracelular, incluindo os plasmídeos. Em seguida, foram adicionados 10 µl de Protease Alcalina, uma enzima que inativa endonucleases e outras proteínas liberadas durante a lise das bactérias que podem afetar a qualidade do DNA a ser isolado. A solução foi misturada por inversão dos tubos e incubada por 5 minutos à temperatura ambiente.

Foram adicionados 350 µl de Solução de Neutralização em cada microtubo e estes foram invertidos para misturar o conteúdo. Esta solução possui cloridrato de guanidina 4,09 M, acetato de potássio 0,759 M, ácido acético glacial 2,12 M, e o pH final é de 4,2. Sua função, como o próprio nome sugere, é neutralizar o ambiente básico resultante da adição da solução anterior. Após, os microtubos foram centrifugados por 10 minutos. Nesta centrifugação, os debris celulares foram precipitados e somente os sobrenadantes, correspondentes ao material lisado solúvel, foram utilizados na etapa seguinte.

Para ligação do DNA plasmidial, uma coluna foi inserida em um tubo coletor para cada amostra e os sobrenadantes foram colocados nas colunas. Em seguida, as amostras foram centrifugadas por 1 minuto e o material que passou através das colunas foi descartado, pois, nesta etapa, o DNA ficou retido na coluna.

Para lavagem, foram adicionados 750 µl de Solução de Lavagem (acetato de

potássio 162,8 mM, Tris-HCl 22,6 mM pH 7,5 e 0,109 mM EDTA pH 8,0), previamente diluída em etanol 95%, nas colunas. O material foi centrifugado por 1 minuto e o líquido que passou através das colunas foi descartado. Foi realizada outra centrifugação, durante 2 minutos, para garantir que eventuais resíduos de etanol fossem evaporados da coluna.

Para eluição do DNA, cada coluna foi transferida para um novo microtubo e foram adicionados 50 µl de água livre de nuclease em cada coluna. As amostras foram centrifugadas por 1 minuto, as colunas foram descartadas e o DNA plasmidial foi estocado a - 20 °C.

As principais etapas no protocolo podem ser observadas na Figura 24. As soluções utilizadas - Solução de Ressuspensão Celular, de Lise Celular, Protease Alcalina, Solução de Neutralização, Solução de Lavagem e água livre de nuclease fazem parte do kit de preparação.

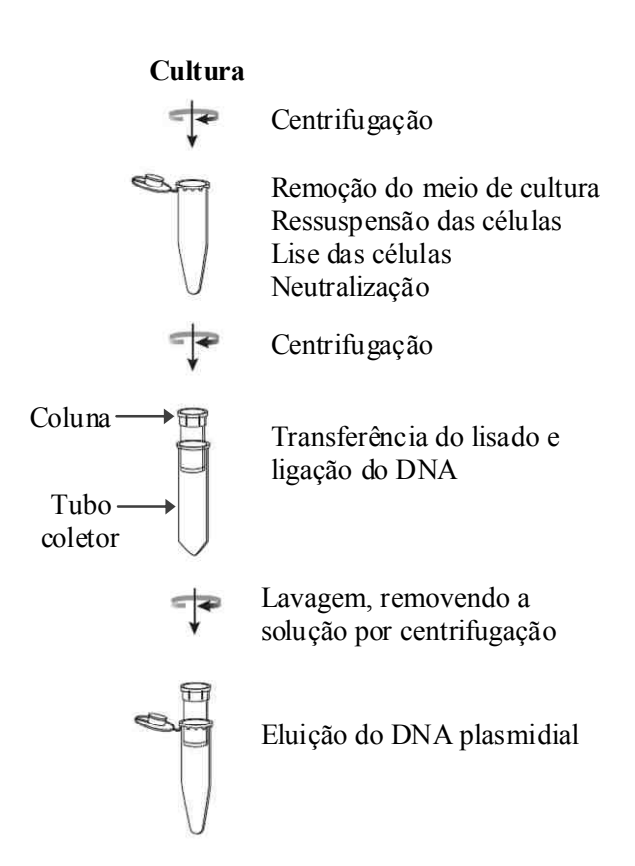

Figura 24. Diagrama de fluxo da extração e purificação do plasmídeo.

Para determinar a concentração da solução de DNA plasmidial em cada amostra, foi utilizada a técnica de espectrofotometria de absorção a 260 nm. Em média, foram obtidos 93,3 ng/µl de DNA (as concentrações variaram entre 77,6 e 105 ng/µl). Posteriormente, o produto da purificação foi corrido em gel de agarose 1% para

verificação (dados não mostrados).

#### 4.7. Eletroporação

Para os experimentos no eletroporador comercial, foram utilizados pulsos únicos do tipo decaimento exponencial com intensidades correspondentes a campos de 2, 2,5, 3, 4, 6, 8, 10 e 12 kV/cm, sendo este o maior campo elétrico que pode ser aplicado pelo equipamento quando utilizadas cubetas de 0,2 cm de afastamento entre os eletrodos. Para realizar a eletroporação utilizando cada campo descrito acima, foram utilizadas amostras contendo 60 µl de células competentes e 5 µl de plasmídeos ( $\approx$  93,3 ng/ $\mu$ l).

Inicialmente, foram realizados três experimentos utilizando campos de 2 a 12 kV/cm e, depois, foi realizada mais uma série do experimento com a diferença de que as condições de 6, 8 e 10 kV/cm foram realizadas em triplicata. No total, foram realizados quatro experimentos no eletroporador comercial. Os experimentos foram realizados em dias distintos e, portanto, foram realizados preparos de células competentes em cada dia, conforme explicado na seção 4.5.

Após misturar, as amostras contendo as bactérias e o DNA foram transferidas para as cubetas de eletroporação, previamente resfriadas no gelo. A capacitância, a resistência e a tensão foram selecionadas, e pulsos foram aplicados. A largura de um pulso exponencial é definida como o tempo necessário para a tensão cair até 37% do valor inicial e é calculada multiplicando o valor da resistência pelo valor da capacitância selecionados. O valor esperado da largura de pulso utilizada foi de 25 ms, dado os parâmetros selecionados foram 1000  $\Omega$  e 25  $\mu$ F, respectivamente.

Para o experimento no eletroporador programável, foram utilizadas amostras contendo 20 µl de células competentes e 5 µl de DNA. Após misturar, as amostras foram transferidas para as cubetas previamente resfriadas no gelo, com espaçamento entre os eletrodos de 0,15 cm. Foram selecionados os parâmetros dos pulsos elétricos: número de pulsos, amplitude, largura e intervalo entre os pulsos e, em seguida, estes foram aplicados.

Foram escolhidas três condições experimentais, que foram realizadas no mesmo dia, em duplicata. Em todas, foi utilizada a tensão máxima fornecida pelo equipamento, de 600 V, a qual corresponde ao campo de 4 kV/cm, e os pulsos elétricos aplicados foram do tipo retangular. Os parâmetros selecionados foram: 1 pulso de 10 ms, na primeira condição, 10 pulsos de 10 ms com intervalo de 10 ms, na segunda, e 10 pulsos de 20 ms

com intervalo de 10 ms, na última.

Após a aplicação dos pulsos elétricos, as amostras dos experimentos em ambos os eletroporadores foram imediatamente transferidas para tubos estéreis contendo LB sem antibiótico para um volume final de 200 µl e foram incubadas a 37 °C com agitação durante 45 minutos. No caso dos experimentos no eletroporador comercial, por exemplo, foram utilizadas amostras de 65 µl (alíquotas de 60 µl de células competentes mais 5 µl de DNA) e, então, foram adicionados 135 µl de LB. Após esta etapa de recuperação, as bactérias foram cultivadas em placas com meio LB seletivo (contendo ampicilina) a 37 °C durante 16 h para selecionar apenas as células que foram eficientemente eletroporadas. As amostras em LB (200 µl) foram inteiramente plaqueadas nos três primeiros experimentos no eletroporador comercial e no teste no eletroporador do LIB. No quarto experimento no eletroporador comercial, uma amostra de cada triplicata (6a, 8a e 10a) foi inteiramente plaqueada e as outras duas amostras de cada condição (6b, 6c, 8b, 8c, 10b e 10c) foram diluídas 10x e 100x e estas amostras diluídas que foram utilizadas para o plaqueamento.

A eficiência da eletroporação foi determinada pelo número de colônias transformantes, ou seja, colônias formadas por bactérias que receberam os plasmídeos conforme ilustrado na Figura 25.

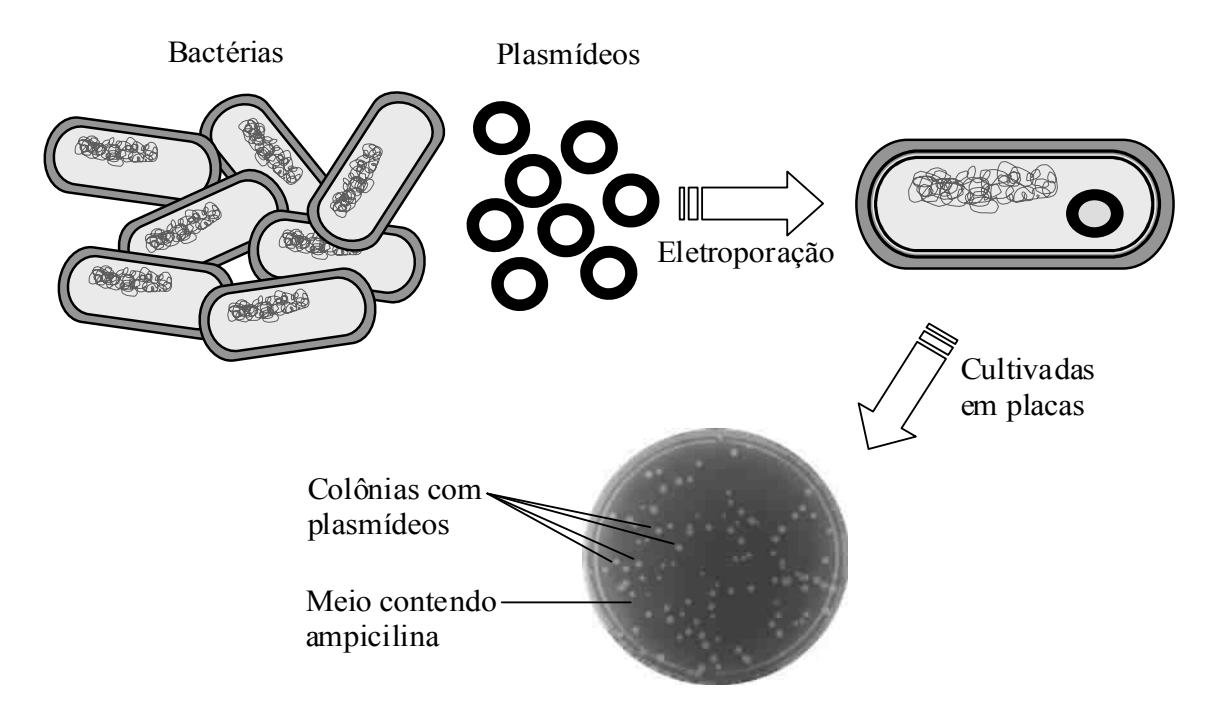

Figura 25. Desenho experimental. As bactérias  $E_{i}$  coli, incubadas com os plasmídeos, foram submetidas à eletroporação e, posteriormente, foram cultivadas em meio contendo ampicilina.

## 4.7.1. Controles da eletroporação

Foram realizados três tipos de controle: positivo, negativo e da eletroporação (Figura 26).

O positivo corresponde a uma amostra das células competentes que não foi submetida à eletroporação e foi cultivada em placa com LB (sem ampicilina). Este controle foi usado para verificar a viabilidade das bactérias antes da eletroporação.

O controle negativo consiste de uma amostra de bactérias competentes que também não foi submetida à eletroporação e foi cultivada em placa com LB e ampicilina. O esperado era que não ocorresse crescimento de colônias nessa placa. Este controle foi usado para testar a eficiência da ampicilina e para certificar que as bactérias não são resistentes a este antibiótico. É importante para garantir que somente as células que são eficientemente transformadas e, portanto, recebem os plasmídeos, formam colônias em placas com ampicilina.

O controle da eletroporação corresponde às bactérias que foram submetidas à eletroporação, mas, ao invés de serem cultivadas em meio seletivo, foram cultivadas em meio não-seletivo (sem ampicilina). Este controle foi usado para avaliar a viabilidade das células após a aplicação dos campos elétricos.

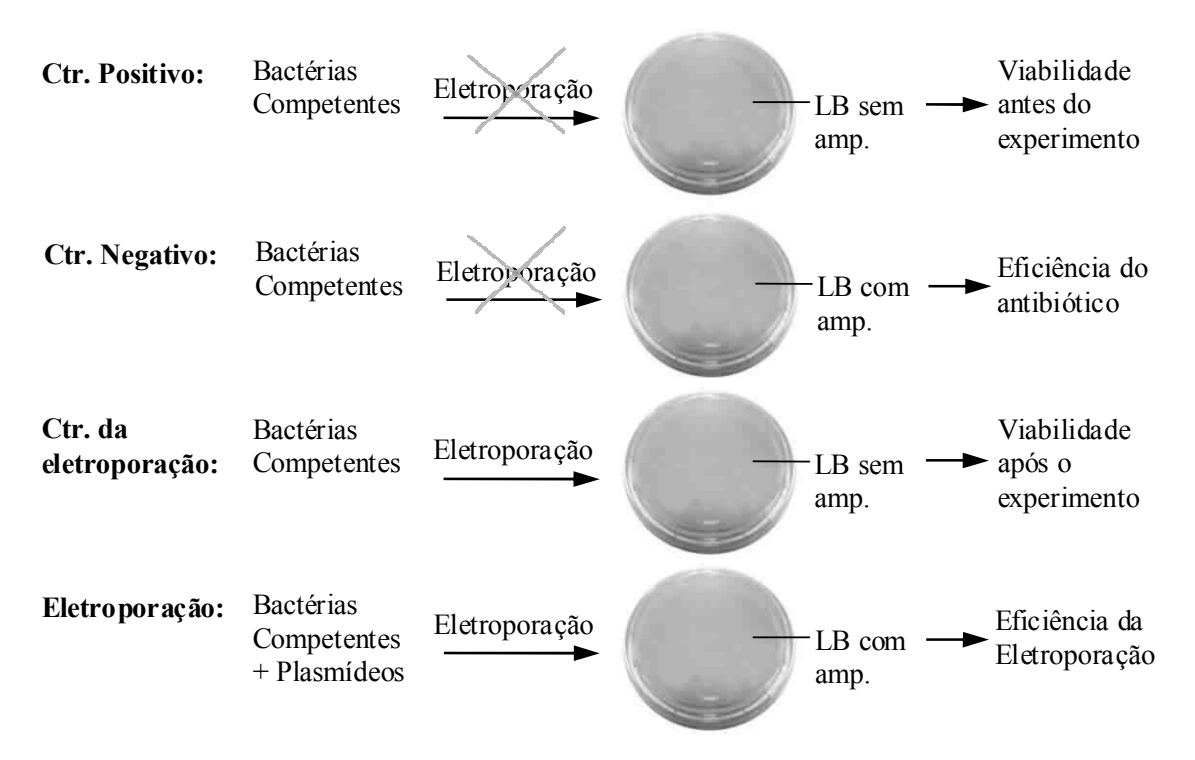

Figura 26. Controles da eletroporação e a eletroporação.

## 4.8. Aquisição de imagens

A aquisição das imagens das placas de bactérias foi feita com uma máquina digital Sony Cybershot (7,2 megapixel) com resolução de 2592x1944. As imagens foram capturadas em tons de cinza. É importante ressaltar que, apesar da imagem ser em tons de cinza, é composta por três matrizes m x n, sendo m o número de linhas e n o número de colunas. O fato de a imagem ter um tamanho  $m \times n \times 3$  não significa que é uma imagem colorida. Neste caso, a imagem adquirida é RGB, porém, possui as três matrizes iguais, isto é, cada pixel possui valores idênticos de R, G e B, o que resulta em uma imagem em escala de cinza. No presente trabalho, esse tipo de imagem é referido como "imagem  $m \times n \times 3$ ".

Um sistema para fotografar as placas foi montado em uma caixa, de papelão, de 27 x 33,5 x 19 cm (Figura 27). Foi feita uma tampa com um orifício, no qual a lente da câmera era posicionada, e foi colocado um suporte para apoiá-la, como indicado na figura. No interior da caixa, foi colocado um fundo preto para aumentar o contraste da imagem. A placa de Petri era colocada sobre este fundo em uma posição fixa para ficar alinhada com a máquina fotográfica. Acima da área para colocação da placa, foi posicionada uma lâmpada circular, fixada por um suporte a 3 cm do fundo, como pode ser observado na imagem destacada da figura. Foi feito um recorte na região anterior da caixa para permitir a entrada e saída das placas.

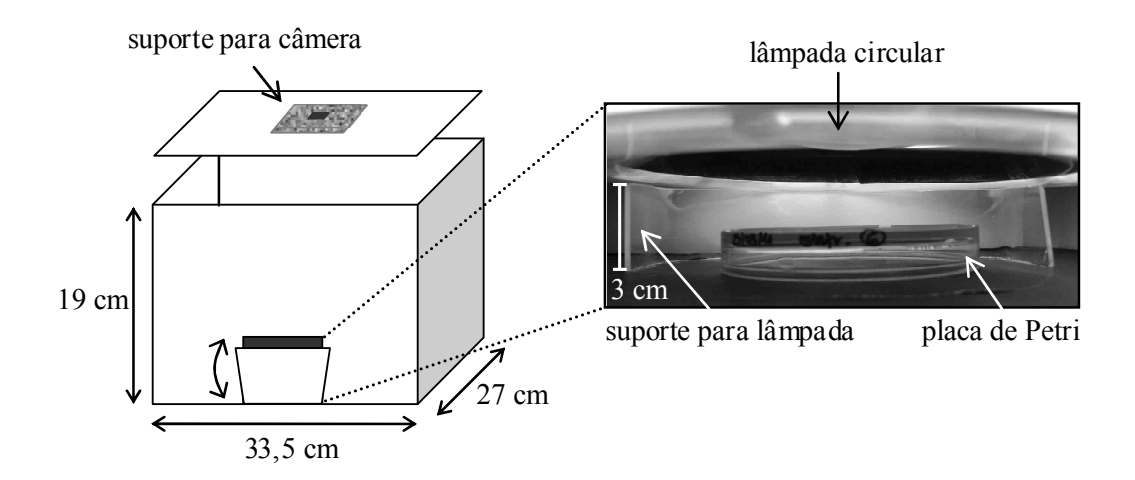

Figura 27. Sistema de aquisição de imagens, à esquerda. A imagem destacada, à direita, corresponde à área interna da caixa, vista da região anterior onde foi feito o recorte para colocar e retirar as placas.

#### 4.9. Processamento de imagens

Para o processamento das imagens, foi criado um programa em Matlab<sup>®</sup> 7.5 (The Mathworks, EUA). A Transformada de Hough (TH) foi utilizada para detecção de círculos, com objetivo de detectar e contar as colônias de bactérias, visto que estas apresentam uma morfologia aproximadamente circular.

Antes da aplicação da TH, foi necessário realizar um pré-processamento das imagens para obter uma imagem com as bordas das colônias, pois esta imagem é fundamental no processo de detecção de círculos. Foram utilizados dois métodos diferentes para obtenção da imagem de bordas. Posteriormente à aplicação da TH, foram realizados pós-processamentos. Os dois métodos são compostos de pós-processamentos distintos, baseados nas características da imagem das bordas, as quais são diferentes em cada um dos métodos. Todas as etapas, incluindo os pré e pós-processamentos das imagens, de ambos os métodos, serão descritos nas seções seguintes.

### 4.9.1. Método 1

Após a abertura do arquivo de imagem, foi feita a conversão da imagem  $m \times n \times 3$ para uma imagem m x n, para posterior conversão desta imagem para binária pelo método de Otsu (OTSU, 1979). Caso a imagem fosse uma imagem m x n, esta seria convertida para binária. Em seguida, foi feita a operação morfológica de erosão seguida de dilatação (abertura), usando elemento estruturante circular com raio de 5 pixels, para eliminar ruídos desde que fossem menores que o elemento estruturante. O próximo passo foi a detecção das bordas das colônias utilizando uma função do Matlab<sup>®</sup> (bwperim) que encontra o perímetro dos objetos em uma imagem binária, na qual os pixels na cor preta têm valor 0 e os na cor branca, valem 1. Esta função devolve uma imagem que contém apenas os pixels da imagem de entrada cujos valores não são 0 e que estejam conectados com, ao menos, um pixel de valor 0 (Figura 28).

Após o pré-processamento das imagens, a TH foi aplicada para detecção das colônias de bactérias. Deste processo, são obtidos o centro e o raio de cada colônia detectada e o resultado é exibido. Posteriormente, foram realizadas duas filtragens para remover os círculos detectados que não correspondiam a colônias.

A primeira foi feita para filtrar os círculos detectados cujos centros estavam localizados fora do perímetro das colônias. Essa filtragem foi feita testando o valor do pixel do centro da colônia da imagem binária. Se o pixel era branco, era mantido, pois significa que estava contido na colônia; se era preto, era removido do resultado, pois esse ponto pertencia à região do meio de cultura.

A segunda filtragem foi feita para remover os círculos detectados localizados dentro de outro círculo maior, como exemplificado na Figura 29, na qual há dois recortes de uma imagem de colônias de bactérias submetida ao processamento. Esta filtragem foi feita calculando o módulo da distância entre os centros de todos os círculos detectados na imagem, dois a dois. Depois, foi feita uma comparação entre os raios destes dois círculos para saber qual era o maior e qual era o menor. E, finalmente, foi feito um teste para comparar a distância entre os centros e o raio da maior colônia. Se esta distância entre centros fosse menor que o raio da maior colônia, apagava-se do resultado a menor colônia, pois esta estava contida naquela.

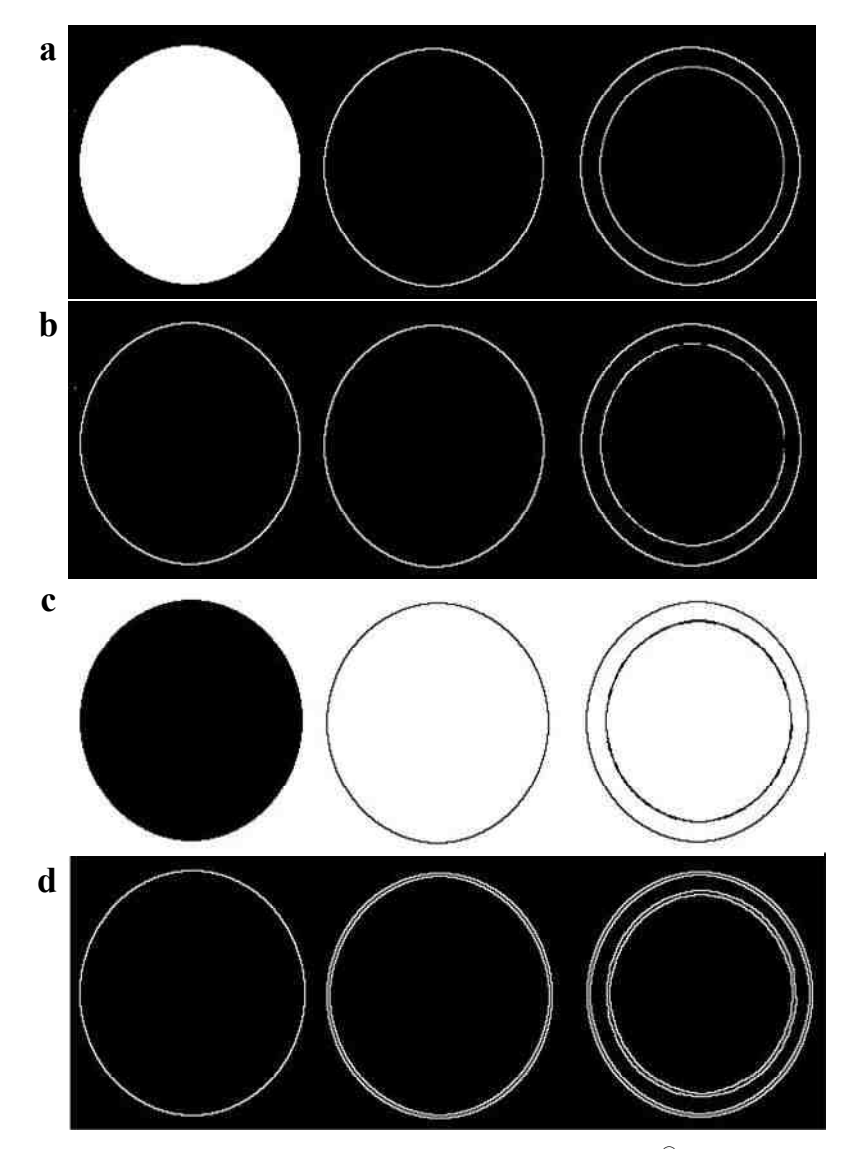

Figura 28. Detecção das bordas utilizando a função do Matlab<sup>®</sup> bwperim. As imagens (a) e (c) são as imagens de entrada e as (b) e (d) são as de saída correspondentes.

Após essa etapa, foi realizado um pós-processamento. As colônias que foram detectadas eram removidas da imagem binária e era feita uma estimativa do número de colônias não detectadas a partir do somatório dos pixels da nova imagem dividido pela área calculada por  $S = \pi \cdot Rm^2$ , sendo Rm o rádio médio das colônias detectadas. Se o número de colônias não detectadas fosse diferente de zero, o processamento era iniciado novamente a partir da etapa de abertura, passando pela etapa de detecção das bordas, aplicação da TH e filtragens. Após a TH, era feito novamente o pós-processamento e este processo se repetia até que o programa não detectasse mais colônias. Caso o número de colônias não detectadas fosse igual a zero, era o fim da rotina.

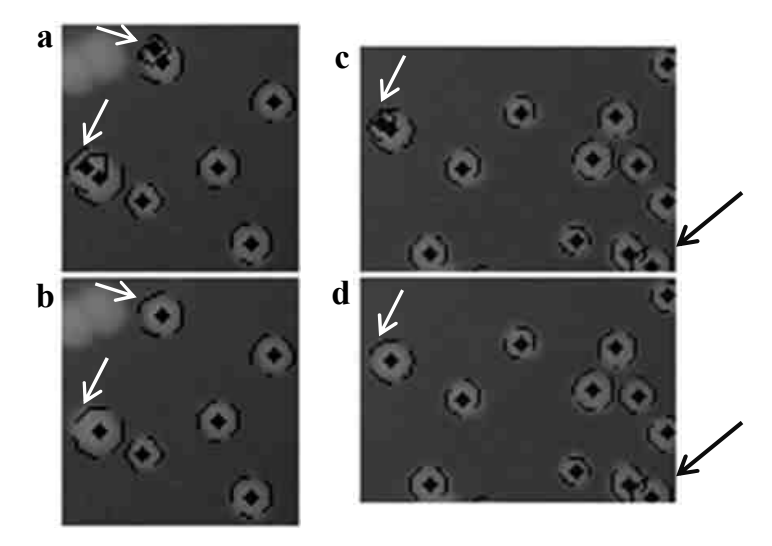

Figura 29. Colônias detectadas antes e após a filtragem que remove os círculos contidos em outros círculos maiores. Em (a) observa-se dois círculos, indicados por setas brancas, que são removidos após filtragem (b). Em (c), há um círculo que é removido com a filtragem (d). Nota-se em (d) um exemplo, indicado pela seta preta, de dois círculos que não foram filtrados.

O processamento do Método 1 pode ser observado na Figura 30. É importante destacar que a etapa de conversão para binária possui um limiar de conversão que pode ser modificado pelo usuário. É, portanto, a única operação manual do processamento.

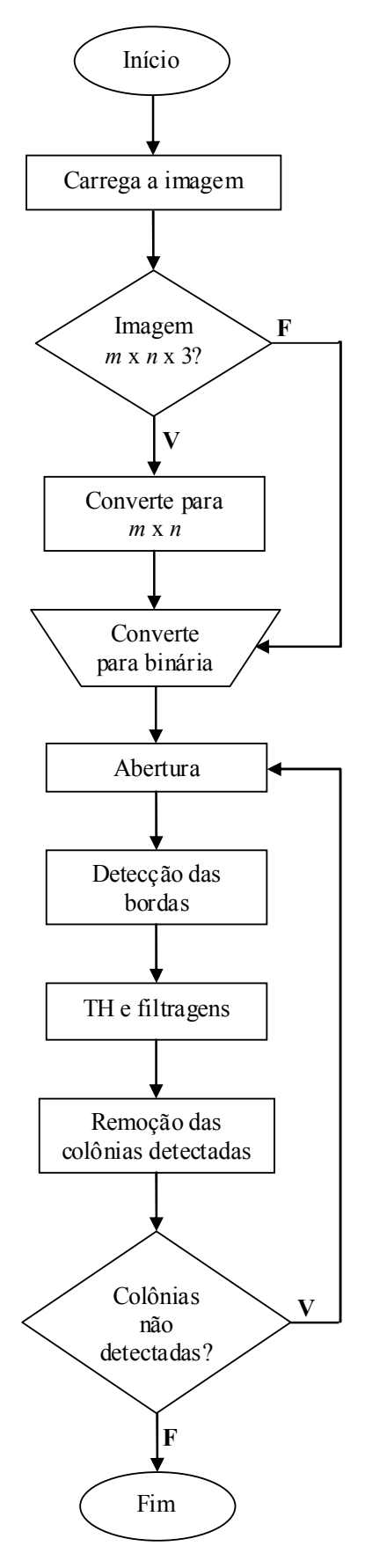

Figura 30. Fluxograma do Método 1 de processamento.

#### 4.9.2. Método 2

Após a abertura do arquivo, foi aplicado o filtro Sobel à imagem original (m x n x 3) para detecção das bordas das colônias. A saída do filtro era uma imagem em tons de cinza de tamanho  $m \times n$  (Figura 31). Caso a entrada fosse uma imagem  $m \times n$ , a conversão para m x n x 3 seria feita antes da aplicação deste filtro.

Em seguida, a imagem de bordas (Figura 31-b) foi convertida para binária (c) automaticamente, isto é, sem um limiar de conversão modificável por usuário. Esta imagem binária apresentava três utilidades nessa rotina: era a imagem fornecida para a aplicação da TH e também era utilizada para a filtragem dos resultados e no pósprocessamento, como será explicado adiante.

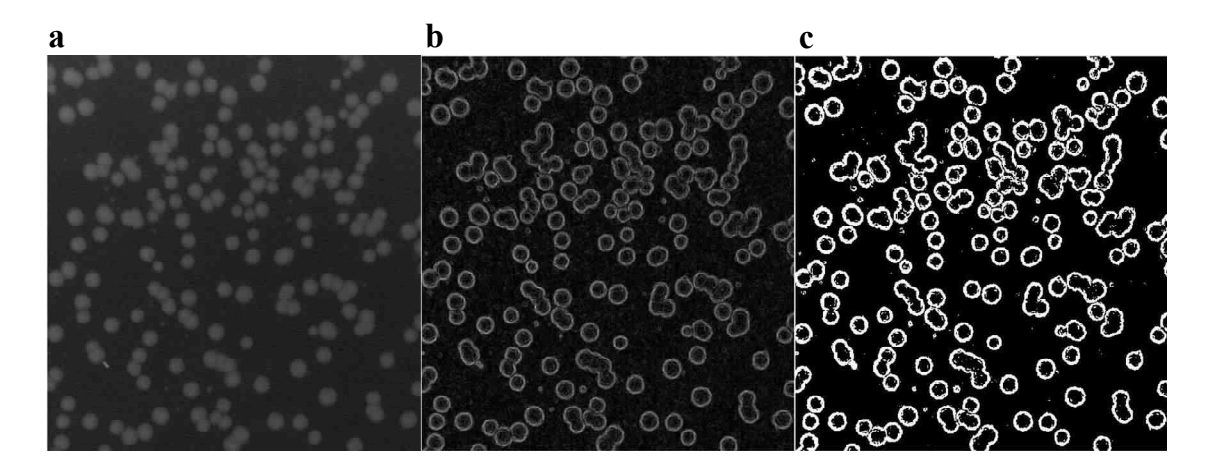

Figura 31. Pré-processamento do Método 2. A imagem (a) é a original, (b) é a das bordas, obtida a partir da aplicação do filtro Sobel, e (c) é de bordas após a conversão para binária.

Após o pré-processamento das imagens, a TH foi aplicada para detectar as colônias na imagem e, em seguida, foram feitas duas filtragens, assim como realizado no Método 1. Entretanto, na primeira filtragem, foi utilizada uma imagem diferente, como descrito a seguir. Primeiro, as colônias da imagem binária de bordas (Figura 31-c) tiveram o interior preenchido (Figura 32-a). Depois, a imagem das bordas (b) era subtraída da imagem preenchida (a) para que sobrassem apenas os pixels do interior das colônias (c). Então, esta imagem era utilizada na primeira filtragem, a qual testava o valor do pixel do centro da colônia detectada da mesma maneira realizada no Método 1. A segunda filtragem foi realizada para remover os círculos detectados localizados dentro de outro círculo maior, de maneira igual ao primeiro método.

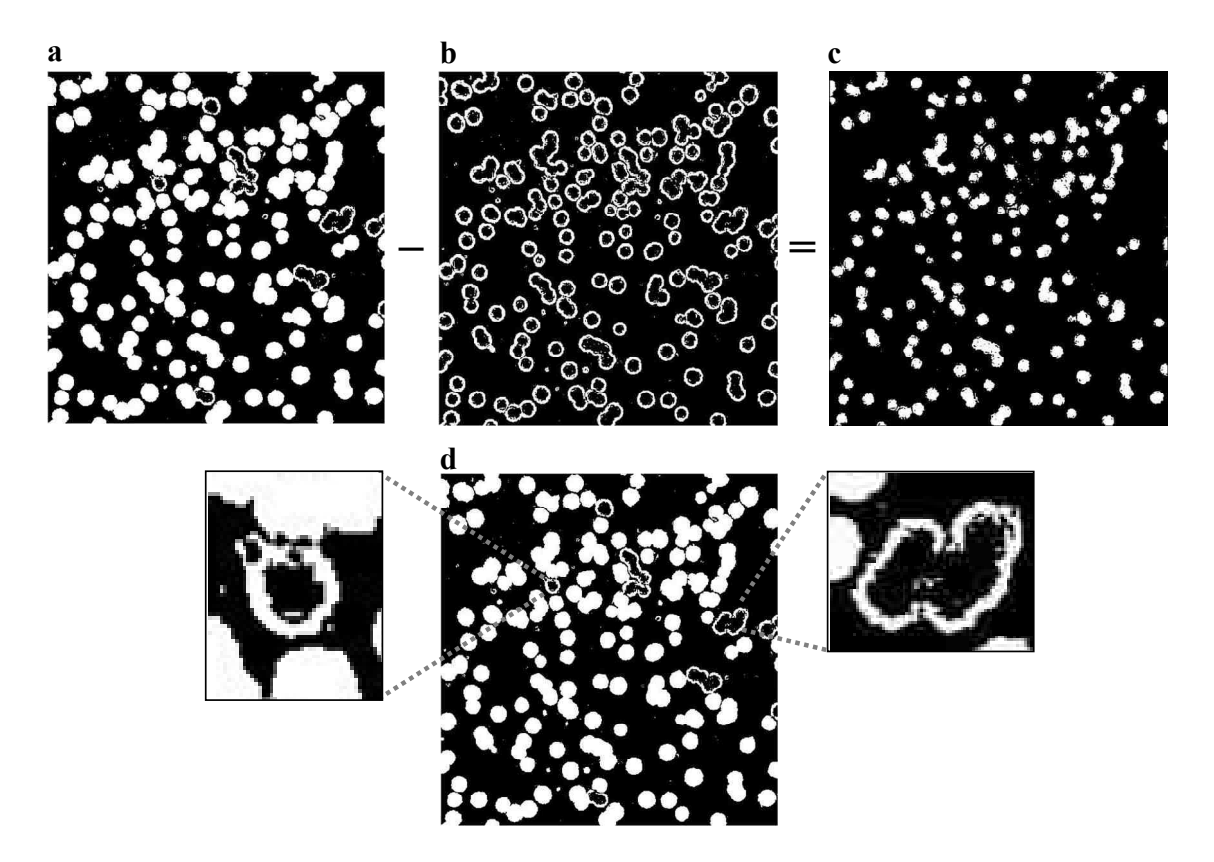

Figura 32. Obtenção da imagem (c), utilizada para realizar a primeira filtragem. É importante ressaltar que algumas colônias não tiveram o interior preenchido porque as suas bordas não tinham o perímetro completamente fechado, como pode ser observado nas regiões destacadas em (d).

A próxima etapa da rotina foi a do pós-processamento. As colônias detectadas foram removidas da imagem preenchida e foi feita a estimativa do número de colônias não detectadas da mesma forma como no Método 1. Se o número de colônias não detectadas fosse diferente de zero, a rotina continuava a partir da detecção das bordas da imagem preenchida e esta imagem de bordas era dada para aplicação da TH e eram feitas as filtragens. Após a TH, era feito novamente o pós-processamento e este processo se repetia até que o programa não detectasse mais colônias. Caso o número de colônias não detectadas fosse igual a zero, era o fim da rotina. O processamento do Método 2 pode ser observado no Fluxograma a seguir (Figura 33).

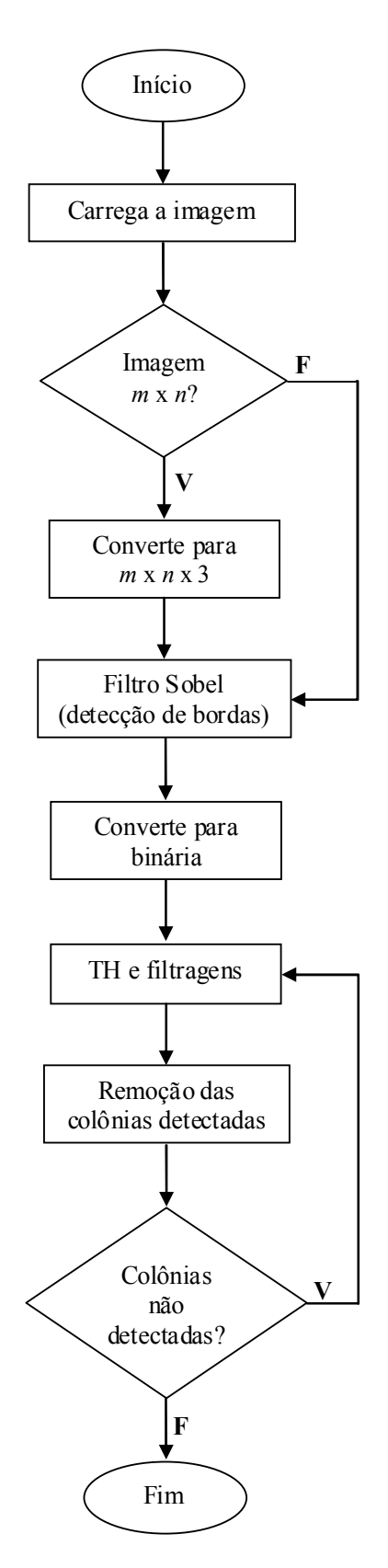

Figura 33. Fluxograma do Método 2 de processamento.

### 4.10. Imagens Simuladas

Foi realizada uma simulação de imagens de colônias de bactérias para avaliar o desempenho dos métodos de processamento de imagens desenvolvidos neste trabalho. A utilização de imagens simuladas já foi realizada anteriormente por Bewes et al. (2008) para validação do método de contagem automática desenvolvido por estes pesquisadores, mas não foram dados detalhes sobre o algoritmo realizado.

No presente trabalho, foi desenvolvida uma rotina em Matlab® (versão 7.5) para criar imagens simuladas de placas com colônias de bactérias. Foi necessário, primeiro, criar uma biblioteca digital destas colônias a partir de imagens de placas de colônias de bactérias dos experimentos de eletroporação. Foram utilizadas diferentes imagens, em escala de cinza, com quantidades variadas de colônias, e foram feitos recortes quadrados de colônias individuais, os quais foram salvos como arquivos de imagem do tipo "jpg". No total, foram utilizadas 23 imagens de placas para construir uma biblioteca com 1000 colônias.

Para a simulação, foi utilizada uma imagem de uma placa de Petri somente com o meio de cultura, sem bactérias, aonde foram copiados os recortes das colônias. A seleção de uma colônia da biblioteca e a escolha da coordenada dos eixos x e y aonde a colônia seria copiada foram feitos de maneira aleatória.

Como nos testes iniciais foi observado que os níveis de cinza das colônias variavam bastante, foi realizada uma equalização dos recortes das colônias antes de serem copiados para a placa vazia. Esta equalização foi feita de modo que as colônias receberam o valor do nível de cinza da colônia mais clara observada (210). Então, foram feitas imagens simuladas, utilizando de 100 a 1000 colônias variando de 100 em 100. Foram simuladas 15 imagens em cada faixa, totalizando 150 imagens e estas foram submetidas à contagem automática dos dois métodos.

Adicionalmente, foram feitas imagens simuladas utilizando uma equalização com outro valor do nível de cinza, de 150. Da mesma maneira, foram feitas 150 imagens simuladas contendo de 100 a 1000 colônias com intervalo de 100 e as imagens foram submetidas à contagem do Método 2.

Posteriormente, foi feito um teste de normalidade dos resultados das contagens automáticas das imagens simuladas. Foi realizado o teste de Lilliefors, que é uma adaptação do teste de Kolmogorov–Smirnov (LILLIEFORS, 1967), utilizando a função lillietest do Matlab®.

# 4.11. Contagens de colônias

## 4.11.1. Contagem manual

Para contagem manual, foi feita uma rotina em Matlab<sup>®</sup> 7.5 que permite que o usuário clique nas colônias que está contando, para marcá-las, e o número de colônias é exibido para o usuário, como exemplificado na Figura 34.

Foram feitas três contagens nas placas em que a eletroporação foi bem sucedida e foi calculada a média dessas contagens para cada placa.

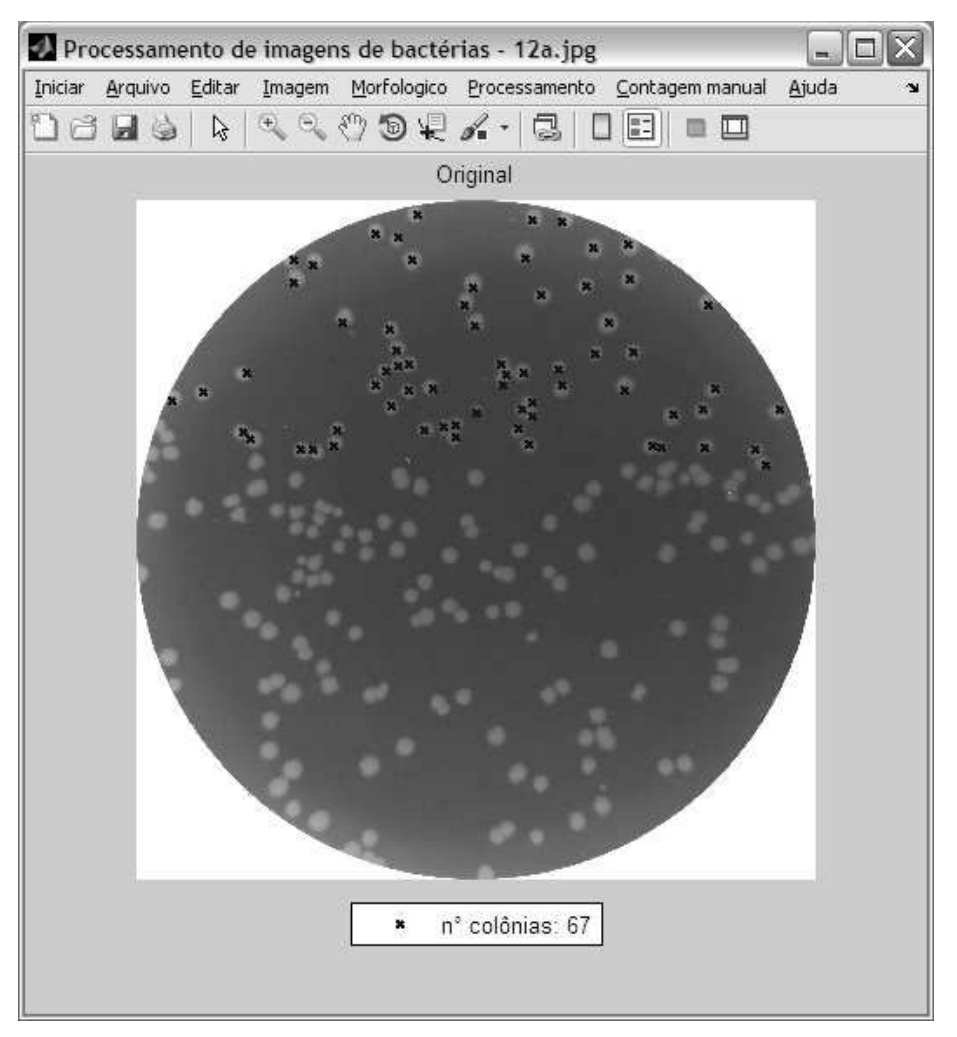

Figura 34. Tela do programa de contagem manual.

Não foram feitas contagens manuais nas placas cuja quantidade de colônias era muito grande e, consequentemente, não era possível distinguir as colônias sem que a imagem fosse visualizada em maior aumento ("zoom"). Neste caso, foi feita uma contagem parcial para estimar o número de colônias nas placas. Para esta contagem, foram utilizados três campos distintos da placa, os quais foram selecionados pelo usuário

do programa. Cada campo correspondia a uma área de 10% da área total da placa. Foram feitas contagens manuais dos campos e, em seguida, foi calculada a média destes valores e foi estimado o número total de colônias.

Em algumas imagens, não era possível distinguir as colônias mesmo visualizando em um aumento maior, pois, a quantidade de colônias era tão grande que havia diversas áreas da placa com muitas colônias agrupadas. Neste caso, não foi realizado nenhum tipo de contagem.

## 4.11.2. Contagem automática

As contagens automáticas foram realizadas utilizando os dois métodos de processamento para compará-los.

Foram feitas contagens automáticas das imagens simuladas e das imagens das placas de eletroporação que foram contadas manualmente. Não foram incluídas as imagens com grande quantidade de colônias, isto é, as imagens submetidas à contagem manual parcial e as imagens que não foram submetidas a nenhuma contagem manual.

# Capítulo 5. Resultados

Neste capítulo, são apresentados os resultados dos experimentos de eletroporação, incluindo as contagens manuais e automáticas das placas de bactérias provenientes destes experimentos, além da contagem automática das imagens simuladas e os resultados da comparação entre os dois métodos de processamento. Na seção 5.1, são descritos os resultados da eletroporação de bactérias realizados nos eletroporadores comercial e do LIB. Na seção seguinte (5.2), são apresentados os resultados da simulação das imagens e da contagem automática destas imagens. E na última seção (5.3), são descritos os resultados das contagem automática das placas dos experimentos de eletroporação.

#### 5.1. Eletroporação de bactérias

Nos experimentos realizados no eletroporador comercial, as bactérias E. coli foram eficientemente eletroporadas na maioria das condições testadas, como será explicado a seguir. Com o eletroporador do LIB, as células foram eletroporadas somente em uma das condições, como será visto no final da Seção. A eficiência do processo foi determinada pelo número de colônias transformantes, isto é, colônias formadas por bactérias que adquiriram resistência à ampicilina, e estes valores foram obtidos a partir da contagem manual.

Em todos os experimentos realizados, em ambos os eletroporadores, os controles positivos e negativos funcionaram conforme o esperado. Nas placas correspondentes aos controles da eletroporação, no primeiro caso, cresceram bactérias por toda a extensão das placas sem que houvesse formação de colônias, em todas as condições, mostrando que a aplicação de campos de até 12 kV/cm não altera a viabilidade destas células. No caso do eletroporador do LIB, não foram realizados os controles da eletroporação visto que a intensidade dos campos elétricos aplicados foi de 4 kV/cm, muito inferior ao que já havia sido testado, de até 12 kV/cm.

Nos experimentos com o eletroporador comercial, foram aplicados pulsos únicos correspondentes a campos elétricos de 2 a 12 kV/cm. Com relação à largura de pulso, segundo o manual do equipamento, os valores reais devem ser próximos ao valor esperado, que é calculado multiplicando-se o valor da resistência pelo valor da capacitância selecionados. Para estes experimentos, foi selecionado o maior resistor, de  $1000$  Ω. O manual informa que, com os resistores maiores, a largura de pulso pode ser mais afetada com a resistividade da amostra do que com os resistores menores.

O valor esperado da largura de pulso nos experimento foi de 25 ms e os valores verdadeiros, que foram exibidos no painel no equipamento após a aplicação dos pulsos, podem ser observados na Tabela 1. É importante destacar que, no experimento 3, não há os valores da largura de pulso para os campos de 2 e 2,5 kV/cm, pois estes pontos não foram realizados. Nota-se que um dos valores do experimento 4 para o campo de 10 kV/cm foi de 1,1 ms, discrepante de todos os valores da tabela. Como a largura de pulso foi muito menor que o valor esperado e que os demais valores, o resultado da eletroporação desta amostra (10b) não foi utilizado. Segundo o manual do equipamento, quando a largura de pulso é muito menor do que o valor esperado é porque a amostra é muito condutiva. Acredita-se que esta discrepância tenha ocorrido devido ao fato da cubeta utilizada não ter sido bem lavada.

| Campo elétrico<br>(kV/cm) | Larguras de pulso (ms) |        |        |                    |
|---------------------------|------------------------|--------|--------|--------------------|
|                           | Exp. 1                 | Exp. 2 | Exp. 3 | Exp. 4             |
| 2                         | 21,1                   | 20,1   |        | 20,9               |
| 2,5                       | 19,6                   | 19,5   | --     | 20,4               |
| 3                         | 19,5                   | 19,8   | 18,8   | 19,6               |
| $\overline{4}$            | 18,9                   | 19,6   | 19,0   | 19,2               |
| 6                         | 16,8                   | 16,8   | 18,0   | 18,2 / 16,9 / 16,8 |
| 8                         | 16,8                   | 19,1   | 16,8   | 18,8/17,0/16,7     |
| 10                        | 16,4                   | 17,5   | 14,1   | 17,3/1,1/18,1      |
| 12                        | 14,0                   | 15,3   | 14,3   | 16,0               |

Tabela 1. Larguras de pulso no eletroporador comercial.

O resultado das contagens manuais das placas de Petri dos experimentos com o eletroporador comercial pode ser observado na Figura 35. Na condição do campo de 2 kV/cm, cresceram 2 ou 3 colônias nas placas e, em um dos experimentos (experimento 4), nenhuma colônia cresceu na placa correspondente a este campo. Na condição de 2,5 kV/cm, os resultados variaram entre 1 e 22 colônias nas placas. A partir do campo de 3 kV/cm, os resultados da eletroporação foram mais evidentes, como pode ser observado no gráfico. Nota-se, considerando a média dos experimentos (linha tracejada), que o número de colônias transformantes aumenta quanto maior o campo elétrico aplicado, até 8 kV/cm. A partir de 10 kV/cm, inicia-se uma queda do número de colônias até 12 kV/cm. A continuidade da curva não foi verificada, pois a eletroporação

não pôde ser avaliada para campos maiores que 12 kV/cm.

Como mencionado anteriormente, algumas imagens não foram contadas devido à grande quantidade de colônias nas placas e, então, estes dados não puderam ser representados no gráfico. Em algumas placas, foi realizada somente a contagem parcial e, neste caso, a estimativa do número de colônias foi incluída no gráfico. Todas essas imagens encontram-se no Apêndice B. No experimento 1, as placas das condições de 8 e 10 kV/cm não foram contadas. No segundo experimento, os valores dos pontos de 8 e 10 kV/cm foram obtidos por meio da contagem parcial, assim como os valores de 6, 8 e 10 kV/cm do terceiro.

No experimento 4, além da série de 2 a 12 kV/cm, algumas amostras foram realizadas em triplicata para realização das diluições; porém, apenas algumas puderam ser utilizadas para a contagem manual e, consequentemente, estas foram incluídas no gráfico, como será explicado posteriormente. Sendo assim, o número de amostras em cada condição não é igual neste experimento. Isto pode ser observado na Figura 35, na qual os dados do Experimento 4 estão representados pelas barras com tonalidade de cinza mais escura.

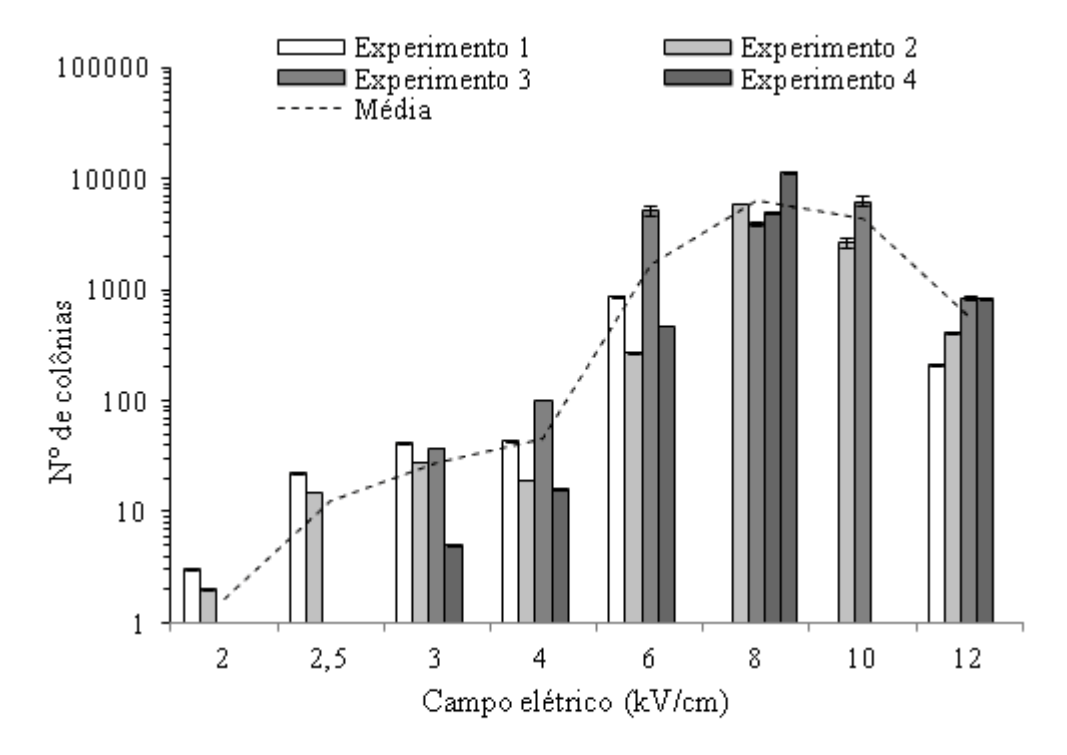

Figura 35. Efeito do campo elétrico na eficiência da eletroporação. O gráfico mostra o número de transformantes para campos elétricos de 2 a 12 kV/cm. As barras representam a média das três contagens manuais e as barras de erro representam o valor máximo e o mínimo destas contagens.

Na Figura 36, são exibidas as imagens das placas de Petri correspondentes a uma das séries do experimento (experimento 2) para uma avaliação qualitativa do efeito do campo elétrico na eficiência da eletroporação. As placas dos experimentos 1, 3 e 4 podem ser observadas no Apêndice C. As placas com as diluições das amostras de 6, 8 e 10 kV/cm do experimento 4 serão discutidas a seguir.

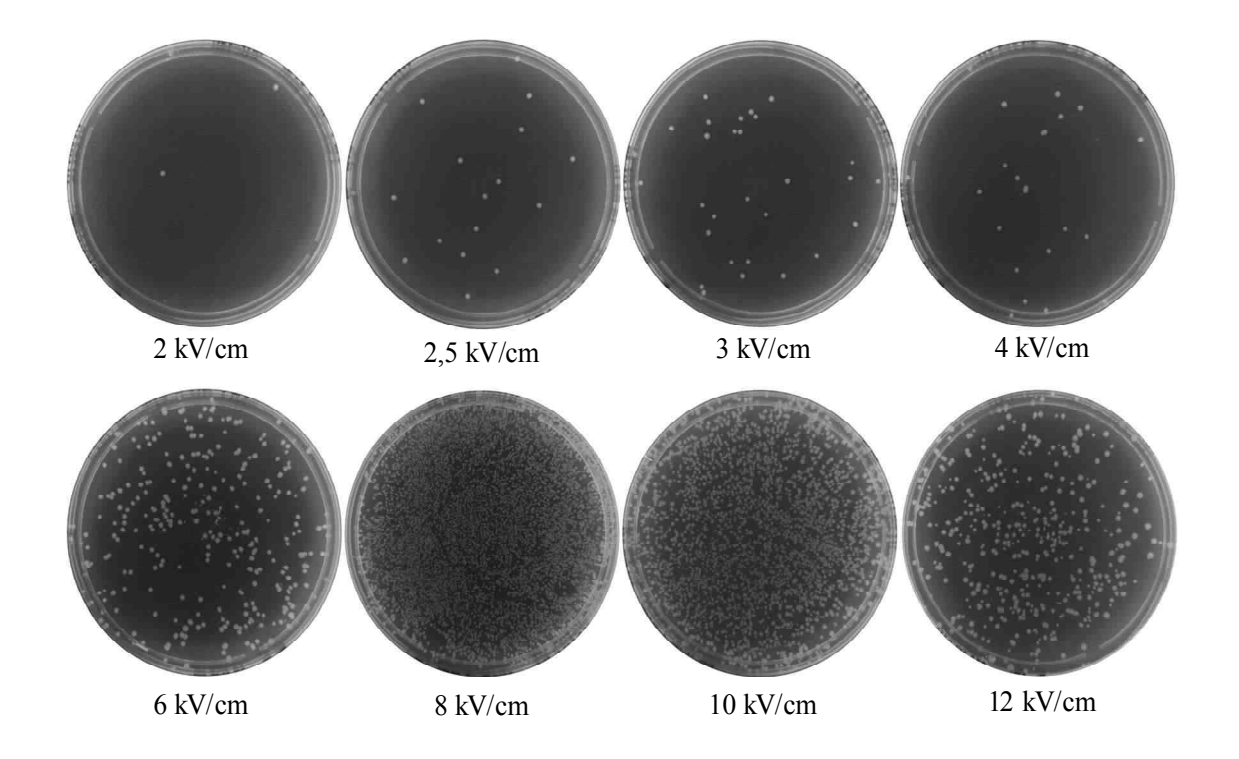

Figura 36. Placas com colônias de bactérias após a aplicação dos pulsos no eletroporador comercial (Experimento 2).

Nos três primeiros experimentos realizados, as placas com as maiores quantidades de colônias de bactérias variaram entre as condições de 6, 8 e 10 kV/cm. Como em alguns casos não foi possível fazer a contagem manual dessas placas, foi realizada mais uma série do experimento (Experimento 4) com estas condições em triplicata, incluindo diluições destas amostras, para estimar a quantidade de colônias transformantes obtidas com a aplicação destes campos a partir da contagem das amostras diluídas. Na Figura 37, são mostradas imagens das placas deste experimento. Somente alguns destes resultados foram utilizados no gráfico (Figura 35), como será explicado a seguir.

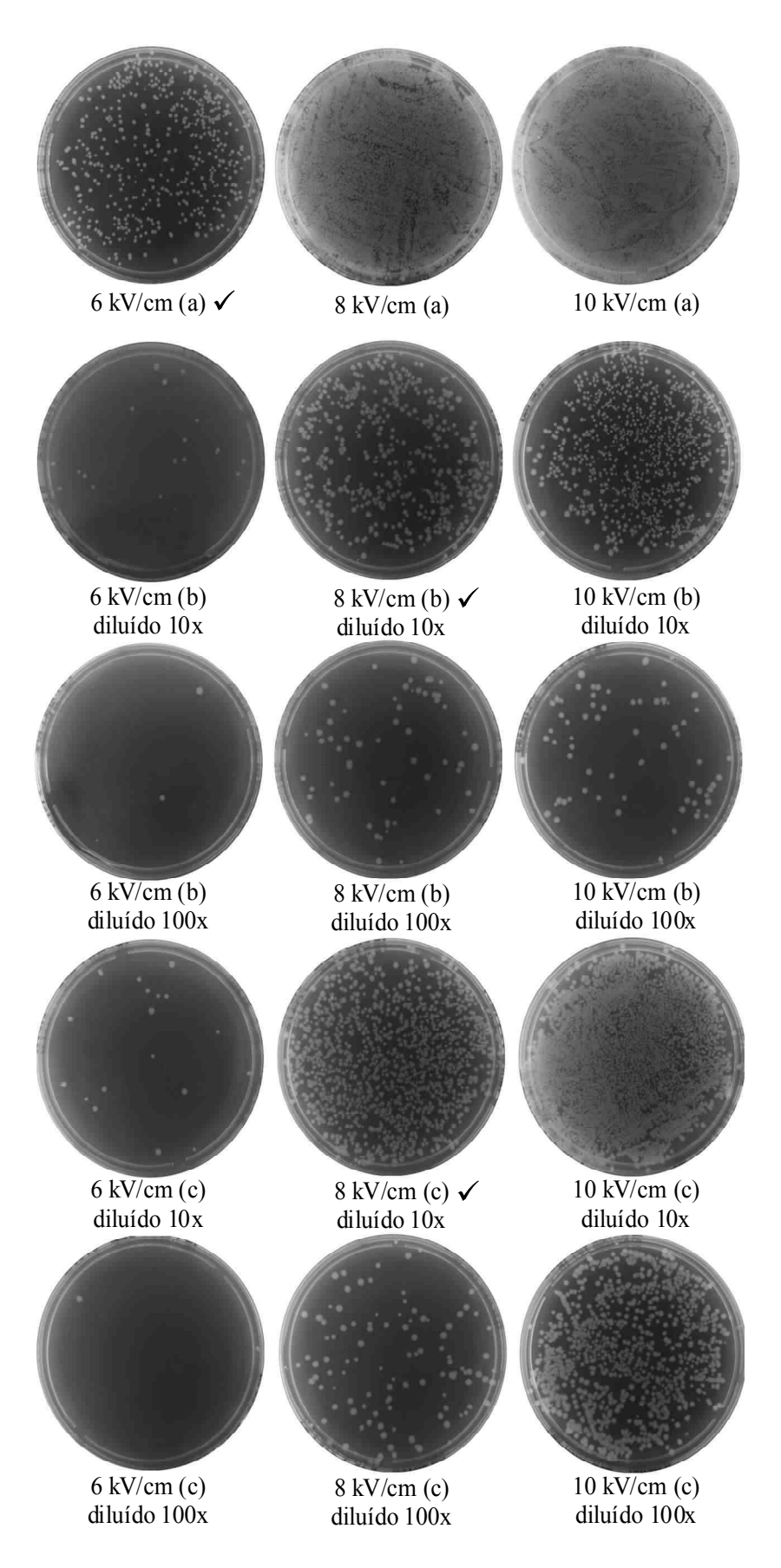

Figura 37. Resultado do plaqueamento das amostras submetidas à aplicação de campos de 6, 8 e 10 kV/cm. As placas cujas contagens foram incluídas no gráfico estão marcadas com símbolo  $({\checkmark})$ .
As quatro placas com as diluições da condição de 6 kV/cm não foram utilizadas para a contagem porque foi possível realizar a contagem manual da placa de 6 kV/cm (a), sem diluição. A placa de 8 kV/cm (a) não pôde ser contada e, então, foram realizadas contagens das placas com as diluições destas condições. As quatro placas das diluições de 8 kV/cm foram contadas, porém, somente as contagens das placas com diluições de 10x foram incluídas no gráfico por representarem estimativas mais confiáveis do que as de 100 x. A placa de 10 kV/cm (a) e ambas as placas de 10 kV/cm (c) não puderam ser contadas e, portanto, não foram incluídas no gráfico. Com relação às amostras de 10 kV/cm (b), as contagens das duas placas não puderam ser incluídas nos resultados porque correspondiam à amostra cuja largura de pulso (1,1 ms) foi muito menor do que a média das demais (Tabela 1), como explicado anteriormente. As placas das diluições que foram utilizadas estão destacadas na Figura 37.

O teste com o eletroporador programável do LIB foi realizado utilizando-se pulsos correspondentes a campos de 4 kV/cm, variando-se os demais parâmetros dos pulsos (número e largura dos pulsos e intervalo entre os pulsos), como descrito na Seção 4.7. É importante ressaltar que, neste experimento, as larguras de pulso programadas corresponderam às larguras reais, medidas por meio de um osciloscópio. A aplicação dos pulsos no equipamento do LIB resultou no crescimento de colônias transformantes nas duas placas da primeira condição, de 1 pulso de 10 ms. A média da contagem manual realizada nestas placas foi de 489 (Figura 38a) e 300 (Figura 38b). Nas demais condições, não foi observado o crescimento de colônias de bactérias, com exceção de uma das placas da segunda condição, de 10 pulsos de 10 ms com intervalo de 10 ms (Figura 38c), na qual cresceu uma única colônia.

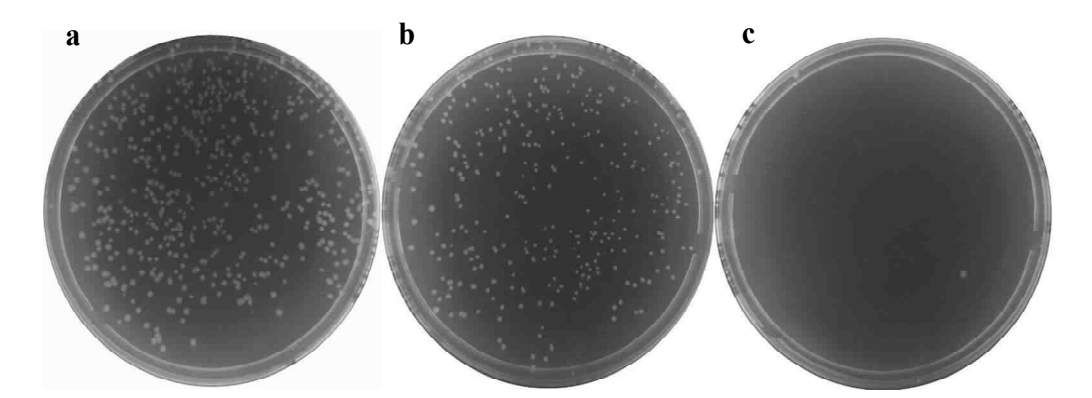

Figura 38. Eletroporação com o eletroporador programável, no qual foram aplicados campos elétricos de 4 kV/cm. As imagens (a) e (b) correspondem à condição experimental de 1 pulso retangular com duração de 10 ms e a (c), de 10 pulsos retangulares com duração de 10 ms e intervalo entre os pulsos de 10 ms.

### 5.2. Simulação de imagens

Para a simulação das imagens de colônias de bactérias, foi utilizada uma imagem da placa de Petri apenas com o meio de cultura (Figura 39a) sem as bordas da placa (Figura 39b).

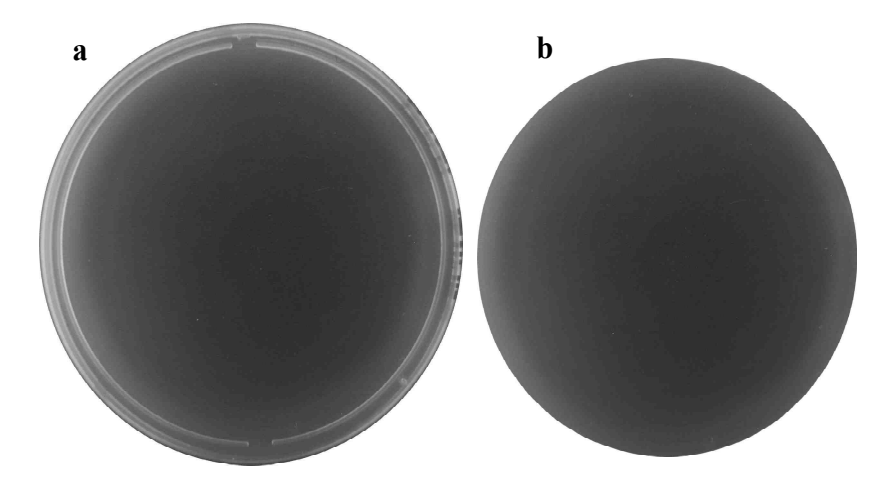

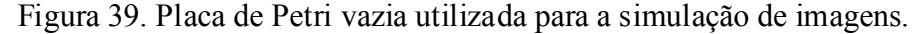

Foram geradas imagens de placas de bactérias contendo de 100 a 1000 colônias, variando de 100 em 100, conforme descrito anteriormente (Seção 4.10). Inicialmente, foram geradas 150 imagens simuladas realizando-se uma equalização dos níveis de cinza das colônias com o valor de 210 (Figura 40a). Depois, foram feitas 150 imagens simuladas utilizando uma equalização menor, com o valor de 150 (Figura 40b). Nestas figuras, uma imagem de cada uma das faixas, de 100, 200, 300 até 1000 colônias, é mostrada como exemplo.

As imagens simuladas do primeiro grupo foram submetidas à contagem automática utilizando-se os dois métodos desenvolvidos neste trabalho. Para ambos os métodos, o resultado do teste de normalidade das contagens automáticas destas imagens indicou que a distribuição não é normal em todas as faixas. Então, foi calculada a mediana dos valores das contagens de cada faixa e as medianas foram comparadas com o número de colônias existentes nas placas (Figura 41).

As imagens do segundo grupo foram submetidas à contagem automática do Método 2. O resultado do teste de normalidade para estas contagens foi que a distribuição é normal em todas as faixas e, neste caso, foi calculada a média das contagens de cada faixa para comparação com o número de colônias (Figura 42).

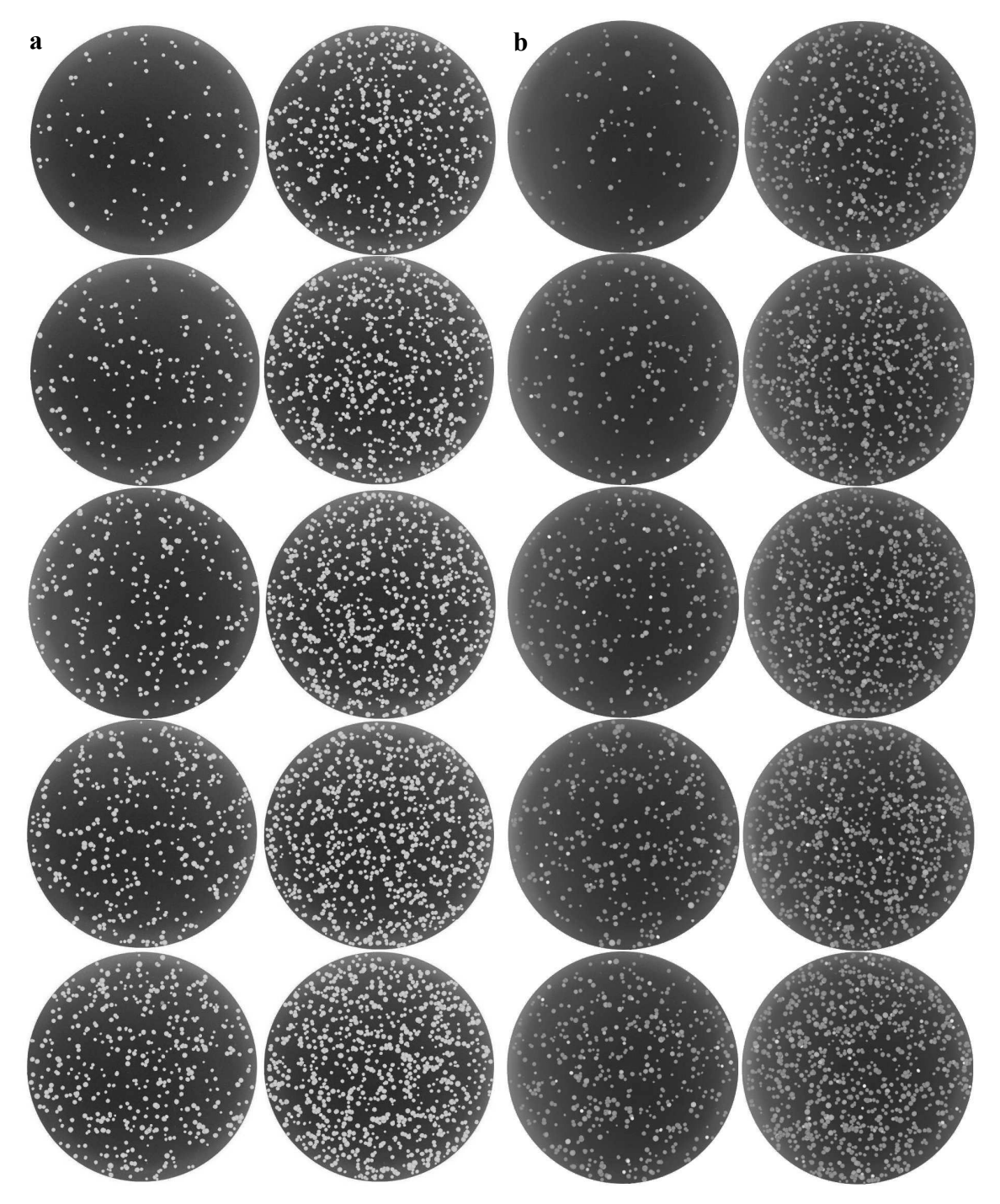

Figura 40. Imagens simuladas de placas de colônias de bactérias, contendo de 100 a 1000 colônias. Em (a), são exibidas as imagens do primeiro grupo, que foram geradas utilizando uma equalização com nível de cinza de 210. Para o segundo grupo (b), foi utilizada uma equalização com valor do nível de cinza de 150. Em ambas, na primeira coluna, são exibidas, de cima para baixo, as imagens de 100 a 500 colônias e, na segunda coluna, de 600 a 1000.

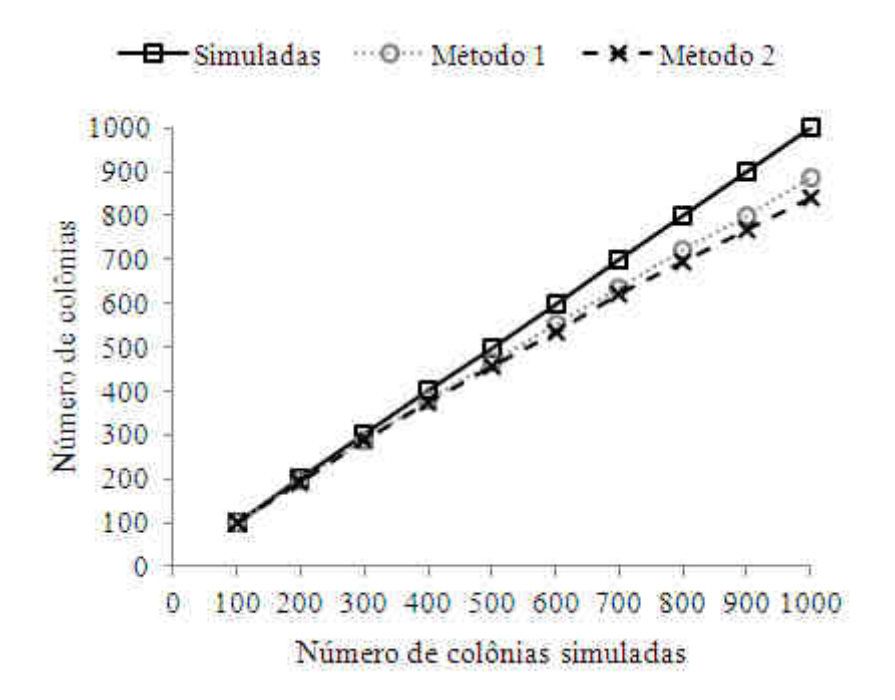

Figura 41. Comparação entre o número de colônias nas imagens simuladas do primeiro grupo e o número de colônias obtido com a contagem automática destas imagens utilizando os dois métodos de processamento. As imagens simuladas deste grupo foram geradas utilizando uma equalização das colônias com valor do nível de cinza de 210.

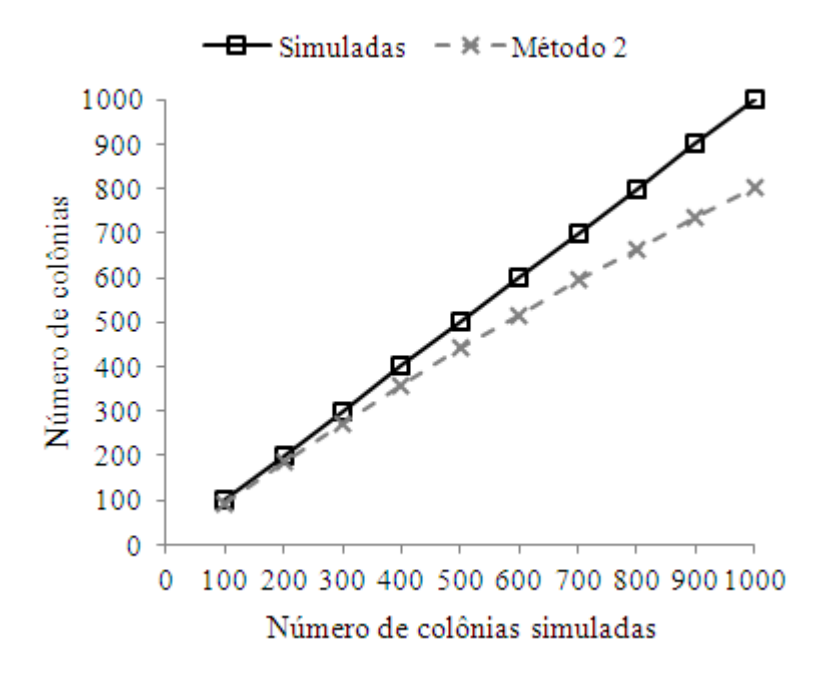

Figura 42. Comparação entre o número de colônias nas imagens simuladas do segundo grupo e o número de colônias obtido com a contagem automática destas imagens utilizando o Método 2 de processamento. Estas imagens foram geradas utilizando uma equalização das colônias com valor do nível de cinza de 150.

Para o primeiro grupo de imagens simuladas, foi calculada a razão entre as contagens automáticas e o número de colônias para os dois métodos (Tabela 2). Os valores variaram entre 98%, para as placas com concentrações mais baixas, e 89%, para as mais altas no Método 1, e entre 98% e 85% no Método 2. Para o segundo grupo, foi calculada esta razão para o Método 2, e os valores variaram entre 94% e 80% (Tabela 3). É importante destacar que a razão obtida é colônias é menor quanto maior o número de colônias em ambos os casos, como pode ser verificado nas tabelas.

| Número de colônias | Contagem automática / número de colônias |          |
|--------------------|------------------------------------------|----------|
|                    | Método 1                                 | Método 2 |
| 100                | 0,98                                     | 0,98     |
| 200                | 0,98                                     | 0,97     |
| 300                | 0,96                                     | 0,95     |
| 400                | 0,95                                     | 0,94     |
| 500                | 0,93                                     | 0,91     |
| 600                | 0,92                                     | 0,89     |
| 700                | 0,91                                     | 0,89     |
| 800                | 0,90                                     | 0,87     |
| 900                | 0,89                                     | 0,85     |
| 1000               | 0,89                                     | 0,84     |

Tabela 2. Cálculo da razão entre o número de colônias obtido por meio das contagens automáticas e o número de colônias nas imagens simuladas do primeiro grupo.

Tabela 3. Cálculo da razão entre o número de colônias obtido por meio da contagem automática com o Método 2 e o número de colônias nas imagens simuladas do segundo grupo.

|      | Número de colônias Contagem automática / número de colônias |  |
|------|-------------------------------------------------------------|--|
|      | Método 2                                                    |  |
| 100  | 0,94                                                        |  |
| 200  | 0,93                                                        |  |
| 300  | 0,91                                                        |  |
| 400  | 0,90                                                        |  |
| 500  | 0,89                                                        |  |
| 600  | 0,86                                                        |  |
| 700  | 0,85                                                        |  |
| 800  | 0,83                                                        |  |
| 900  | 0,81                                                        |  |
| 1000 | 0,80                                                        |  |

Para avaliar o efeito da utilização de imagens simuladas com diferentes equalizações na contagem automática, foi realizada uma comparação do desempenho do Método 2 para as imagens do primeiro e do segundo grupo (Figura 43). Nota-se que o resultado do primeiro grupo se aproximou mais do número de colônias nas placas do que o do segundo.

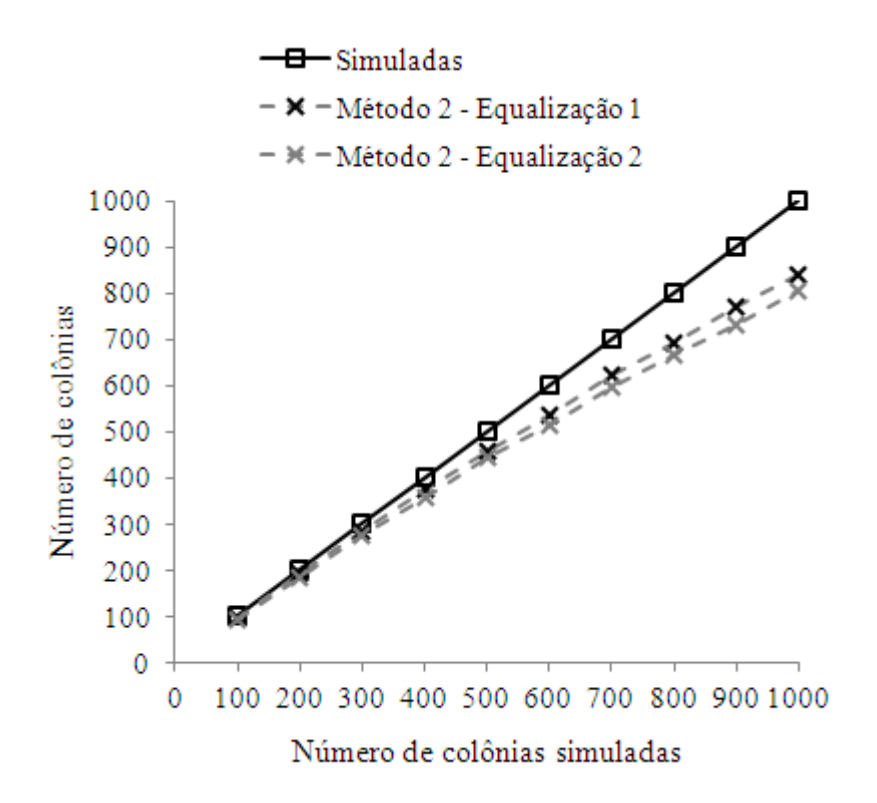

Figura 43. Comparação dos resultados das contagens realizadas com o Método 2 utilizando imagens simuladas com diferentes equalizações. Na figura, "equalização 1" se refere ao primeiro grupo de imagens simuladas e "equalização 2" ao segundo.

### 5.3. Contagem automática das placas de eletroporação

Para a contagem automática, foram utilizadas 14 imagens de placas de bactérias dos experimentos de eletroporação. Do total de 44 imagens, foram excluídas as das diluições de 6 kV/cm que não foram utilizadas (4), as que continham menos do que 100 colônias (15); as que não foram contadas manualmente devido à grande quantidade de colônias (6) e as que foram contadas de forma parcial (5), pois só foram avaliadas as placas com até, aproximadamente, 1100 colônias e o número estimado de colônias nas placas contadas parcialmente era muito maior que o valor estipulado.

As placas selecionadas foram submetidas à contagem automática utilizando os dois métodos de processamento. Destas 14 imagens, 1 apresentou resultados discrepantes e, então, foi excluída das análises subsequentes. Os resultados podem ser observados na Figura 44, na qual também é exibida a média dos resultados da contagem manual para comparação.

Para as imagens simuladas, foram utilizadas imagens com colônias na faixa de 100 a 1000, de 100 em 100. No caso das imagens das placas de eletroporação, não havia placas em todas essas faixas. Então as 13 imagens foram separadas nas seguintes faixas: de 100 a 200 (1), 200 a 300 (3), 400 a 500 (4), 800 a 900 (4) e mais de 1000 (1), para a comparação dos resultados das imagens simulação e das de eletroporação.

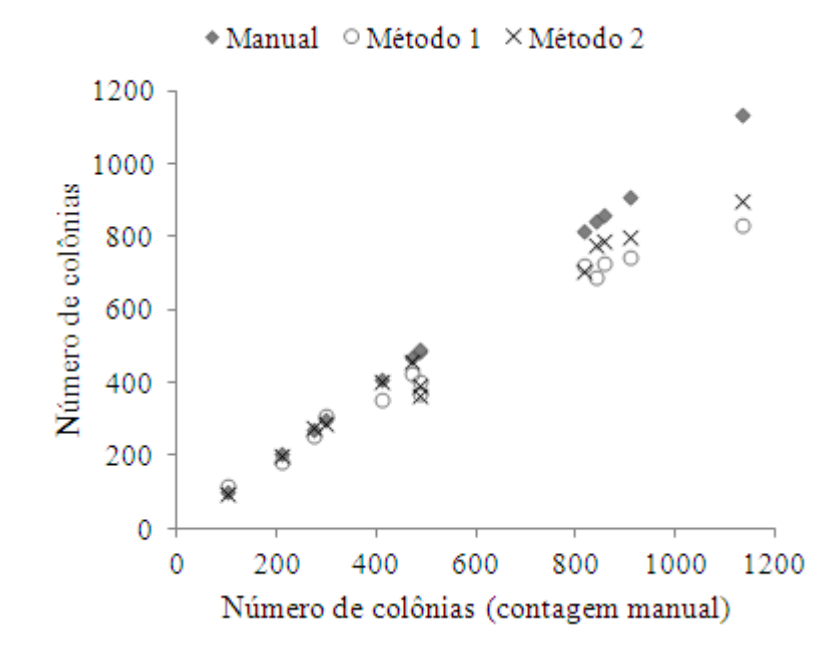

Figura 44. Comparação entre o número de colônias obtido por meio da contagem manual e por meio das contagens automáticas utilizando os dois métodos de processamento em imagens de placas de eletroporação.

Foi calculada a razão entre as contagens automáticas e a contagem manual para os dois métodos (Tabela 4). Os valores variaram entre 114% e 73% no Método 1, e entre 102% e 75% no Método 2. A comparação desses valores entre os dois métodos pode ser avaliada graficamente na Figura 45.

Posteriormente, foram feitas análises qualitativas dos resultados das contagens automáticas realizadas com ambos os métodos (Figura 46). Foi avaliada a localização dos círculos detectados no resultado final (após as filtragens), pois foi observado que, eventualmente, eram detectados círculos que não correspondiam a colônias nos resultados obtidos por meio do Método 1 e do Método 2 (Figura 47).

Então, foram feitas contagens manuais destes pontos localizados fora das colônias (falso-positivos) nas imagens com os resultados da Transformada de Hough, como o da Figura 46, para os dois métodos. Em seguida, os valores obtidos foram subtraídos dos resultados originais das contagens (Figura 48).

|               | Contagem manual | Contagem automática / contagem manual |          |
|---------------|-----------------|---------------------------------------|----------|
|               | (média)         | Método 1                              | Método 2 |
| 100 a 200:    | 102             | 1,14                                  | 0,96     |
| $200 a 300$ : | 208             | 0,88                                  | 0,97     |
|               | 272,7           | 0,94                                  | 1,02     |
|               | 299,7           | 1,03                                  | 0,97     |
| 400 a 500:    | 409,7           | 0,86                                  | 0,99     |
|               | 469             | 0,91                                  | 0,98     |
|               | 488,3           | 0,76                                  | 0,75     |
|               | 489             | 0,82                                  | 0,81     |
| 800 a 900:    | 814,7           | 0,88                                  | 0,87     |
|               | 842,7           | 0,82                                  | 0,93     |
|               | 858,3           | 0,85                                  | 0,92     |
|               | 909,3           | 0,82                                  | 0,88     |
| $>1000$ :     | 1135            | 0,73                                  | 0,79     |

Tabela 4. Cálculo da razão entre as contagens automáticas e a contagem manual.

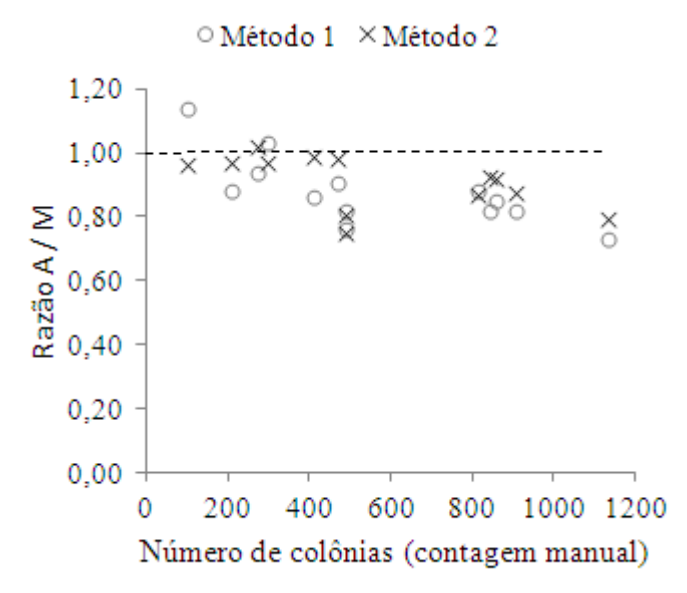

Figura 45. Comparação da razão contagem automáticas / manual entre os dois métodos.

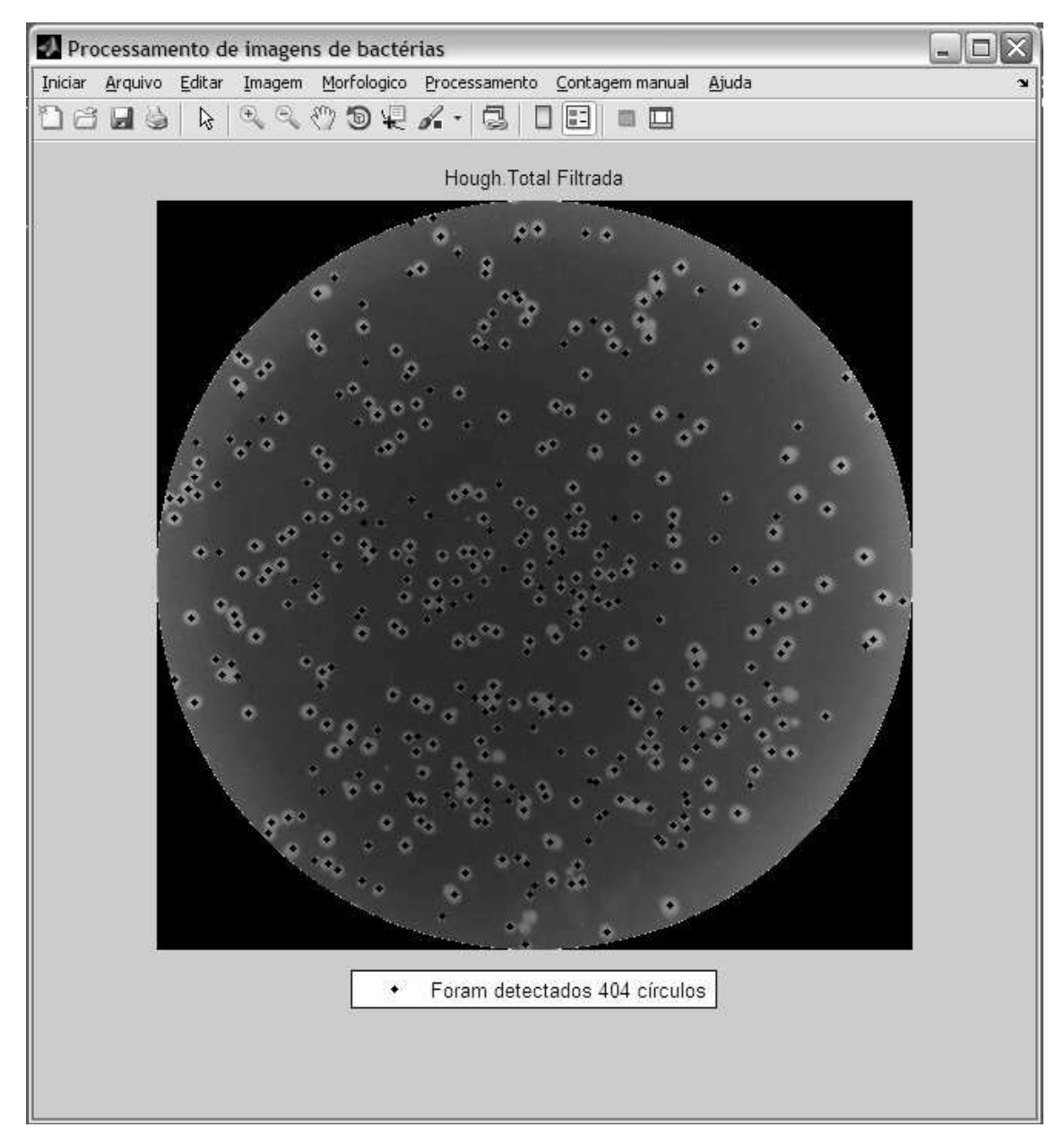

Figura 46. Resultado final da aplicação da Transformada de Hough.

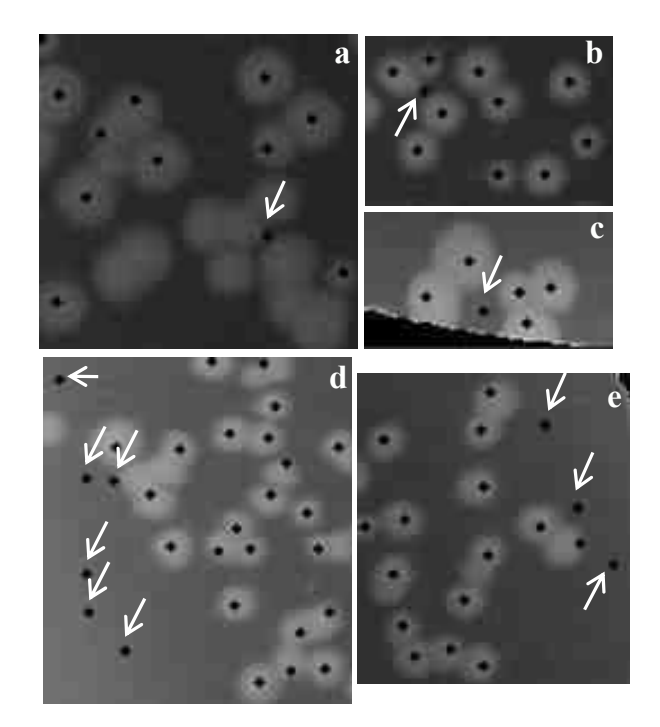

Figura 47. Círculos detectados não correspondentes a colônias. Os recortes (a), (b), (c) são de imagens submetidas ao Método 2 de processamento e (d), (e), ao Método 1.

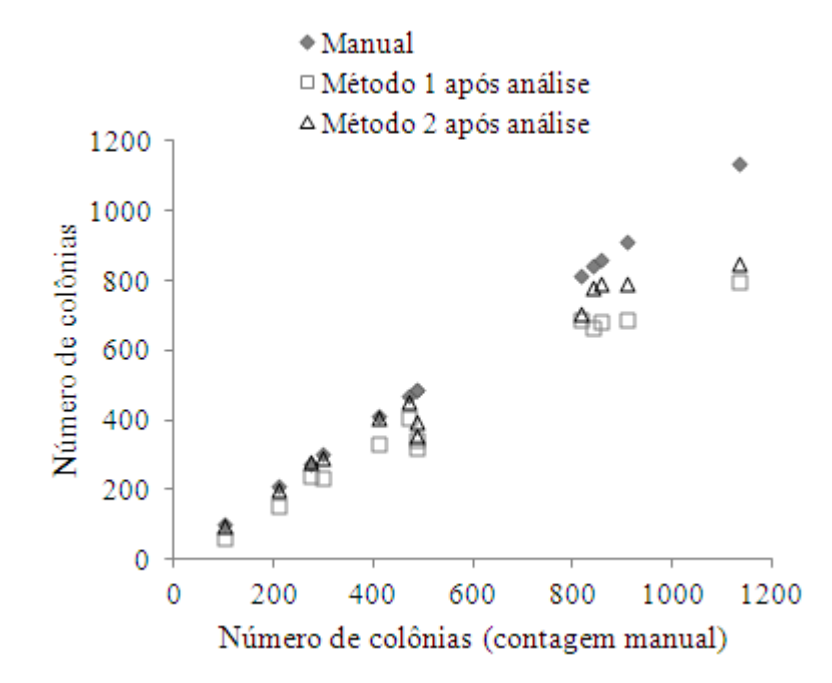

Figura 48. Comparação entre o número de colônias obtido por meio da contagem manual e por meio das contagens automáticas utilizando os dois métodos de processamento após análise dos falso-positivos.

Para facilitar a comparação, são apresentados os resultados das contagens após subtração dos pontos falso-positivos e os resultados originais de cada método no mesmo gráfico (Figura 49). Nota-se que os valores das contagens após a análise dos falsopositivos, em comparação com os resultados originais, foram reduzidos no Método 1. No segundo método, essa diferença é dificilmente observada, mas, pode ser verificada no último ponto.

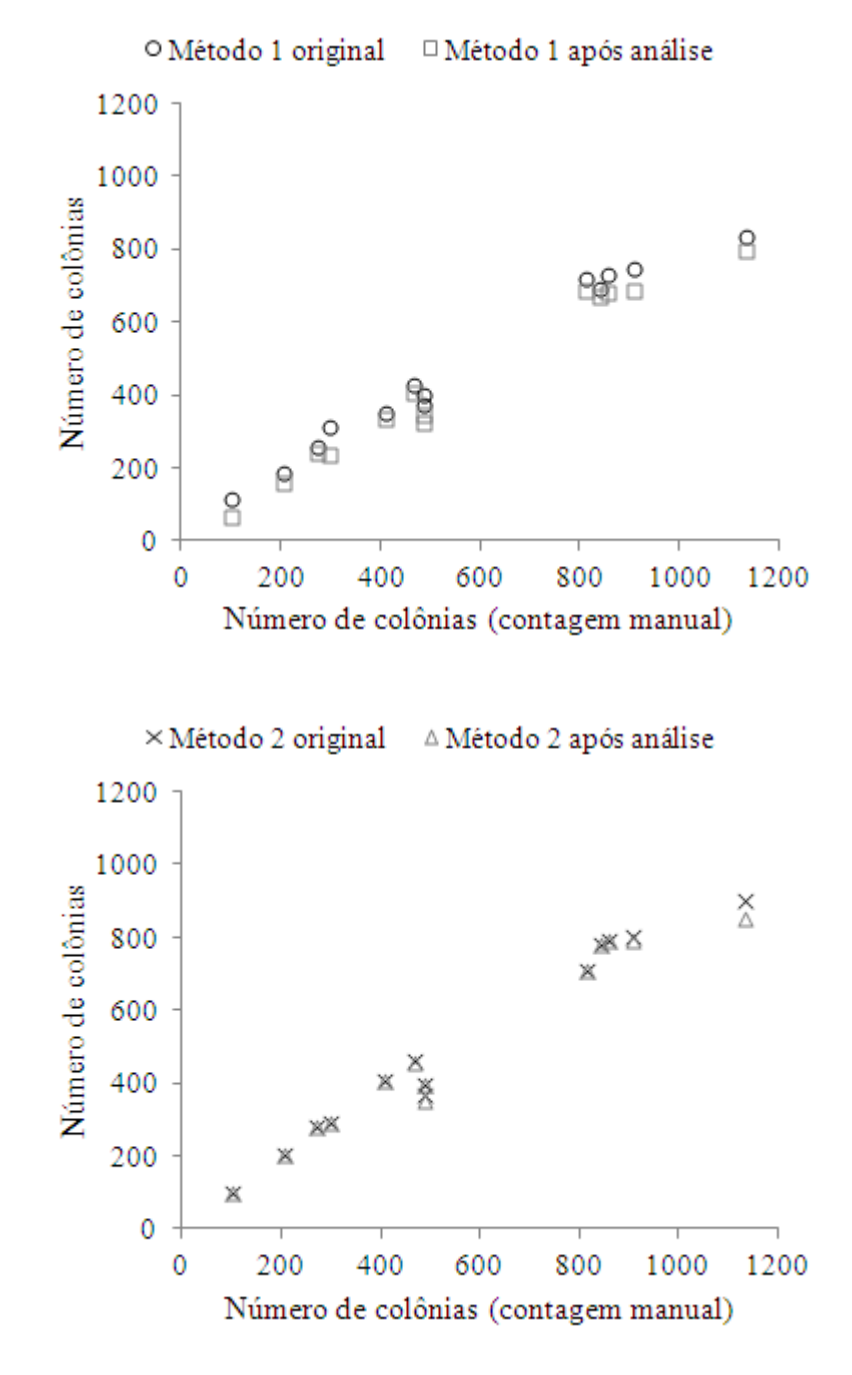

Figura 49. Comparação entre o resultado original das contagens automáticas e o resultado após análise dos falso-positivos.

Posteriormente, foi calculada a razão entre as contagens automáticas após a análise e a contagem manual para os dois métodos (Tabela 5). Os valores variaram entre 87% e 62% no Método 1, e entre 102% e 72% no Método 2. A comparação desses valores entre os dois métodos pode ser avaliada graficamente na Figura 50-A.

|             | Contagem manual | Contagem automática após análise /<br>contagem manual |          |
|-------------|-----------------|-------------------------------------------------------|----------|
|             | (média)         |                                                       |          |
|             |                 | Método 1                                              | Método 2 |
| $100a200$ : | 102             | 0,62                                                  | 0,96     |
| 200 a 300:  | 208             | 0,75                                                  | 0,96     |
|             | 272,7           | 0,87                                                  | 1,02     |
|             | 299,7           | 0,77                                                  | 0,97     |
| 400 a 500:  | 409,7           | 0,81                                                  | 0,99     |
|             | 469             | 0,87                                                  | 0,97     |
|             | 488,3           | 0,66                                                  | 0,72     |
|             | 489             | 0,71                                                  | 0,81     |
| 800 a 900:  | 814,7           | 0,84                                                  | 0,87     |
|             | 842,7           | 0,79                                                  | 0,92     |
|             | 858,3           | 0,79                                                  | 0,92     |
|             | 909,3           | 0,75                                                  | 0,87     |
| $>1000$ :   | 1135            | 0,70                                                  | 0,75     |

Tabela 5. Cálculo da razão entre as contagens automáticas após análise e a contagem manual.

Para aprofundar a avaliação, foi realizada a comparação dos valores obtidos com a razão contagem automáticas / manual antes (Tabela 4) e depois da análise dos falsos positivos (Tabela 5) de ambos os métodos (Figura 50 - B, C). Comparando com os valores dos resultados originais, percebe-se que os valores após análise foram reduzidos principalmente no Método 1. Neste método, a razão após análise é menor do que a razão sem análise em todas as faixas analisadas, enquanto que no segundo método, a razão é menor em alguns pontos e igual em outros.

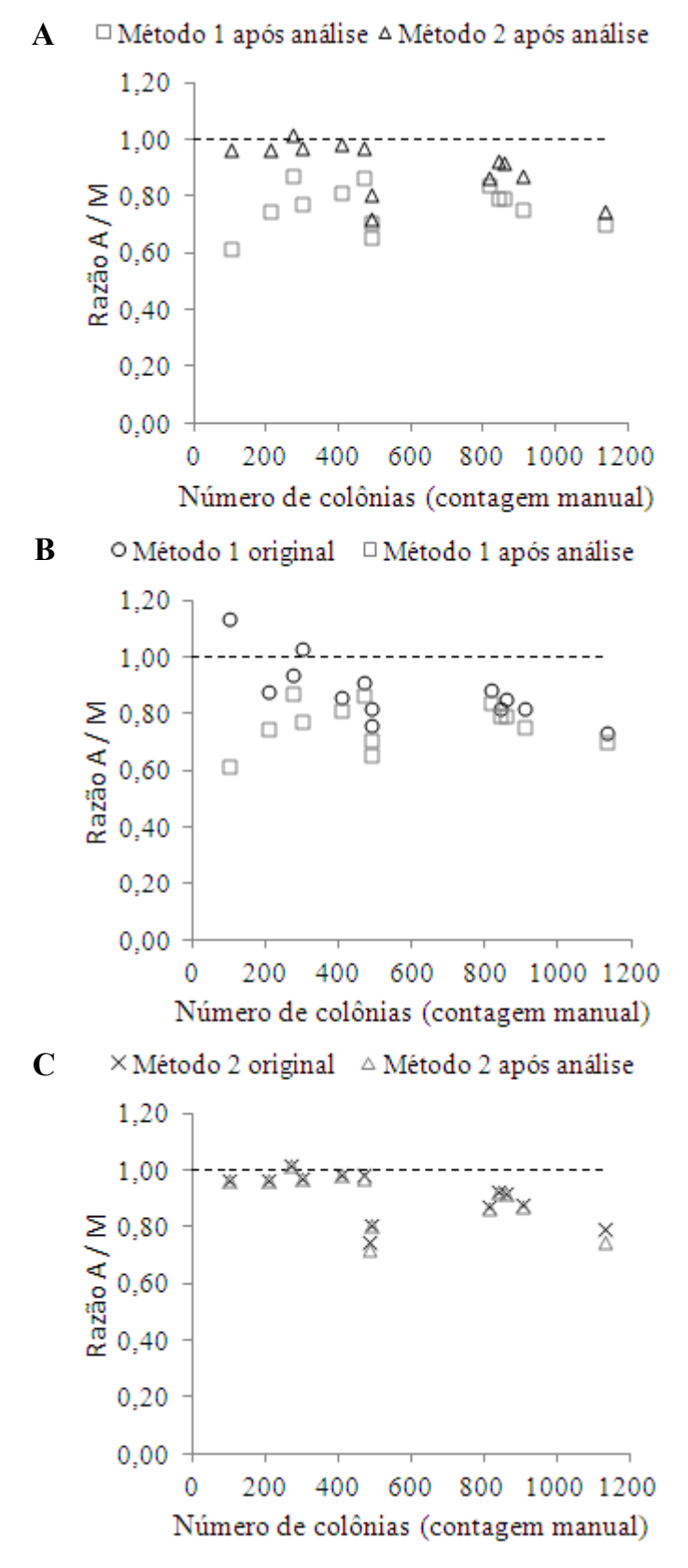

Figura 50. Comparação da razão contagem automáticas / manual entre os dois métodos após análise dos falso-positivos (A), entre o Método 1 antes e depois da análise (B) e entre o Método 2 antes e depois (C).

### Capítulo 6. Discussão

### 6.1. Eletroporação

Neste trabalho, foram realizados experimentos de eletroporação utilizando um equipamento comercial e outro programável por computador, desenvolvido no Laboratório de Instrumentação Biomédica (LIB).

O primeiro objetivo dos experimentos utilizando o eletroporador comercial foi validar o modelo experimental desenvolvido no LIB. É possível concluir, a partir dos resultados descritos na Seção 5.1, que os materiais e os protocolos utilizados são adequados para avaliação da eletroporação celular, dado que as bactérias foram eficientemente eletroporadas na maioria das condições testadas e que os controles funcionaram de acordo com o esperado.

Com relação a estes experimentos, os resultados das condições 2 e 2,5 kV/cm não podem ser considerados resultados eficientes, pois cresceram poucas colônias nestas placas (Figura 35, p. 61). Isto significa que poucas células, em meio a centenas, adquiriram resistência à ampicilina com a aplicação dos pulsos elétricos referentes a estas condições e formaram colônias nestas placas. Porém, estes resultados são de difícil replicação, isto é, repetindo-se as mesmas condições experimentais, é possível que não seja formada nenhuma colônia nestas placas, como já ocorreu uma vez na condição de 2 kV/cm.

O segundo objetivo relacionado a estes experimentos foi caracterizar uma curva de eletroporação, para verificar a relação entre o número de colônias transformantes e o campo elétrico aplicado, utilizando pulsos exponenciais com largura de pulso de  $17.9 \pm 3.6$  ms. Foi observado que o número de colônias transformantes é maior, quanto maior o campo elétrico aplicado até 8 kV/cm. Após este valor, há uma diminuição do número de colônias até 12 kV/cm (Figura 35). Como explicado previamente, não foram aplicados campos maiores que 12 kV/cm.

No trabalho de Dower et al. (1988), pulsos exponenciais únicos correspondentes a campos de até 16,7 kV/cm, com larguras de pulsos de 5 e 20 ms, foram aplicados a bactérias E. coli. Os resultados demonstraram que a eficiência da eletroporação foi maior para as condições de 7 kV/cm com largura de 20 ms e 11 kV/cm com largura de 5 ms. No presente trabalho, a maior eficiência de eletroporação foi obtida nas condições de 8 kV/cm utilizando pulsos com largura média de 17,5 ms, sendo que a largura mínima foi de 16,7 e a máxima, de 19,1 ms (Tabela 1, p. 60). Estas condições estão mais próximas da condição de 7 kV/cm com largura de 20 ms do artigo de Dower et al. (1988); porém, a largura de pulso utilizada no presente trabalho não foi exatamente constante, o que dificulta a comparação dos dois trabalhos.

Tyurin et al. (2005) utilizaram pulsos únicos retangulares de 10 ms correspondentes a campos de 9 a 25 kV/cm, e a eficiência da eletroporação foi maior na condição de 25 kV/cm para as três cepas de bactérias testadas: duas cepas da bactéria Clostridium thermocellum e uma Thermoanaerobacterium saccharolyticum. Estes resultados, obtidos com campos elétricos maiores que os do presente trabalho e de Dower et al. (1988), podem ser explicados pelo fato das bactérias utilizadas serem Grampositivas, enquanto que a E. coli é Gram-negativa e, conforme explicado na Seção 3.2.1, as bactérias Gram-negativas são mais facilmente eletroporadas.

Posteriormente, foram realizados os experimentos no eletroporador programável do LIB com objetivo único de testar o equipamento, e não de comparar o desempenho deste equipamento com o do comercial. Foram testadas três condições, como explicado na Seção 4.7, e os resultados (Figura 38, p. 64) indicam que a eletroporação é eficiente somente na condição de 1 pulso de 10 ms. Em uma das placas da outra condição, de 10 pulsos de 10 ms com intervalo de 10 ms, cresceu apenas uma colônia, o que não pode ser considerado um resultado eficiente, assim como discutido com relação aos resultados do eletroporador comercial.

Já foi demonstrado que a extensão da permeabilização celular depende da intensidade, da duração e também do número de pulsos (ROLS e TEISSIÉ, 1990). Neste trabalho, um dos experimentos foi realizado aplicando-se pulsos retangulares com intensidade e duração constantes e número de pulsos variáveis a células de mamíferos, e foi observado que a permeabilidade celular aumenta linearmente com o número de pulsos aplicados até 10 pulsos.

No experimento com o eletroporador do LIB, inicialmente, esperava-se que a eficiência da eletroporação fosse maior na condição de 10 pulsos de 10 ms em comparação com 1 pulso de 10 ms; porém, este não foi o resultado encontrado. Por outro lado, foi observado, quando as amostras eram retiradas das cubetas de eletroporação, que ocorreu formação de pequenas bolhas em algumas. Então, acredita-se que houve um aquecimento das amostras durante a aplicação dos pulsos, fenômeno conhecido como efeito Joule.

Este efeito foi observado no trabalho de Eynard et al. (1992), e os autores

realizaram uma estimativa da variação da temperatura da amostra a partir da intensidade de corrente, da resistência e do volume da amostra, e da duração do pulso. Foi calculado um aumento da temperatura entre 16 e 40 °C. Contudo, segundo Sambrook et al. (1989), a eletroporação deve ser realizada em baixas temperaturas (0 a 4 °C), pois a eficiência deste processo é reduzida em até 100 vezes quando realizada à temperatura ambiente. Baseando-se nesta afirmação, pode-se concluir que o efeito Joule é um fator prejudicial ao processo de eletroporação. Adicionalmente, no trabalho de Kinosita e Tsong (1977), foi observado que a permeabilidade depende da temperatura, sendo tanto maior quanto menor a temperatura.

Nos experimentos no equipamento do LIB, as amostras, que ficavam no gelo até o momento da eletroporação, foram colocadas em cubetas geladas e a cuba de eletroporação, aonde eram colocadas as cubetas, ficava imersa em gelo. Isto é, todos os procedimentos foram realizados para manter os materiais em baixas temperaturas. Entretanto, com a aplicação dos pulsos, a temperatura aumentava. Não foi calculada a estimativa de variação da temperatura, mas foram observadas alterações nas amostras que indicam que esta variação foi grande, como a formação de bolhas. Em alguns casos, ocorreu evaporação de uma parte das amostras, dado que foi retirado um volume menor de amostra que o colocado inicialmente. Nos experimentos realizados no eletroporador comercial, essas alterações não foram observadas nas amostras (com 65 µl) e, então, supõe-se que o aquecimento das amostras eletroporadas no equipamento do LIB (com 25 µl) esteja relacionado com o pequeno volume destas amostras, além da utilização de pulsos repetidos em algumas condições. Adicionalmente, no equipamento comercial, as amostras e os materiais utilizados para a eletroporação também ficavam no gelo até o momento de sua utilização; mas, como a cuba de eletroporação deste equipamento não pôde ser imersa em gelo, este processo foi realizado à temperatura ambiente.

Com relação às diferenças observadas na eficiência da eletroporação entre as condições testadas, a principal hipótese para explicar os resultados do equipamento do LIB envolve o efeito Joule. É possível que a eletroporação tenha sido eficiente nas amostras submetidas a pulsos únicos, comparando com as de pulsos repetidos, porque, no primeiro caso, a duração total dos pulsos era menor e, então, ocorria um aumento menor da temperatura das amostras, favorecendo a eletroporação.

É importante destacar também que os resultados destes experimentos não podem ser comparados com os realizados no eletroporador comercial, apesar de terem sido utilizados pulsos elétricos correspondentes a campos de 4 kV/cm em ambos os

equipamentos, com os demais parâmetros de pulsos diferentes (forma de onda, largura de pulso, número de pulsos e intervalo entre os pulsos), pelos motivos explicados a seguir.

Segundo Sambrook et al. (1989), há variação na eficiência da transformação na ordem de duas a dez vezes quando são realizados experimentos utilizando diferentes alíquotas da mesma cultura de células. No caso do experimento com os eletroporadores, foram utilizadas amostras de diferentes preparações de células competentes, realizadas em dias diferentes. Então, assim como há variação entre diferentes alíquotas de uma mesma amostra, é possível que haja variação na eficiência da transformação entre amostras de diferentes preparações.

O segundo motivo é referente à quantidade de células competentes utilizadas, que não foi a mesma nos dois casos, pois foi realizada uma adaptação do protocolo original para os experimentos com o eletroporador programável. Segundo o protocolo original de preparo das células competentes, o sedimento celular final deve ser ressuspenso em 700 µl de glicerol 10% gelado e esta suspensão deve ser distribuída em alíquotas de 60 µl. Em seguida, devem ser adicionados 5 µl de plasmídeos aos 60 µl de células competentes. Este protocolo foi usado nos experimentos no eletroporador comercial, cuja cubeta possuía um volume de trabalho entre 40 e 400 µl.

Como no eletroporador do LIB o volume de trabalho era bem menor, de  $25 \mu l$ , o volume de cada alíquota deveria ser 20 µl para adicionar o mesmo volume de DNA  $(5 \mu l)$ . Se o sedimento celular final fosse ressuspenso no mesmo volume de glicerol, seriam utilizados somente 20 µl de células competentes ao invés de 60 µl e, consequentemente, seria utilizado somente 1/3 da quantidade de células dos experimentos do eletroporador comercial. Então, foi estabelecido que o sedimento celular final fosse ressuspenso em um volume menor de glicerol  $10\%$ , de  $150 \mu l$ , para que a amostra ficasse mais concentrada e, depois, que a suspensão fosse distribuída em amostras de 20 µl. Porém, como o volume do sedimento celular não é exatamente o mesmo em todos os experimentos, não é possível fazer uma comparação entre as quantidades de células utilizadas nos experimentos dos diferentes equipamentos.

É importante ressaltar que a escolha de utilizar um volume menor de glicerol nestes experimentos foi uma estratégia adotada empiricamente, baseada na hipótese de que quanto mais células, maior a probabilidade destas incorporarem os plasmídeos presentes na amostra e, então, o número de colônias transformantes seria maior. No entanto, não foram encontrados relatos na literatura discutindo qual a concentração ideal

de células para eletroporação.

Para comparação dos resultados de ambos os eletroporadores em experimentos futuros, estes devem ser realizados no mesmo dia, com a mesma preparação de células competentes e com a mesma quantidade de células. O ideal é que fosse utilizado o mesmo tipo de cubeta de eletroporação ou, ao menos, uma cubeta com o mesmo volume de trabalho. Isto é importante pelos seguintes motivos: para que possa ser utilizado o mesmo volume de amostra, o que significa utilizar a mesma quantidade de células; e para diminuir o efeito Joule, principalmente no caso do eletroporador do LIB, no qual era utilizado um volume de amostra menor. Outro parâmetro que deve ser controlado de maneira mais eficaz é a concentração do plasmídeo. Foram utilizados 5 µl de DNA com concentração aproximada de 93,3 ng/ $\mu$ l; porém, as concentrações variaram entre 77,6 e 105 ng/ l. Para que seja realizada uma comparação da eficiência da eletroporação entre dois equipamentos, é necessário utilizar a mesma concentração de DNA. Para tal, é necessário definir uma concentração padrão de plasmídeo e, então, medir a concentração de cada alíquota de plasmídeo e diluir ou concentrar o material, de acordo com a necessidade.

### 6.2. Desempenho dos algoritmos desenvolvidos

Com relação aos algoritmos desenvolvidos neste trabalho para contagem automática de colônias, foi realizada, além da contagem manual, uma simulação de imagens para validá-lo. Muitos pesquisadores utilizam somente a contagem manual para calcular a eficácia dos contadores automáticos, partindo do pressuposto de que esta contagem representa corretamente o número de colônias (BARBER et al., 2001; BERNARD et al., 2001; BISTON et al., 2003; MAROTZ et al., 2001; PUTMAN et al., 2005). Porém, já foi demonstrado que a contagem manual é subjetiva, que varia de pessoa para pessoa e também para um mesmo observador (HERMAN et al., 1983; LUMLEY et al., 1997). Uma solução para este problema é utilizar imagens simuladas com número de colônias conhecido, como foi realizado por Bewes et al. (2008). Alternativamente, podese comparar os resultados da contagem manual e da automática realizada pelo programa desenvolvido com os resultados da manual e da automática obtida por meio de um contador comercial (CLARKE et al., 2010; DAHLE et al., 2004) ou de um contador disponível gratuitamente na Internet (CHEN e ZHANG, 2009).

No que concerne a contagem automática das imagens simuladas (Tabela 2, p. 68),

o Método 1 apresentou melhores resultados que o Método 2. A média da razão contagem automática / número de colônias foi de 93% e 90,8%, respectivamente. A diferença entre os métodos foi maior nas imagens simuladas com quantidades maiores de colônias: os valores da razão utilizando Método 1 variaram entre 98%, para as imagens com quantidades maiores, e 89%, para as com quantidades menores, e entre 98% e 85% usando o segundo método.

Estes resultados podem ser explicados com base nas diferenças entre as etapas de pós-processamento destes métodos. No primeiro método, as colônias detectadas eram removidas da imagem binária enquanto que no segundo, eram removidas da imagem com as colônias preenchidas. Porém, como mostrado na Figura 32 (p. 54), algumas colônias não tiveram o interior preenchido porque as suas bordas não tinham o perímetro completamente fechado. Sendo assim, a utilização da imagem preenchida para o pósprocessamento representou uma desvantagem em relação à utilização da imagem binária do Método 1. Com relação ao pré-processamento, as diferenças entre os algoritmos utilizados para detecção das bordas das colônias não foram verificadas nas imagens simuladas.

Quando os métodos de processamento foram aplicados às imagens reais de colônias de bactérias, os resultados foram diferentes (Tabela 4, p. 71 e Tabela 5, p. 75). A média da razão contagem automática / manual das colônias foi 88% para o primeiro método e 91% para o segundo. Após a análise dos falso-positivos, isto é, dos círculos detectados que não correspondiam a colônias, a média foi, respectivamente, 76,4% e 90,2%. Os valores das contagens após esta análise foram bastante reduzidos no Método 1, de 88% para 76,4%, enquanto que no Método 2, a redução foi muito menor, de 91% para 90,2%. Neste método, a diferença entre os resultados original e após a análise é próxima de zero na maioria das faixas, sendo que apenas na última, com mais de 1000 colônias, foi observada uma diferença maior (Figura 49, p. 74). De acordo com estes dados, o Método 2 apresentou melhores resultados, principalmente, após a análise dos falsopositivos, indicando que este método é mais robusto que o primeiro.

Com relação a estes resultados, a etapa mais crítica foi a do pré-processamento. Nas imagens reais, a equalização não ficou homogênea devido ao tipo de iluminação utilizada, correspondente a uma lâmpada circular e, então, as bordas das imagens ficaram sempre mais claras que o centro. Desta forma, a etapa de conversão para binária do Método 1 ficou comprometida, conforme ilustrado na Figura 51.

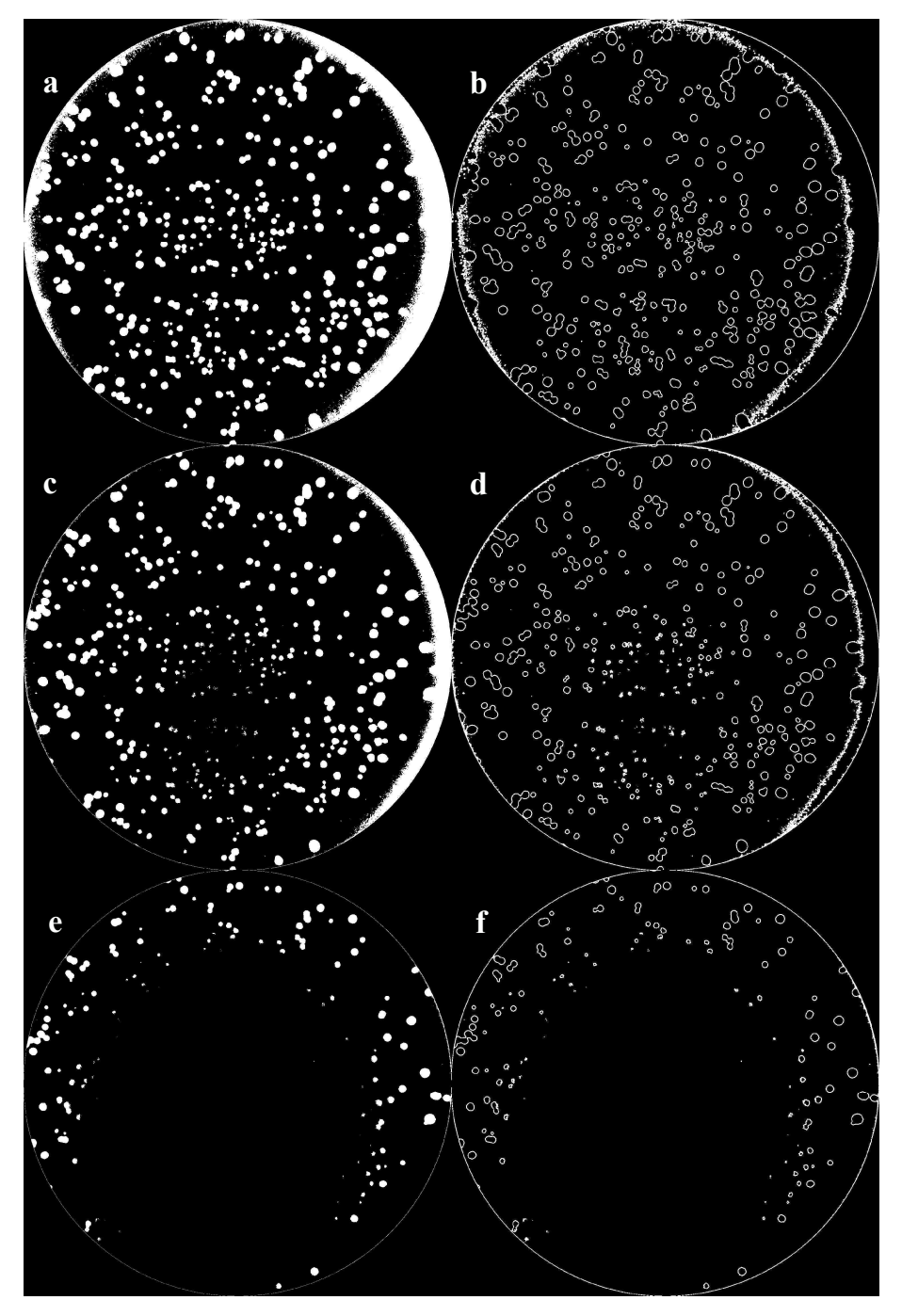

Figura 51. Etapa de conversão para binária usada no Método 1, utilizando diferentes limiares: 84 (a), 96 (c), 124 (e) e as respectivas (b), (d), (f) imagens das bordas obtidas.

Nesta figura, a imagem (a) foi gerada a partir do limiar com valor de 84, (c) com 96 e (e) com 124. Nota-se que ao utilizar um limiar menor (a), (b), perde-se a informação da borda enquanto que, ao utilizar um limiar maior (e), (f), as colônias do centro da placa são perdidas. Utilizando-se um limiar intermediário (c), (d), perdem-se ambas as informações. Como para a maioria das placas, a perda de informação é menor utilizando um limiar menor, como no exemplo da Figura 51, esta foi a opção escolhida na etapa de conversão para binária. Porém, a característica das bordas mais claras implica na geração

dos pontos falso-positivos (Figura 47, p. 73), os quais são conseguem ser eliminados pelos filtros utilizados.

No caso do Método 2, as imagens da borda são geradas a partir da imagem original e, depois, são convertidas para binária (Figura 31, p. 53). Para comparar o préprocessamento de ambos os métodos, a mesma imagem original utilizada para gerar as imagens da Figura 51 foi utilizada na Figura 52 para aplicação do filtro Sobel. É possível notar que o Método 2 não é afetado pelo problema da equalização heterogênea das imagens. Outra vantagem deste método é que ele é completamente automatizado, não dependendo da intervenção do usuário em nenhuma etapa do processamento.

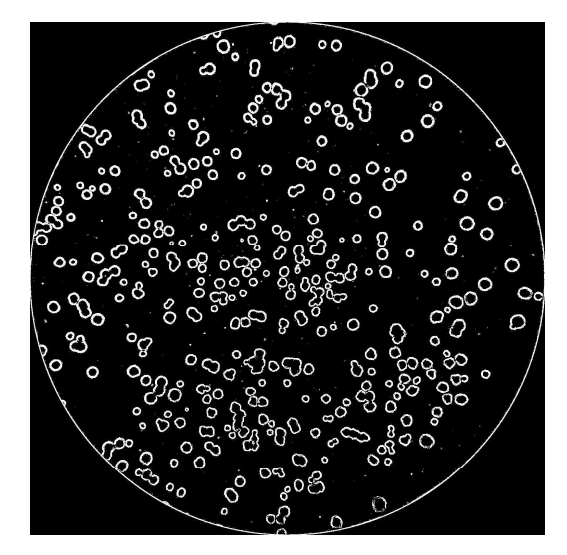

Figura 52. Imagem de bordas binária após aplicação do filtro Sobel do Método 2.

Estas diferenças não foram observadas nas imagens simuladas porque, na simulação, os recortes das colônias foram equalizados e foi utilizada uma imagem da placa de Petri com a melhor equalização entre as opções existentes. Sendo assim, a etapa de pré-processamento dos dois métodos não foi discrepante e ambos foram satisfatórios para detecção das bordas das colônias. Outra questão importante acerca dos resultados das contagens das imagens simuladas é que não foram observados falso-positivos, sendo assim, não foi feita a análise destes pontos para estas imagens.

Outra diferença entre os resultados das imagens simuladas e reais foi que a razão contagem automática / número de colônias é menor quanto maior o número de colônias nas simuladas. No segundo caso, essa relação entre a contagem automática / manual e a contagem manual não foi observada e, ainda, os valores da razão das contagens variaram ao longo das faixas com diferentes quantidades de colônias (Tabela 4, p. 71 e Tabela 5, p. 75). Esses resultados indicam novamente o problema da equalização das imagens. Nas

imagens simuladas, o fator limitante para detecção foi o número de colônias nas placas e também a quantidade de colônias agregadas, enquanto que nas imagens reais, algumas imagens com maior número de colônias apresentaram melhores resultados do que outras com menor quantidade destas. Adicionalmente, imagens simuladas geradas com equalizações diferentes foram submetidas ao Método 2 de contagem e os resultados demonstraram que as imagens com maior equalização se aproximaram mais do número de colônias nas placas do que as do outro grupo (Figura 43, p. 69).

Os resultados das imagens simuladas demonstram o potencial de ambos os métodos para detectar as colônias de bactérias, mas indicam que a aquisição de imagens precisa ser aperfeiçoada. Uma alternativa para o método atual de aquisição de imagens seria a utilização de uma iluminação invertida, como realizado por Clarke et al. (2010). Neste trabalho, uma câmera digital foi colocada em um suporte e a placa de cultivo era colocada em cima do "iluminador" (Hoefer Scientific Instruments, CA), como pode ser observado na Figura 53. Porém, para utilizar este método é necessário corar as colônias de bactérias para obter um contraste entre estas e o meio de cultivo, pois as colônias são brancas e o meio tem cor amarelo claro. No método de aquisição atual, foi utilizado um fundo preto em baixo da placa para aumentar o contraste entre estes objetos. Entretanto, não seria possível utilizar um fundo preto com a iluminação invertida devido à ordem dos objetos. Sendo assim, esta técnica não pôde ser testada no presente trabalho, pois requereria a utilização de um método de coloração das colônias.

Segundo Chen e Zhang (2009), a faixa aceitável para contagem manual é de 30 a 300 colônias. No presente trabalho, este valor foi extrapolado para 1000 colônias porque, quando se está testando diferentes parâmetros de eletroporação, não é possível prever em quais condições serão obtidos maiores números de colônias e nem qual a ordem de grandeza destes valores e, também, para desenvolver um programa com uma faixa mais abrangente.

No trabalho de Chen e Zhang (2009), foram testadas 9 imagens coloridas com 2161 colônias no total e o método proposto apresentou precisão de  $0.97 \pm 0.03$ . Depois, foram testadas 24 imagens monocromáticas, sendo 9 com 1080 colônias, consideradas pelos autores de boa qualidade, e 15 com 330 colônias, de qualidade ruim, e os resultados foram  $0.94 \pm 0.07$  para o primeiro grupo e  $0.41 \pm 0.16$ . Foram avaliadas também 15 imagens monocromáticas da mesma placa tiradas com diferentes condições e a precisão média calculada foi de  $0.93 \pm 0.11$ .

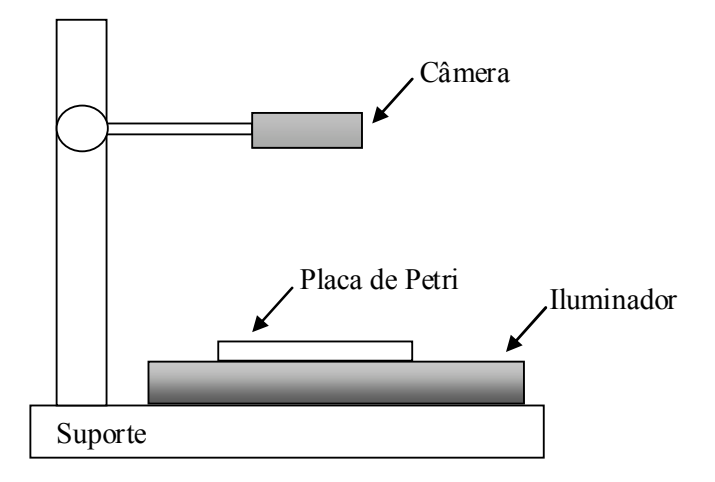

Figura 53. Sistema de aquisição de imagens utilizado por Clarke et al. (2010).

Bewes et al. (2008) validaram o programa com a contagem manual de 25 frascos de cada uma de duas linhagens celulares (melanoma e neuroblastoma), contendo de 100 a 240 colônias, e a correlação entre os resultados das contagens automática e manual, segundo os autores, foi forte  $(r = 0.95)$ . Adicionalmente, foi feita uma validação com os resultados da simulação de Monte Carlo e foi observada uma correlação muito forte para ambas as linhagens  $(r > 0.99)$ . Também foi observado, avaliando-se a inclinação das retas, que o programa apresentou uma tendência de subestimar as contagens.

O programa desenvolvido por Dahle et al. (2004), ScanCount, também foi validado em termos de correlação entre as contagens automática e manual. Foram utilizadas imagens de colônias de duas linhagens com diferentes morfologias (de fibroblastos e de queratinócitos), com até 350 colônias, e os resultados demonstraram uma forte correlação ( $r = 0.959$  e  $r = 0.997$ , respectivamente). Conjuntamente, foi feita uma avaliação calculando-se a diferença entre as contagens manuais e automáticas e os autores mostraram que 10 de 36 medidas localizaram-se fora do limite de  $\pm$  10%. A comparação com um contador comercial indicou que o algoritmo proposto neste artigo apresentou resultados com maior acurácia do que os do comercial.

Os resultados das contagens automáticas realizada pelo programa NICE, desenvolvido por Clarke et al. (2010), indicaram que estas contagens estão de acordo com as contagens manuais e que encontram-se dentro da faixa de 10% do número de colônias determinado pelo segundo método. Neste trabalho, foram avaliadas 48 imagens com até 300 colônias de bactérias e foi observado que o algoritmo pode superestimar as contagens na faixa de 50 a 150 colônias e subestimar acima de 200. Também, foi calculado o erro médio de 2,7%. A comparação entre as contagens automáticas realizadas pelo algoritmo proposto e as realizadas pelo contador comercial demonstrou que estas estão de acordo e, apesar da dispersão, os valores encontram-se dentro do limite de 10% ( $n = 480$ ).

Como nos trabalhos apresentados anteriormente foram utilizadas imagens com até 300 colônias aproximadamente, é necessário fazer uma avaliação dos resultados do presente trabalho também na faixa de 100 até 300 colônias.

Então, de acordo com os dados da simulação de imagens do primeiro grupo (com maior equalização), apresentados na Tabela 2 (p. 60), a média da razão contagem automática / manual nesta faixa foi de 97,3% para o Método 1 ( $n = 45$ ) e 96,6% para o Método 2 ( $n = 45$ ) e a correlação entre a contagem automática e o número de colônias foi de 0,999 para ambos os métodos. A média para as imagens simuladas do segundo grupo (com menor equalização), exibidas na Tabela 3 (p. 68), as quais foram contadas com Método 2, foi de 92,5% (n = 45) e a correlação, 0,999.

Quanto aos resultados das imagens reais, nesta faixa de 100 a 300 colônias, as médias foram de 99.6% para o Método 1 ( $n = 4$ ) e 97.9% para o Método 2 ( $n = 4$ ) (Tabela 4, p. 71) e a correlação entre as contagens, 0,976 e 0,997. Após a análise dos falsopositivos, as médias foram 75,2% ( $n = 4$ ) e 97,7% ( $n = 4$ ), respectivamente (Tabela 5, p. 75), e a correlação, 0,987 e 0,997.

Comparando estes valores com os coeficientes de correlação de outros artigos da área (BEWES et al., 2008; DAHLE et al., 2004), conclui-se que ambos os métodos desenvolvidos no presente trabalho apresentaram um desempenho compatível ou superior. Entretanto, o coeficiente de correlação indica apenas o comportamento das variáveis analisadas e não reflete a quantidade de colônias detectadas pela contagem automática. Como não foi encontrado um trabalho na literatura que avalie as contagens da mesma maneira, isto é, calculando a razão entre as contagens automática e manual, para o caso das imagens reais, ou entre a contagem automática e o número de colônias, para as simuladas, é difícil realizar uma comparação mais precisa entre este e os demais trabalhos.

Nota-se que tanto o Método 1 quanto o Método 2 apresentaram uma tendência de subestimar as contagens, assim como os algoritmos desenvolvidos por Bewes et al. (2008) e Clarke et al. (2010). Ainda, conforme apresentado na Seção 5.3, ambos os métodos propostos não foram aplicados em placas com concentração de colônias muito alta, nas quais há agregados de muitas colônias. Por outro lado, os métodos são capazes de contar colônias agregadas, mesmo que em número limitado (agregados de 5 ou mais colônias), enquanto que alguns contadores automáticos não são capazes de reconhecer colônias agregadas como distintas (BARBER et al., 2001; DAHLE et al., 2004; NIYAZI et al., 2007). Outros algoritmos, como o desenvolvido por Chen e Zhang (2009), conseguem separar as colônias, mas reconhecem que o programa ainda apresenta limitações para esta tarefa.

É importante ressaltar que o programa não foi testado em condições experimentais diferentes das descritas nesse trabalho; contudo, desde que a morfologia das colônias de células seja circular e não haja agregados de muitas colônias nas placas, o desempenho dos métodos não seria afetado.

## Capítulo 7. Conclusão

Neste trabalho, foi desenvolvida uma metodologia para avaliação da eletroporação de bactérias, incluindo a montagem da estrutura para o cultivo destas células, o pedido do Certificado de Qualidade em Biossegurança e o estabelecimento dos protocolos. Todos os objetivos foram cumpridos conforme previsto, e o modelo experimental foi validado utilizando um eletroporador comercial. Também, foram realizados testes no equipamento desenvolvido no Laboratório de Instrumentação Biomédica, o qual foi capaz de eletroporar bactérias em condições específicas. Conforme discutido na Seção 6.1, é necessário realizar ajustes nos protocolos de eletroporação para utilização em experimentos futuros.

Foram desenvolvidos dois métodos de processamento, baseados na Transformada de Hough (TH), para contagem automática das colônias de bactérias. Conclui-se que a TH implementada, associada outras técnicas de processamento de imagens, foi capaz de detectar e quantificar colônias de bactérias em diferentes concentrações. O Método 1 de processamento é indicado para imagens que possuam uma equalização homogênea (ideal) e o Método 2 deve ser utilizado quando uma equalização ideal não possa ser alcançada. Entretanto, o mais indicado seria aprimorar o sistema de aquisição de imagens, por exemplo, adaptando os protocolos de eletroporação utilizados e adicionando um método para corar as colônias e, então, utilizar a iluminação invertida. Outra opção seria acrescentar uma etapa no pré-processamento cujo objetivo seja equalizar as imagens, importante principalmente para o Método 1. Apesar das limitações, os resultados indicam que ambos os algoritmos apresentaram um desempenho compatível ou superior ao dos métodos relatados na literatura.

## Referências Bibliográficas

AGARWAL, A.; WANG, M.; OLOFSSON, J.; ORWAR, OWE; WEBER, STEPHEN G. Control of the Release of Freely Diffusing Molecules in Single-Cell Electroporation. Analytical Chemistry, v. 81, n. 19, p. 8001-8. doi:10.1021/ac9010292, 2009.

ALBERTS, B.; JOHNSON, A.; LEWIS, J.; et al. Molecular Biology of the Cell, 2002. Disponível em: <http://www.ncbi.nlm.nih.gov/books/NBK21054/>. Acesso em: 24 jun. 2002.

ALBERTS, B.; JOHNSON, A.; LEWIS, J.; et al. Biologia Molecular da Célula. 4. ed. Porto Alegre: Artmed, 2004.

BALUSKA, F.; VOLKMANN, D.; BARLOW, P. W. Eukaryotic cells and their cell bodies: Cell Theory revised. Annals of Botany, v. 94, n. 1, p. 9-32. doi: 10.1093/aob/mch109, 2004.

BARBER, P. R.; VOJNOVIC, B.; KELLY, J.; et al. Automated counting of mammalian cell colonies. Physics in Medicine and Biology, v. 46, n. 1, p. 63-76, 2001.

BERNARD, R.; KANDUSER, M; PERNUS, F. Model-based automated detection of mammalian cell colonies. Physics in Medicine and Biology, v. 46, n. 11, p. 3061-3072, 2001.

BEWES, J. M.; SUCHOWERSKA, N.; MCKENZIE, D. R. Automated cell colony counting and analysis using the circular Hough image transform algorithm (CHiTA). Physics in Medicine and Biology, v. 53, n. 21, p. 5991-6008. doi: 10.1088/0031- 9155/53/21/007, 2008.

BISTON, M.-C.; CORDE, S.; CAMUS, E.; et al. An objective method to measure cell survival by computer-assisted image processing of numeric images of Petri dishes. Physics in Medicine and Biology, v. 48, n. 11, p. 1551-1563, 2003.

CHANG, D.; CHASSY, B.; SAUNDERS, J.; SOWERS, A. Guide to Electroporation and Electrofusion. 1. ed. San Diego: Academic Press, 1992.

CHANG, D.; REESE, T. Changes in membrane structure induced by electroporation as revealed by rapid-freezing electron microscopy. Biophysical Journal, v. 58, n. 1, p. 1- 12. doi: 10.1016/S0006-3495(90)82348-1, 1990.

CHEN, C.; SMYE, S. W.; ROBINSON, M. P.; EVANS, J. A. Membrane electroporation theories: a review. **Medical & Biological Engineering & Computing**, v. 44, n. 1-2, p. 5-14. doi: 10.1007/s11517-005-0020-2, 2006.

CHEN, I.; DUBNAU, DAVID. DNA uptake during bacterial transformation. Nature Reviews. Microbiology, v. 2, n. 3, p. 241-249. doi: 10.1038/nrmicro844, 2004.

CHEN, W.-B.; ZHANG, C. An automated bacterial colony counting and classification system. Information Systems Frontiers, v. 11, n. 4, p. 349-368. doi: 10.1007/s10796- 009-9149-0, 2009.

CLARKE, M. L.; BURTON, R. L.; HILL, A. N.; et al. Low-cost, high-throughput, automated counting of bacterial colonies. Cytometry. Part A: The Journal of the International Society for Analytical Cytology, v. 77, n. 8, p. 790-797. doi: 10.1002/cyto.a.20864, 2010.

DAHLE, J.; KAKAR, M.; STEEN, H. B.; KAALHUS, O. Automated counting of mammalian cell colonies by means of a flat bed scanner and image processing. Cytometry. Part A: The Journal of the International Society for Analytical Cytology, v. 60, n. 2, p. 182-188. doi: 10.1002/cyto.a.20038, 2004.

DAVALOS, R. V.; OTTEN, D. M.; MIR, L. M.; RUBINSKY, BORIS. Electrical impedance tomography for imaging tissue electroporation. IEEE Transactions on Bio-Medical Engineering, v. 51, n. 5, p. 761-767. doi: 10.1109/TBME.2004.824148, 2004.

DAVALOS, R. V.; RUBINSKY, BORIS; OTTEN, D. M. A feasibility study for electrical impedance tomography as a means to monitor tissue electroporation for molecular medicine. **IEEE Transactions on Bio-Medical Engineering**, v. 49, n. 4, p. 400-403. doi: 10.1109/10.991168, 2002.

DOWER, W. J.; MILLER, J. F.; RAGSDALE, C. W. High efficiency transformation of E. coli by high voltage electroporation. Nucleic Acids Research, v. 16, n. 13, p. 6127- 6145, 1988.

DUBNAU, D. DNA uptake in bacteria. Annual Review of Microbiology, v. 53, p. 217- 244. doi: 10.1146/annurev.micro.53.1.217, 1999.

DUDA, R. O.; HART, P. E. Use of the Hough transformation to detect lines and curves in pictures. Communications of the ACM, v. 15, p.  $11-15$ , 1972.

ESCOBAR-CHÁVEZ, J. J.; BONILLA-MARTÍ NEZ, D.; VILLEGAS-GONZÁLEZ, M. A.; REVILLA-VÁZQUEZ, A. L. Electroporation as an Efficient Physical Enhancer for Skin Drug Delivery. Journal of Clinical Pharmacology. doi: 10.1177/0091270009344984, 2009.

ESCOFFRE, J.-M.; PORTET, T.; WASUNGU, L. et al. What is (still not) known of the mechanism by which electroporation mediates gene transfer and expression in cells and tissues. Molecular Biotechnology, v. 41, n. 3, p. 286-295. doi: 10.1007/s12033-008- 9121-0, 2009.

ESSER, A. T.; SMITH, K. C.; GOWRISHANKAR, T. R.; VASILKOSKI, Z.; WEAVER, J. C. Mechanisms for the intracellular manipulation of organelles by conventional electroporation. Biophysical Journal, v. 98, n. 11, p. 2506-2514. doi: 10.1016/j.bpj.2010.02.035, 2010.

EYNARD, N.; SIXOU, S.; DURAN, N.; TEISSIE, J. Fast kinetics studies of Escherichia coli electrotransformation. European Journal of Biochemistry / FEBS, v. 209, n. 1, p. 431-436, 1992.

GABRIEL, B.; TEISSIÉ, J. Direct observation in the millisecond time range of fluorescent molecule asymmetrical interaction with the electropermeabilized cell membrane. Biophysical Journal, v. 73, n. 5, p. 2630-2637. doi: 10.1016/S0006- 3495(97)78292-4, 1997.

GE HEALTHCARE LIFE SCIENCES - pGEX Vectors, GST Gene Fusion System, 2011. Disponível em:

<http://www.gelifesciences.com/aptrix/upp00919.nsf/Content/LD\_363951779- R350?OpenDocument>. Acesso em: 17 mar. 2011.

GEHL, J. Electroporation: theory and methods, perspectives for drug delivery, gene therapy and research. Acta Physiologica Scandinavica, v. 177, n. 4, p. 437-447, 2003.

GEST, H. The remarkable vision of Robert Hooke (1635-1703): first observer of the microbial world. Perspectives in Biology and Medicine, v. 48, n. 2, p. 266-272. doi: 10.1353/pbm.2005.0053, 2005.

GLAHDER, J.; NORRILD, B.; PERSSON, M. B.; PERSSON, B. R. R. Transfection of HeLa-cells with pEGFP plasmid by impedance power-assisted electroporation. Biotechnology and Bioengineering, v. 92, n. 3, p. 267-276. doi: 10.1002/bit.20426, 2005.

GONZALEZ, R. C.; WOODS, R. E. Processamento de Imagens Digitais. 1. ed. São Paulo: Edgard Blucher, 2000.

GONZALEZ, R. C.; WOODS, R. E. Digital Image Processing. 2. ed. New Jersey: Prentice Hall, 2002.

GRANOT, Y.; RUBINSKY, BORIS. Methods of optimization of electrical impedance tomography for imaging tissue electroporation. **Physiological Measurement**, v. 28, n. 10, p. 1135-1147. doi: 10.1088/0967-3334/28/10/001, 2007.

GRINVALD, A.; HILDESHEIM, R.; FARBER, I. C.; ANGLISTER, L. Improved fluorescent probes for the measurement of rapid changes in membrane potential. Biophysical Journal, v. 39, n. 3, p. 301-308. doi: 10.1016/S0006-3495(82)84520-7, 1982.

GURR, E. Staining Animal Tissues Practical and Theoretical. London: Hill, 1962.

HE, H.; CHANG, D. C.; LEE, Y.-K. Micro pulsed radio-frequency electroporation chips. Bioelectrochemistry, v. 68, n. 1, p. 89-97, 2006.

HERMAN, C. J.; PELGRIM, O. E.; KIRKELS, W. J. et al. In-use evaluation of the Omnicon automated tumor colony counter. Cytometry, v. 3, n. 6, p. 439-442. doi: 10.1002/cyto.990030609, 1983.

HIBINO, M.; ITOH, H.; KINOSITA, K. Time courses of cell electroporation as revealed by submicrosecond imaging of transmembrane potential. Biophysical Journal, v. 64, n. 6, p. 1789-1800. doi: 10.1016/S0006-3495(93)81550-9, 1993.

HUANG, Y.; RUBINSKY, B. Micro-Electroporation: Improving the Efficiency and Understanding of Electrical Permeabilization of Cells. Biomedical Microdevices, v. 2, n. 2, p. 145-150, 1999.

IVORRA, A.; RUBINSKY, BORIS. In vivo electrical impedance measurements during and after electroporation of rat liver. Bioelectrochemistry (Amsterdam, Netherlands), v. 70, n. 2, p. 287-295. doi: 10.1016/j.bioelechem.2006.10.005, 2007.

JAROSZESKI, M. J.; HELLER, R.; GILBERT, R.; (PHD.), R. G. Electrochemotherapy, electrogenetherapy, and transdermal drug delivery: electrically mediated delivery of molecules to cells. Humana Press, 2000.

JI, Z.; KENNEDY, S. M.; BOOSKE, J. H.; HAGNESS, S. C. Experimental Studies of Persistent Poration Dynamics of Cell Membranes Induced by Electric Pulses. Plasma Science, IEEE Transactions on, v. 34, n. 4, p. 1416-1424. doi: 10.1109/TPS.2006.877250, 2006.

KIM, H.-J.; IM, G.-I. Electroporation-mediated Transfer of SOX Trio Genes (SOX-5, SOX-6, SOX-9) to Enhance the Chondrogenesis of Mesenchymal Stem Cells. Stem Cells and Development. doi: 10.1089/scd.2010.0516, 2011.

KINOSITA, K.; ASHIKAWA, I.; SAITA, N. et al. Electroporation of cell membrane visualized under a pulsed-laser fluorescence microscope. Biophysical Journal, v. 53, n. 6, p. 1015-1019. doi: 10.1016/S0006-3495(88)83181-3, 1988.

KINOSITA, K.; TSONG, T. Y. Formation and resealing of pores of controlled sizes in human erythrocyte membrane. Nature, v. 268, n. 5619, p. 438-41. doi: 895849, 1977.

KRASSOWSKA, W.; FILEV, P. D. Modeling electroporation in a single cell. Biophysical Journal, v. 92, n. 2, p. 404-417. doi: 10.1529/biophysj.106.094235, 2007.

LI, Y.; HAN, W.; ZHANG, YONGCHAO; et al. Intramuscular electroporation of a plasmid encoding human plasminogen kringle 5 induces growth inhibition of Lewis lung carcinoma in mice. Cancer Biotherapy & Radiopharmaceuticals, v. 23, n. 3, p. 332- 41. doi: 10.1089/cbr.2007.0437, 2008.

LILLIEFORS, H. W. On the Kolmogorov-Smirnov Test for Normality with Mean and Variance Unknown. Journal of the American Statistical Association, v. 62, n. 318, p. 399-402. doi: 10.2307/2283970, 1967.

LINDERHOLM, P.; MARESCOT, L.; LOKE, M. H.; RENAUD, P. Cell culture imaging using microimpedance tomography. IEEE Transactions on Bio-Medical Engineering, v. 55, n. 1, p. 138-146. doi: 10.1109/TBME.2007.910649, 2008.

LOVELL, P.; JEZZINI, S. H.; MOROZ, L. L. Electroporation of neurons and growth cones in Aplysia californica. Journal of Neuroscience Methods, v. 151, n. 2, p. 114- 120. doi: 10.1016/j.jneumeth.2005.06.030, 2006.

LUMLEY, M. A.; BURGESS, R.; BILLINGHAM, L. J.; MCDONALD, D. F.; MILLIGAN, D. W. Colony counting is a major source of variation in CFU-GM results between centres. British Journal of Haematology, v. 97, n. 2, p. 481-484, 1997.

MADEIRA, C.; RIBEIRO, S. C.; PINHEIRO, I. S. M. et al. Gene delivery to human bone marrow mesenchymal stem cells by microporation. **Journal of Biotechnology**, v. 151, n. 1, p. 130-136. doi: 10.1016/j.jbiotec.2010.11.002, 2011.

MAROTZ, J.; LÜBBERT, C.; EISENBEISS, W. Effective object recognition for automated counting of colonies in Petri dishes (automated colony counting). Computer Methods and Programs in Biomedicine, v. 66, n. 2-3, p. 183-198, 2001.

MARTINSEN, O. G.; GRIMNES, S. Bioimpedance and Bioelectricity Basics, Second Edition. 2. ed. Academic Press, 2008.

MASCHER, T.; HELMANN, J. D.; UNDEN, G. Stimulus perception in bacterial signaltransducing histidine kinases. Microbiology and Molecular Biology Reviews: MMBR, v. 70, n. 4, p. 910-938. doi: 10.1128/MMBR.00020-06, 2006.

MATHWORKS. Morphology Fundamentals: Dilation and Erosion (Image Processing Toolbox™), 2011. Disponível em:

<http://www.mathworks.com/help/toolbox/images/f18-12508.html>. Acesso em: 6 jun. 2011.

MEINHARDT, F.; SCHAFFRATH, R.; LARSEN, M. Microbial linear plasmids. Applied Microbiology and Biotechnology, v. 47, n. 4, p. 329-336. Retrieved September 6, 2011, , 1997.

MORITA, T.; HABE, H.; FUKUOKA, T.; IMURA, T.; KITAMOTO, D. Convenient transformation of anamorphic basidiomycetous yeasts belonging to genus pseudozyma induced by electroporation. Journal of Bioscience and Bioengineering, v. 104, n. 6, p. 517-520. doi: 10.1263/jbb.104.517, 2007.

MUNJI, R. N.; CHOE, Y.; LI, G.; SIEGENTHALER, J. A.; PLEASURE, S. J. Wnt signaling regulates neuronal differentiation of cortical intermediate progenitors. The Journal of Neuroscience: The Official Journal of the Society for Neuroscience, v. 31, n. 5, p. 1676-1687. doi: 10.1523/JNEUROSCI.5404-10.2011, 2011.

NELSON, D. L.; COX, M. M. Lehninger Princípios de Bioquímica. 3. ed. São Paulo: Sarvier, 2002.

NEUMANN, E.; KAKORIN, S.; TOENSING, K. Fundamentals of electroporative delivery of drugs and genes. Bioelectrochemistry and Bioenergetics (Lausanne, Switzerland), v. 48, n. 1, p. 3-16, 1999.

NEUMANN, E.; SCHAEFER-RIDDER, M.; WANG, Y.; HOFSCHNEIDER, P. H. Gene transfer into mouse lyoma cells by electroporation in high electric fields. The EMBO Journal, v. 1, n. 7, p. 841-845, 1982.

NIYAZI, M.; NIYAZI, I.; BELKA, C. Counting colonies of clonogenic assays by using densitometric software. Radiation Oncology (London, England), v. 2, p. 4. doi: 10.1186/1748-717X-2-4, 2007.

OREN, A. Prokaryote diversity and taxonomy: current status and future challenges. Philosophical Transactions of the Royal Society of London. Series B, Biological Sciences, v. 359, n. 1444, p. 623-638. doi: 10.1098/rstb.2003.1458, 2004.

OTSU, N. A Threshold Selection Method from Gray-Level Histograms. Systems, Man and Cybernetics, IEEE Transactions on, v. 9, n. 1, p. 62-66. doi: 10.1109/TSMC.1979.4310076, 1979.

PAVLIN, M.; KANDUSER, MASA; REBERSEK, M. et al. Effect of cell electroporation on the conductivity of a cell suspension. Biophysical Journal, v. 88, n. 6, p. 4378-4390. doi: 10.1529/biophysj.104.048975, 2005.

PHEZ, E.; FAURIE, C.; GOLZIO, M.; TEISSIÉ, JUSTIN; ROLS, MARIE-PIERRE. New insights in the visualization of membrane permeabilization and DNA/membrane interaction of cells submitted to electric pulses. Biochimica Et Biophysica Acta, v. 1724, n. 3, p. 248-254. doi: 10.1016/j.bbagen.2005.04.005, 2005.

PUC, M.; COROVIĆ, S.; FLISAR, K. et al. Techniques of signal generation required for electropermeabilization. Survey of electropermeabilization devices. Bioelectrochemistry (Amsterdam, Netherlands), v. 64, n. 2, p. 113-24. doi: 15296784, 2004.

PUTMAN, M.; BURTON, R.; NAHM, M. H. Simplified method to automatically count bacterial colony forming unit. Journal of Immunological Methods, v. 302, n. 1-2, p. 99- 102. doi: 10.1016/j.jim.2005.05.003, 2005.

ROLS, M. P.; COULET, D.; TEISSIÉ, J. Highly efficient transfection of mammalian cells by electric field pulses. Application to large volumes of cell culture by using a flow system. European Journal of Biochemistry / FEBS, v. 206, n. 1, p. 115-121, 1992.

ROLS, M. P.; TEISSIÉ, J. Electropermeabilization of mammalian cells. Quantitative analysis of the phenomenon. Biophysical Journal, v. 58, n. 5, p. 1089-1098. doi: 10.1016/S0006-3495(90)82451-6, 1990.

ROLS, M. P.; TEISSIÉ, J. Electropermeabilization of mammalian cells to macromolecules: control by pulse duration. Biophysical Journal, v. 75, n. 3, p. 1415- 1423. doi: 10.1016/S0006-3495(98)74060-3, 1998.

ROLS, M.-P. Electropermeabilization, a physical method for the delivery of therapeutic molecules into cells. Biochimica et Biophysica Acta, v. 1758, n. 3, p. 423-428. doi: 10.1016/j.bbamem.2006.01.005, 2006.

ROSAZZA, C.; ESCOFFRE, J.-M.; ZUMBUSCH, A.; ROLS, MARIE-PIERRE. The actin cytoskeleton has an active role in the electrotransfer of plasmid DNA in mammalian cells. Molecular Therapy: The Journal of the American Society of Gene Therapy, v. 19, n. 5, p. 913-921. doi: 10.1038/mt.2010.303, 2011.

ROSAZZA, C.; PHEZ, E.; ESCOFFRE, J.-M. et al. Cholesterol implications in plasmid DNA electrotransfer: Evidence for the involvement of endocytotic pathways. International Journal of Pharmaceutics. doi: 10.1016/j.ijpharm.2011.05.024, 2011.

RYTTSÉN, F.; FARRE, C.; BRENNAN, C. et al. Characterization of single-cell electroporation by using patch-clamp and fluorescence microscopy. Biophysical Journal, v. 79, n. 4, p. 1993–2001, 2000.

SAMBROOK, J.; FRITSCH,, E. F.; MANIATIS, T. Molecular Cloning: A Laboratory Manual. 2. ed. New York: Cold Spring Harbor Laboratory Press, 1989.

SERSA, G.; MIKLAVCIC, D; CEMAZAR, M. et al. Electrochemotherapy in treatment of tumours. European Journal of Surgical Oncology: The Journal of the European Society of Surgical Oncology and the British Association of Surgical Oncology, v. 34, n. 2, p. 232-240. doi: 10.1016/j.ejso.2007.05.016, 2008.

SMITH, A. W.; COOPER, J. N. Elements of Physics. 7. ed. New York: McGraw-Hill, 1964.

SOBUE, R.; KURONO, N.; ETCHUYA, R.; MAEDA, S. Identification of a novel DNA element that promotes cell-to-cell transformation in Escherichia coli. FEBS Letters, v. 585, n. 14, p. 2223-2228. doi: 10.1016/j.febslet.2011.05.040, 2011.

SUEHIRO, J.; HATANO, T.; SHUTOU, M.; HARA, M. Improvement of electric pulse shape for electropermeabilization-assisted dielectrophoretic impedance measurement for high sensitive bacteria detection. **Sensors and Actuators, B: Chemical**, v. 109, n. 2, p. 209-215, 2005.

SWARTZ, M.; EBERHART, J.; MASTICK, G. S.; KRULL, C. E. Sparking new frontiers: using in vivo electroporation for genetic manipulations. Developmental Biology, v. 233, n. 1, p. 13-21. doi: 10.1006/dbio.2001.0181, 2001.

SZOSTKOVÁ, M.; HORÁKOVÁ, D.; NĚMEC, M. The influence of the growth phase of enteric bacteria on electrotransformation with plasmid DNA. Folia Microbiologica, v. 44, n. 2, p. 177-180, 1999.

TEISSIÉ, J; EYNARD, N.; GABRIEL, B.; ROLS, M. P. Electropermeabilization of cell membranes. Advanced Drug Delivery Reviews, v. 35, n. 1, p. 3-19. doi: 10837686, 1999.

TEKLE, E.; ASTUMIAN, R. D.; CHOCK, P. B. Selective and asymmetric molecular transport across electroporated cell membranes. Proceedings of the National Academy of Sciences of the United States of America, v. 91, n. 24, p. 11512-11516, 1994.

TREZISE, A. E. O. In vivo DNA electrotransfer. DNA and Cell Biology, v. 21, n. 12, p. 869-877. doi: 10.1089/104454902762053837, 2002.

TYURIN, M. V.; SULLIVAN, C. R.; LYND, L. R. Role of spontaneous current oscillations during high-efficiency electrotransformation of thermophilic anaerobes. Applied and Environmental Microbiology, v. 71, n. 12, p. 8069-8076. doi: 10.1128/AEM.71.12.8069-8076.2005, 2005.

WARREN, D. J. Preparation of highly efficient electrocompetent Escherichia coli using glycerol/mannitol density step centrifugation. Analytical Biochemistry, v. 413, n. 2, p. 206-207. doi: 10.1016/j.ab.2011.02.036, 2011.

WATER DROP - OpenClipArt, 2006. Disponível em: <http://www.openclipart.org/detail/237>. Acesso em: 8 jun. 2011.

WU, M.; YUAN, F. Membrane binding of plasmid DNA and endocytic pathways are involved in electrotransfection of mammalian cells. PloS One, v. 6, n. 6, p. e20923. doi: 10.1371/journal.pone.0020923, 2011.

YE, H.; COTIC, M.; KANG, E. E.; FEHLINGS, M. G.; CARLEN, P. L. Transmembrane potential induced on the internal organelle by a time-varying magnetic field: a model study. Journal of Neuroengineering and Rehabilitation, v. 7, p. 12. doi: 10.1186/1743- 0003-7-12, 2010.

YUAN, T.-F. Electroporation: an arsenal of application. Cytotechnology, v. 54, n. 2, p. 71-76. doi: 10.1007/s10616-007-9082-3, 2007.

ZEMANOVA, J.; NOSEK, J.; TOMASKA, L. High-efficiency transformation of the pathogenic yeast Candida parapsilosis. Current Genetics, v. 45, n. 3, p. 183-186. doi: 10.1007/s00294-003-0472-6, 2004.

ZHU, T.; LUO, C.; HUANG, J. et al. Electroporation based on hydrodynamic focusing of microfluidics with low dc voltage. **Biomedical Microdevices**, v. 12, n. 1, p. 35-40. doi: 10.1007/s10544-009-9355-z, 2010.

### Apêndice A

A imagem A1 exibe o Extrato Prévio publicado no Diário Oficial da União N° 59 do dia 28 de março de 2011.

#### EXTRATO PRÉVIO Nº 2722/2011

O Presidente da Comissão Técnica Nacional de Biossegurança - CTNBio, no uso de suas atribuições e de acordo com o artigo 14, inciso XIX, da Lei 11.105/05 e do Art. 5, inciso XIX do Decreto 5.591/05, torna público que encontra-se em análise na Comissão o processo a seguir discriminado:

Processo nº: 01200.005298/2004-92

Requerente: Programa de Engenharia Química - COP-**PE/UFRJ** 

COB: 223/06 Proton: 4316/11 Data de Protocolo: 10/02/11 Assunto: Solicitação de Parecer para extensão de CQB/NB-1

Ementa: A Presidente da Comissão Interna de Biossegurança da instituição solicita parecer técnico da CTNBio para a extensão do<br>CQB para o Laboratório de Instrumentação Biomédica (LIB) para<br>NB-1 para finalidade de pesquisa em regime de contenção com nucontempo de programada de programa em regime de contempo com im-<br>crorganismos geneticamente modificados da classe de risco 1 e ar-<br>mazenamento. Foi enviada na documentação a declaração do res-<br>ponsável legal, resumo do pro segurança

A CTNBio esclarece que este extrato previo não exime a requerente do cumprimento das demais legislações vigentes no país.

requerente do cumprimento das demais legislações vigentes no país,<br>aplicáveis ao objeto do requerimento.<br>A CTNBio informa que o público terá trinta dias para se<br>manifestar sobre o presente pleito, a partir da data de sua p

**EDILSON PAIVA** 

Figura A1. Extrato Prévio publicado no Diário Oficial da União N° 59.

# Apêndice B

Nas figuras B1 e B2, são exibidas, respectivamente, as imagens que não foram contadas manualmente devido à grande quantidade de colônias nas placas e as que foram contadas parcialmente.

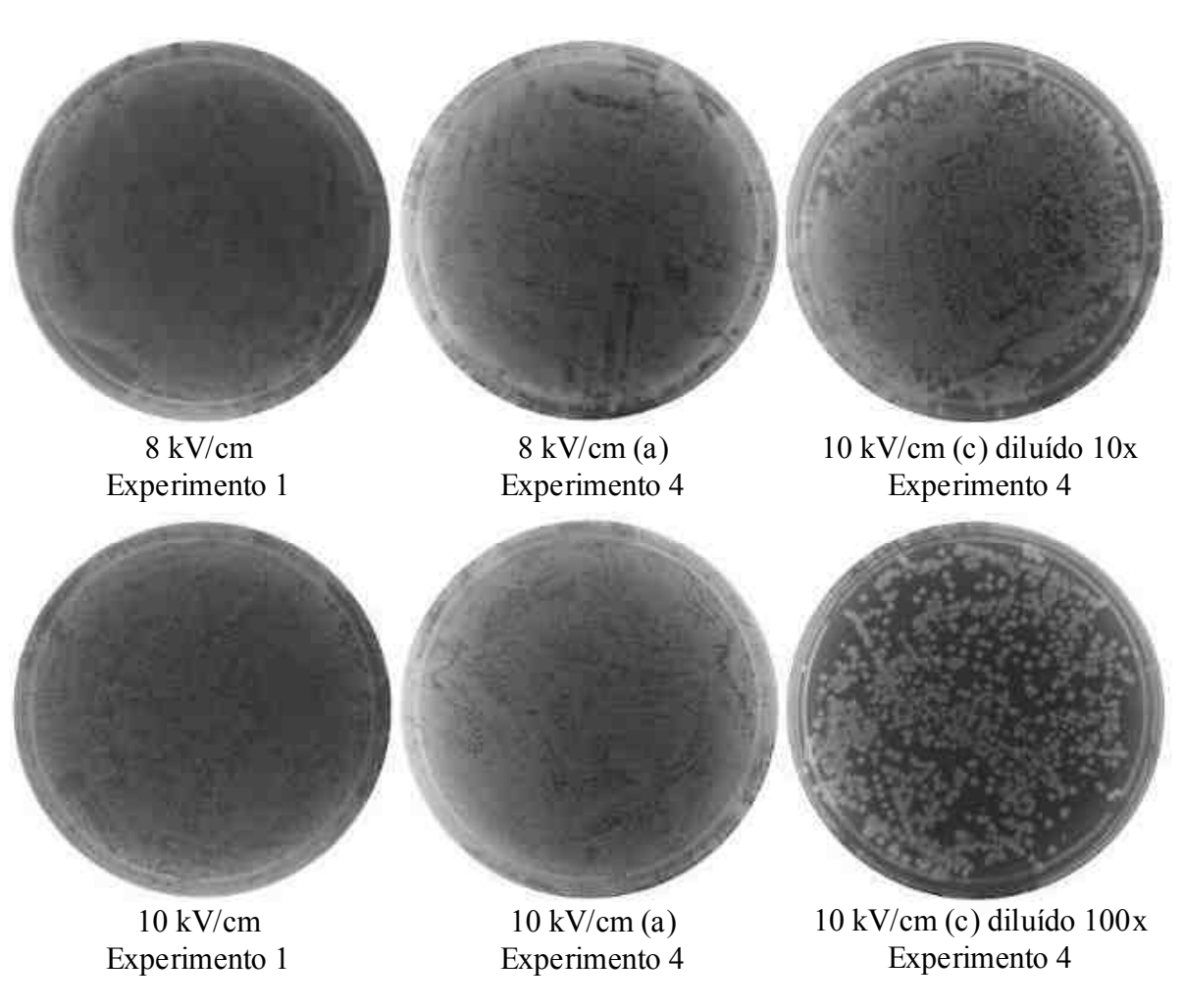

Figura B1. Placas que não foram contadas manualmente.
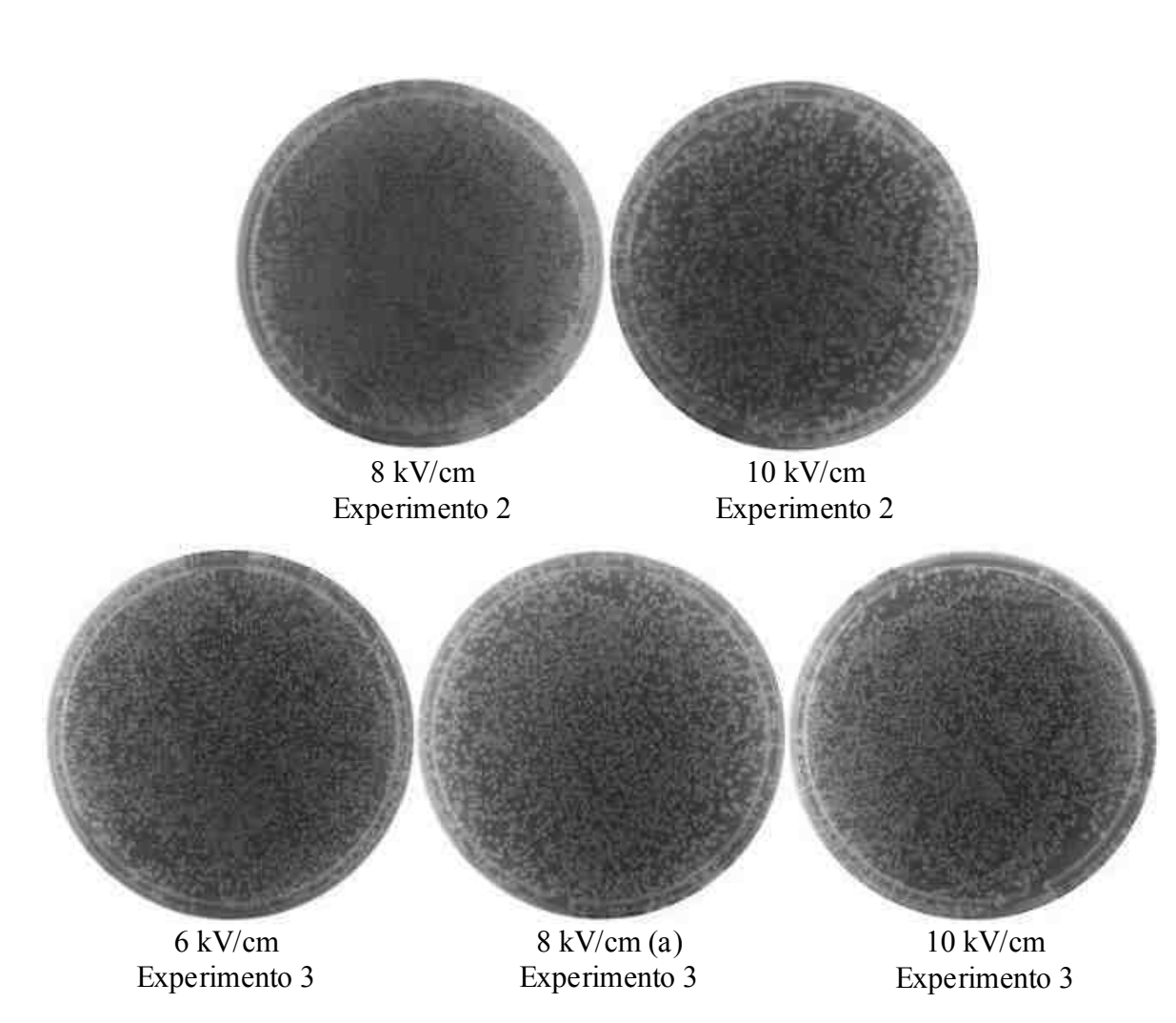

Figura B2. Placas submetidas à contagem manual parcial.

## Apêndice C

As figuras C1 a C3 correspondem às séries dos experimentos de eletroporação, utilizando o eletroporador comercial, que não foram apresentadas nos resultados.

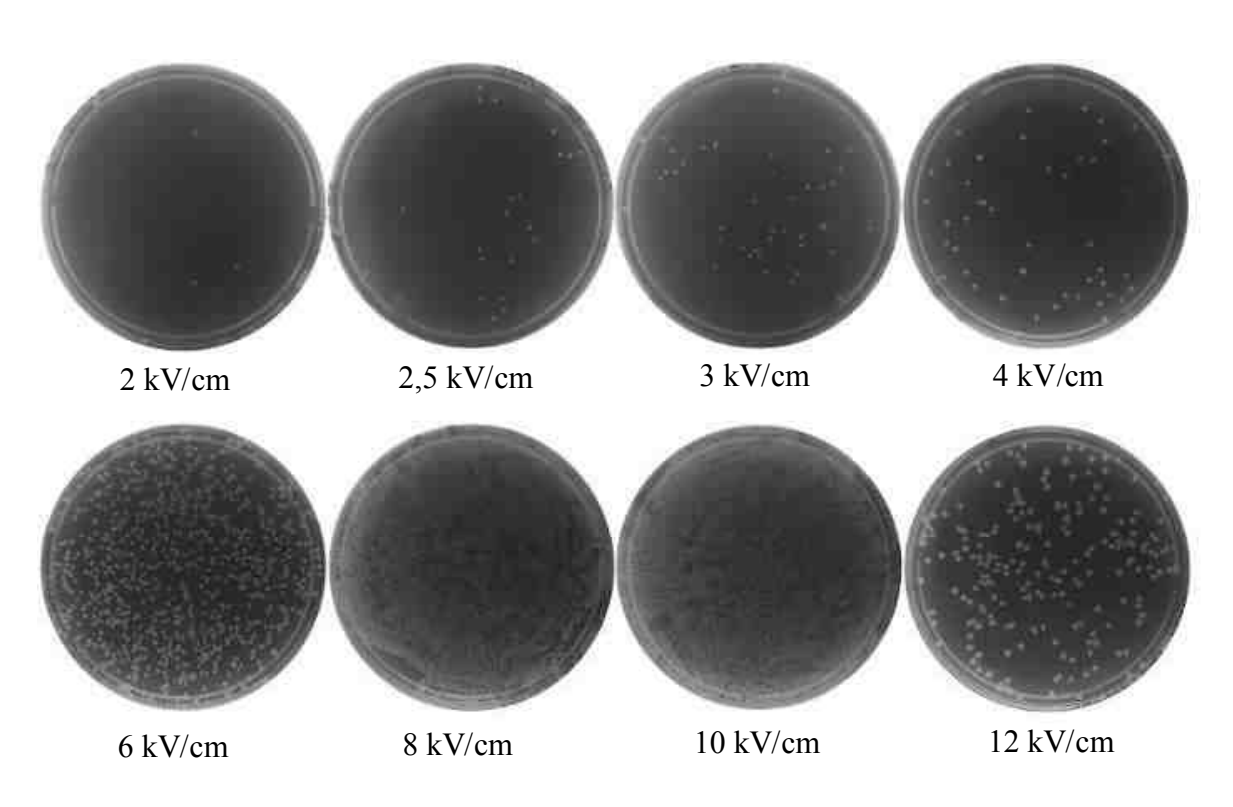

Figura C1. Experimento 1

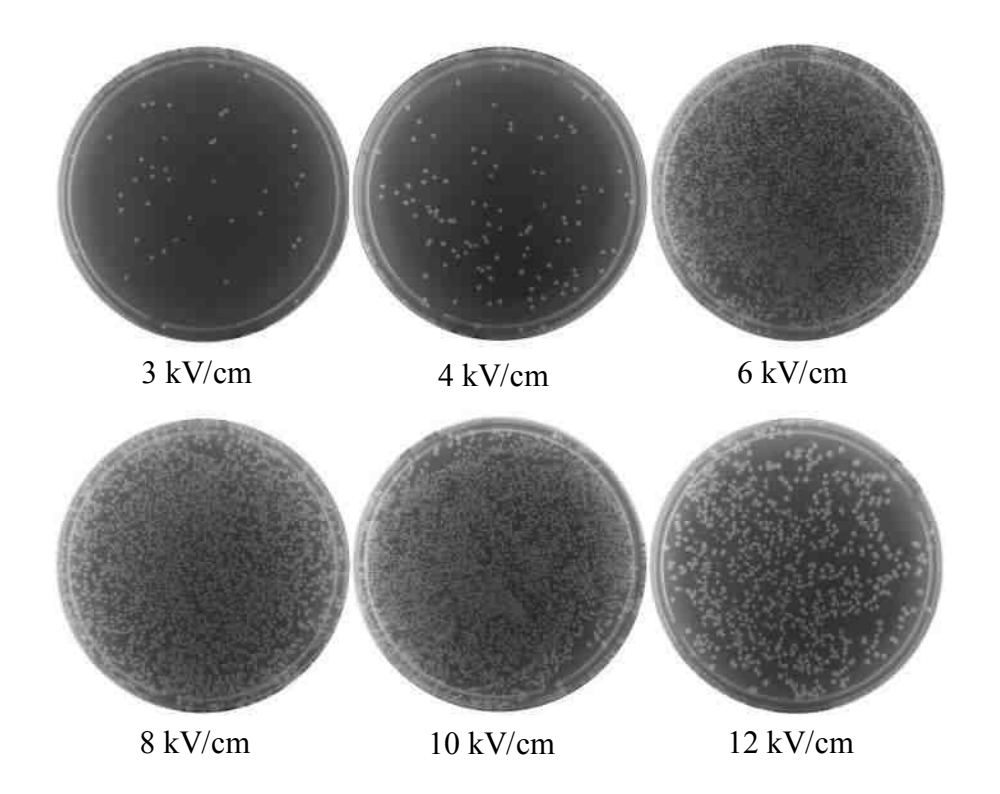

Figura C2. Experimento 3.

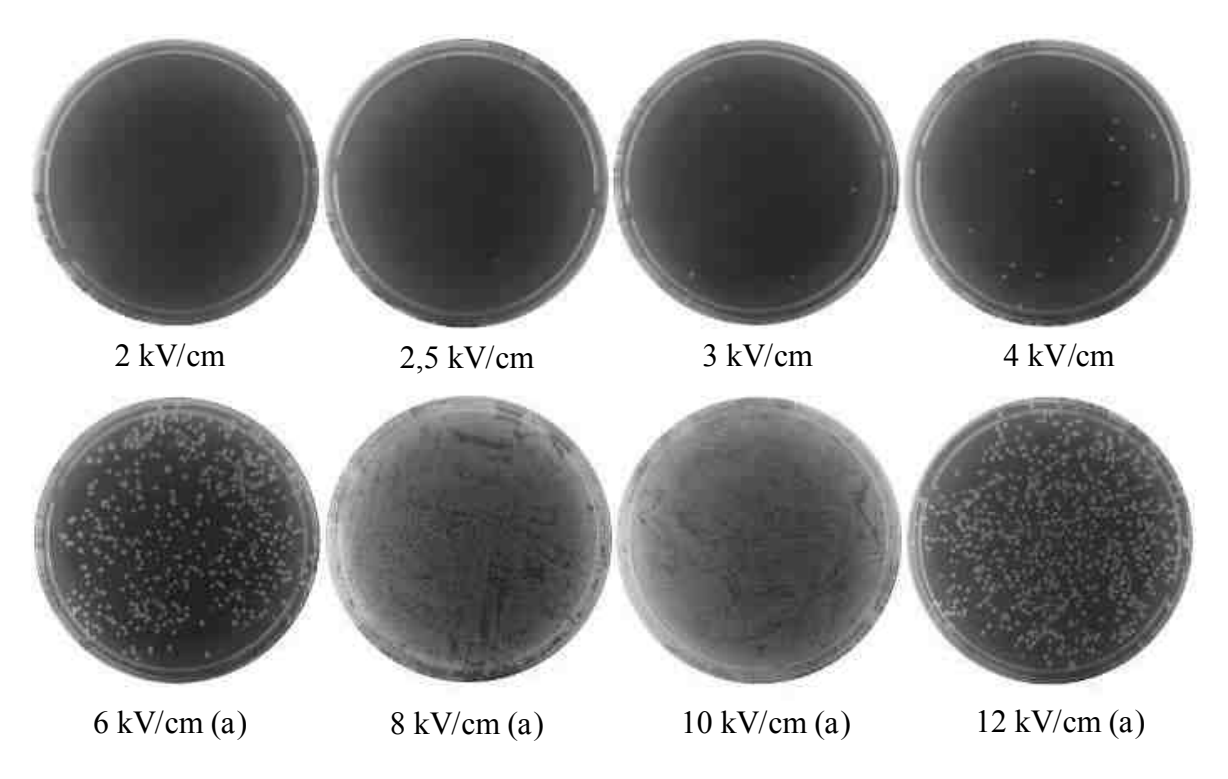

Figura C3. Experimento 4.